# UNIVERSIDAD NACIONAL DE CAJAMARCA

## ESCUELA DE POSGRADO

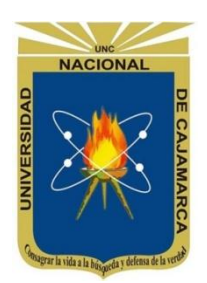

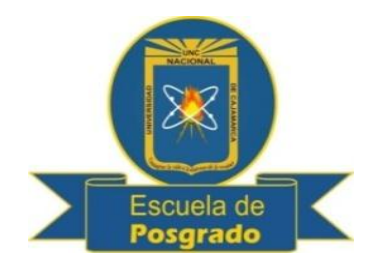

# MAESTRÍA EN CIENCIAS

# MENCIÓN: GESTIÓN DE LA EDUCACIÓN

## **TESIS**

**ESTRATEGIAS DIDÁCTICAS BASADAS EN EL SOFTWARE CMAPTOOLS PARA MEJORAR EL APRENDIZAJE EN EL ÁREA DE HISTORIA, GEOGRAFÍA Y ECONOMÍA, EN LOS ESTUDIANTES DE TERCERO Y CUARTO GRADO DE LA I.E. "ANÍBAL DÍAZ BAZÁN", CHETILLA - CONCHÁN -2014**

**Para optar el Grado Académico de**

### MAESTRO EN CIENCIAS

**Presentada por: JOSÉ HERNÁN COLLANTES RUBIO**

**Asesor: Dr. ELFER GERMÁN MIRANDA VALDIVIA**

**Chota, Cajamarca - Perú**

**2016**

<span id="page-1-0"></span>COPYRIGHT © 2016 by **JOSÉ HERNÁN COLLANTES RUBIO** Todos los derechos reservados

# UNIVERSIDAD NACIONAL DE CAJAMARCA

### ESCUELA DE POSGRADO

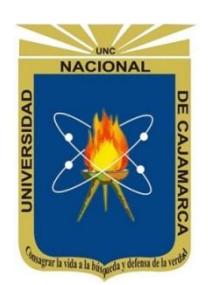

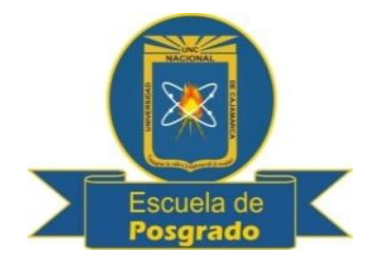

## MAESTRÍA EN CIENCIAS

## MENCIÓN: GESTIÓN DE LA EDUCACIÓN

### TESIS APROBADA:

**ESTRATEGIAS DIDÁCTICAS BASADAS EN EL SOFTWARE CMAPTOOLS PARA MEJORAR EL APRENDIZAJE EN EL ÁREA DE HISTORIA, GEOGRAFÍA Y ECONOMÍA, EN LOS ESTUDIANTES DE TERCERO Y CUARTO GRADO DE LA I.E. "ANÍBAL DÍAZ BAZÁN", CHETILLA - CONCHÁN -2014**

> **Para optar el Grado Académico de** MAESTRO EN CIENCIAS

**Presentada por: JOSÉ HERNÁN COLLANTES RUBIO**

### **JURADO EVALUADOR**

Dr. Elfer G. Miranda Valdivia **Dr. Ricardo Cabanillas Aguilar** Asesor Miembro del Jurado Evaluador

Mg. Iván León Castro **M. C. Andrés Valdivia Chávez** Miembro del Jurado Evaluador Miembro del Jurado Evaluador

Chota, Cajamarca - Perú

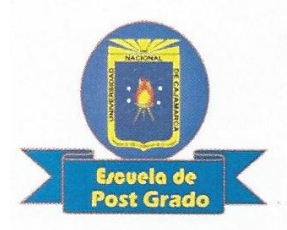

Universidad Nacional de Cajamarca

**Escuela de Post Grado CAJAMARCA - PERU** 

PROGRAMA DE MAESTRIA

#### **ACTA DE SUSTENTACION DE TESIS**

Siendo las  $\overline{\mathcal{J}}$ .  $\theta$ .  $\theta$ .  $\theta$ .  $\theta$ . de la tarde del día 20 de diciembre del año dos mil dieciséis, reunidos en el Auditórium de la Escuela de Posgrado de la Universidad Nacional de Cajamarca, los miembros del Comité Científico presidido por el Dr. RICARDO CABANILLAS AGUILAR en representación del Director y como Miembro de Comité Científico, Dr. ELFER MIRANDA VALDIVIA en calidad de Asesor; Mg. IVÁN LEÓN CASTRO, M.Cs. ANDRÉS VALDIVIA CHÁVEZ, como integrantes del Comité Científico Titular. Actuando de conformidad con el Reglamento Interno y el Reglamento de Tesis de Maestría de la Escuela de Posgrado de la Universidad Nacional de Cajamarca, se dio inicio a la SUSTENTACIÓN de la Tesis titulada "ESTRATEGIAS DIDÁCTICAS BASADAS EN EL SOFTWARE CMAPTOOLS PARA MEJORAR EL APRENDIZAJE EN EL ÁREA DE HISTORIA, GEOGRAFÍA Y ECONOMÍA, EN LOS ESTUDIANTES DE TERCERO Y CUARTO GRADO DE LA I.E. "ANÍBAL DÍAZ BAZÁN", CHETILLA – CONCHÁN – 2014", presentada por el alumno JOSÉ HERNÁN COLLANTES RUBIO, con la finalidad de optar el Grado Académico de MAESTRO EN CIENCIAS, SECCIÓN de Posgrado de EDUCACIÓN Mención en GESTIÓN DE LA EDUCACIÓN.

Realizada la exposición de la Tesis y absueltas las preguntas formuladas por el Comité Científico, y luego de la deliberación, se acordó ... aprecidad la mencionada Tesis con la calificación de ..., en tal virtud, el alumno JOSÉ **HERNÁN COLLANTES RUBIO** está apto para recibir en ceremonia especial el Diploma que lo acredita como MAESTRO EN CIENCIAS, SECCIÓN de Posgrado de EDUCACIÓN, Mención en GESTIÓN DE LA EDUCACIÓN.

Siendo las 14. V horas del mismo día, se dio por concluido el agto.

Dr. Ricardo Cabanillas Aguilar MIEMBRO DE COMITÉ CIENTÍFICO

Mg. Iván León Castro MILMBRO DE COMITÉ CIENTÍFICO

Tocle Dr. Elfer Miranda Valdivia **ASESOR** 

M.Cs. Andrés Valdivia Chávez MIEMBRO DE COMITÉ CIENTÍFICO

#### **DEDICATORIA**

<span id="page-4-0"></span> A mis queridos padres: Juan Francisco Collantes Muñoz y Yolanda Rubio Ruíz, a mi esposa María Lucila Cabrera Zárate, a mis queridos hijos: Yolanda Elizabeth Collantes Cabrera y Miguel Fernando Collantes Cabrera, quienes, con gratitud, amor y cariño, fortalecen mi camino y me dan fuerzas para seguir adelante.

**José Hernán**

#### **AGRADECIMIENTO**

 Al Gobierno Regional de Cajamarca presidido por el Prof. Gregorio Santos Guerrero, por sus denodados esfuerzos por alcanzar la eficacia de la educación cajamarquina aperturando secciones de postgrado (maestría) en todas las provincias de la región, bajo la dirección de la Universidad Nacional de Cajamarca.

 A la directora de la Escuela de Postgrado de la Universidad Nacional de Cajamarca Dra. Marina Estrada Pérez y a toda la plana docente que nos brindaron sus sabias enseñanzas y tener así la oportunidad de desarrollarnos profesionalmente y desempeñarnos de una manera más eficaz en el proceso enseñanza – aprendizaje y los estudiantes alcancen los aprendizajes fundamentales propuestos en el Marco de Buen Desempeño Docente y Marco de Buen Desempeño del Directivo.

 Al Dr. Elfer Germán Miranda Valdivia, quien, con tesón, sapiencia, profesionalismo, comprensión y sus orientaciones pertinentes hicieron posible la concreción del presente trabajo de investigación. Asimismo, al Dr. Ricardo Cabanillas Aguilar, Director de Sección de postgrado de Educación quien también brindó su profesionalismo para mejorar las falencias que se presentaron en la investigación.

 A la directora de la I.E. "Aníbal Díaz Bazán" y a todos los profesores que laboran en dicha institución; por las facilidades brindadas en la realización del trabajo de investigación.

 Así mismo a todas aquellas personas que de una u otra forma, colaboraron o participaron en la realización de esta investigación, hago extensivo mi agradecimiento.

<span id="page-5-0"></span>vi

## ÍNDICE

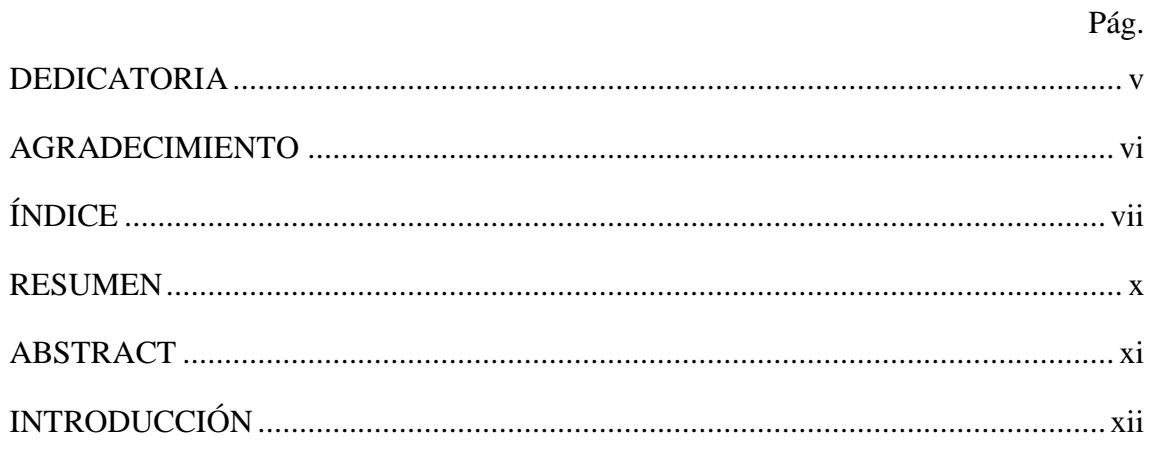

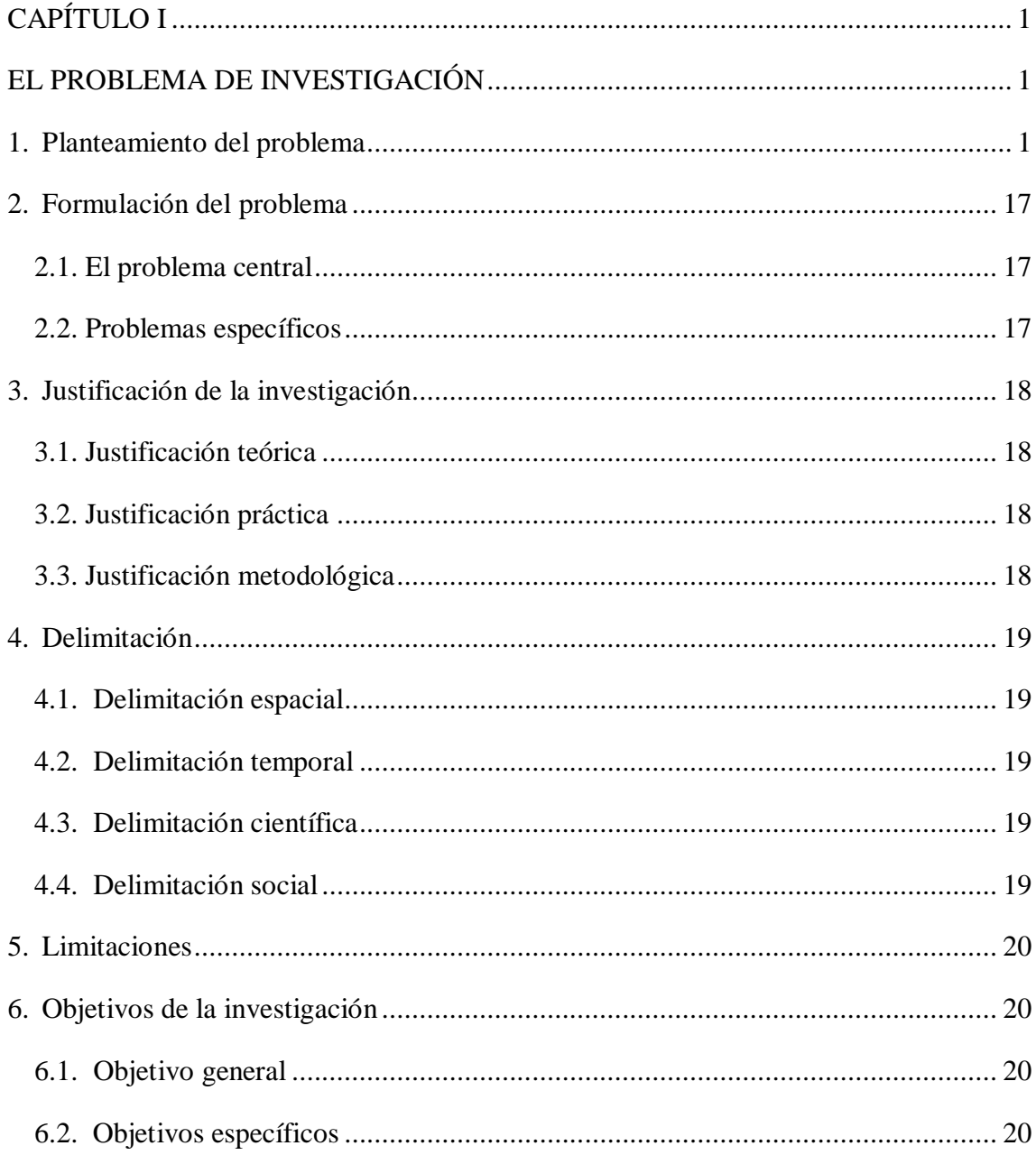

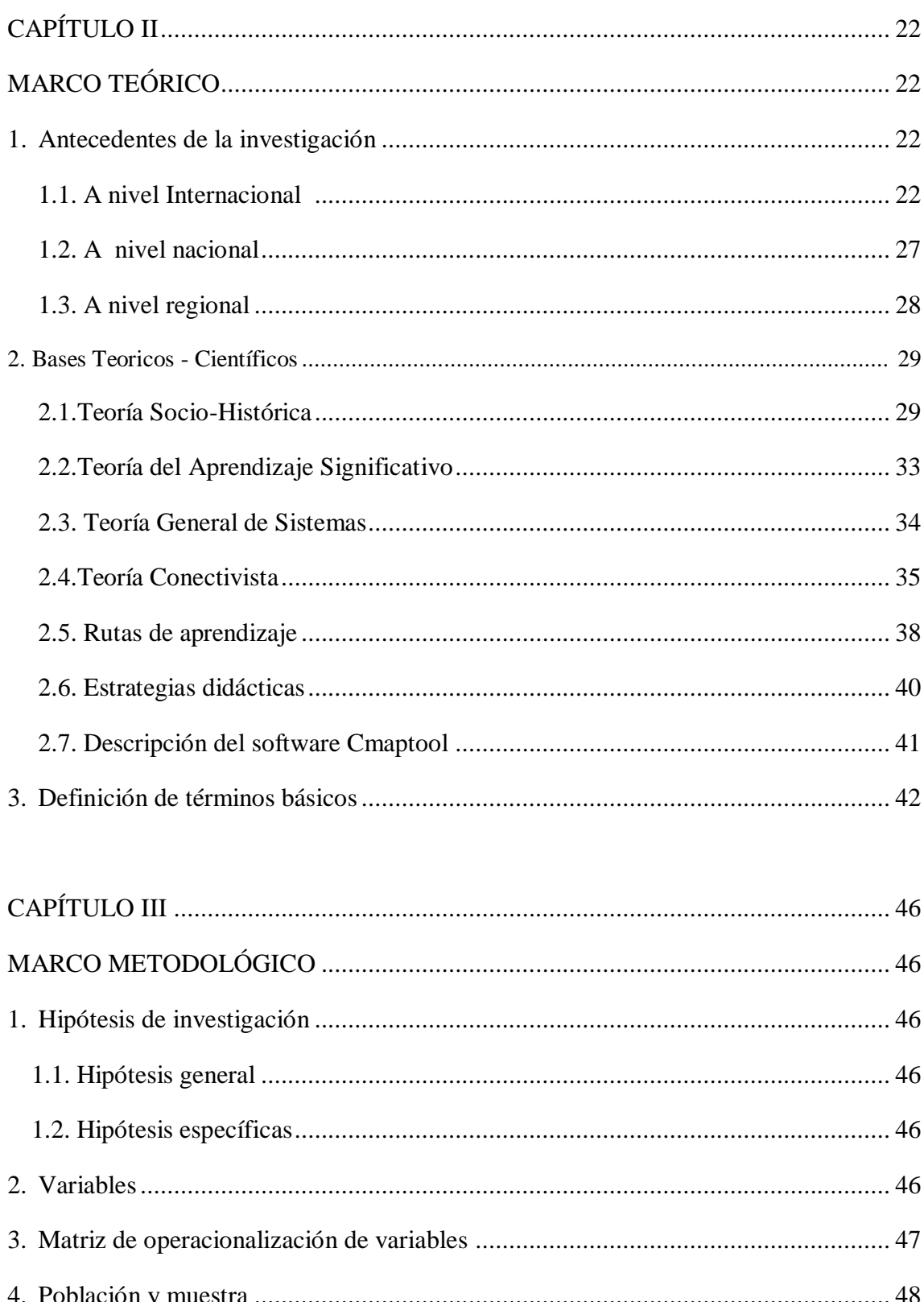

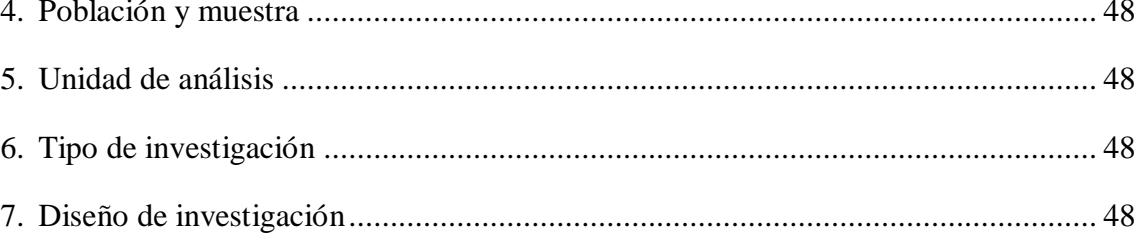

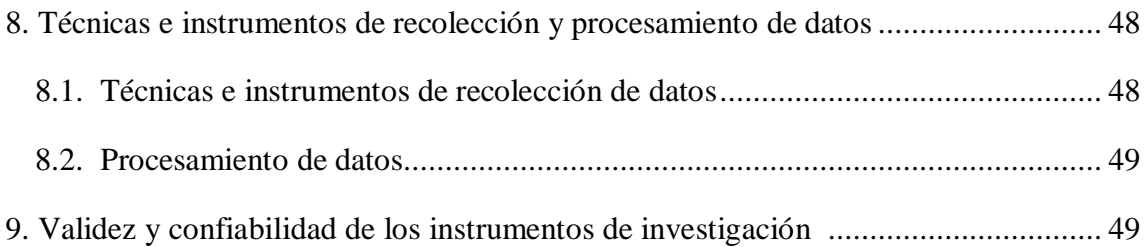

<span id="page-8-0"></span>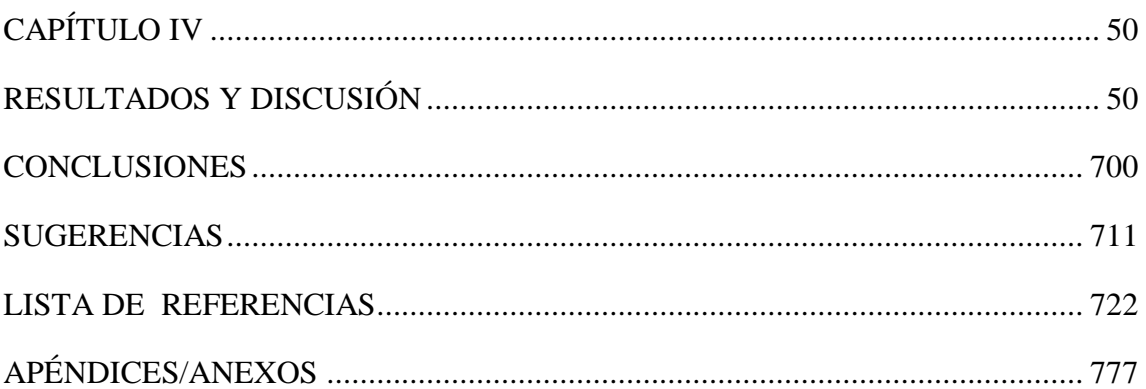

#### **RESUMEN**

<span id="page-9-0"></span> En el presente trabajo de investigación se muestran los resultados de la aplicación de las estrategias didácticas basadas en el software Cmaptools para mejorar el aprendizaje en el área de Historia, Geografía y Economía, en los estudiantes de Tercero y Cuarto Grado de la I.E. "Aníbal Díaz Bazán" – Chetilla – Conchán – 2014. La hipótesis general de investigación fue: Las estrategias didácticas basadas en el software Cmaptools influyen significativamente en la mejora del aprendizaje en el área de Historia, Geografía y Economía, en los estudiantes de Tercero y Cuarto Grado de la I.E. "Aníbal Díaz Bazán" Chetilla - Conchán -2014. La muestra fue por conveniencia y estuvo conformada por 34 estudiantes del Tercer Grado y 32 estudiantes del Cuarto Grado a los cuales se les aplicó un pre test y un post test. El tipo de investigación fue aplicada, con diseño pre experimental. La media del promedio general en el área de Historia, Geografía y Economía en el Tercer Grado en el pre test fue 10.91, en el post test es 14.74, evidenciándose una mejora de 3.83. La media por capacidades en Tercer Grado: Manejo de Información en el pre test 11.32 en el post test 15.03, siendo la mejora en 3.71. Comprensión Espacio – Temporal en el pre test es 10.62, en el post test 14.56, la mejora es 3.94. Juicio Crítico, pre test 10.74, en el post test 14.29, la mejora 3.55. La media aritmética del promedio general en el área de Historia, Geografía y Economía en el Cuarto Grado en el pre test es 11.44, en el post test 15.09, evidenciándose una mejora de 3.65. La media por capacidades en el Cuarto Grado: Manejo de Información en el pre test es 11.56, en el post test 15.28, siendo la mejora 3.72. Comprensión Espacio Temporal en el pre test es 11.28, en el post test es 14.81, evidenciándose la mejora en 3.53. Juicio Crítico, pre test 11.22, en el post test 15, siendo la mejora 3.78. Los resultados demuestran que los objetivos han sido logrados, las hipótesis de investigación confirmadas, por lo tanto, la aplicación de estrategias didácticas basadas en el software Cmaptools mejoró el aprendizaje en el área de Historia, Geografía y Economía, en los estudiantes de Tercero y Cuarto Grado de la I.E. "Aníbal Díaz Bazán" Chetilla – Conchán.

**Palabras clave:** Estrategia didáctica, software Cmaptools, aprendizaje, área de Historia, Geografía y Economía

#### **ABSTRACT**

 This research work is showing the result to the application of the instructional strategies supported on the software Cmaptools to improve the learning on the subject of History, Geography and Economy with the students grade of third and fourth from the educational institution "Aníbal Díaz Bazán" – Chetilla – Conchán – 2014. The general hypothesis of research was: The instructional strategies supported on the software Cmaptools to influence significantly with the improvement in learning in the subject of History, Geographic and Economy with the students grade third and fourth from the educational institution "Aníbal Díaz Bazán" – Chetilla – Conchán – 2014. The sample resulting was for convenience and was composted for 34 students of third grade and 32 students of fourth grade to wich they apply a pre test and a test post. Type of research was applied experimental design with pre. The arithmetic average of the general average in the subject History, Geography and Economy at the Third Grade is 10.91, in the post test is 14.74, evidenced an significant improvement of 3.83 points. The arithmetic average by capabilities in Third Grade: Information Management in pre test is 11,32, post test is 15.03, the improvement is 3.71. Temporal Space Comprehension in the pre test is 10.62, in the post test is 14.56, the improvement is 3.94. Critical Judgment, pre test 10.74, post test 14.29, the improvement is 3.55. The arithmetic average of the general average in the subject History, Geography and Economy at the fourth Gradein the pre test is 11.44, in the post test is 15.90, evidenced an significant improvement of 3.65 points. The arithmetic average by capabilities in Fourth Grade: Information Management in pre test is 11.56, in the post test is 15.28, the improvement is 3.72. Temporal Space Comprehension in the pre test is 11.28, in the post test is 14.81, the improvement is 3.53. Critical Judgment, pre test 11.22, post test 15, the improvement is 3.55. The results show that the objectives have been met and the hypothesis of research has been confirmed. Therefore the application the Instructional strategies supported on the software Cmaptools improved the learning in the subject History, Geography and Economy with the students grade of third and fourth from the educational institution "Aníbal Díaz Bazán" – Chetilla – Conchán – 2014.

<span id="page-10-0"></span>**Key words:** Instructional strategies, Cmaptools software, learning, subject of History, Geography and Economy.

### **INTRODUCCIÓN**

 La presente investigación tuvo como objetivo determinar en qué medida el diseño y aplicación de una estrategia didáctica basada en el uso del software Cmaptools contribuye a mejorar el aprendizaje en los estudiantes de Tercero y Cuarto Grado en el área de Historia, Geografía y Economía en sus tres capacidades: Manejo de Información, Comprensión Espacio-Temporal, Juicio Crítico en la Institución Educativa "Aníbal Díaz Bazán", ubicado en el Centro Poblado de Chetilla, distrito de Conchán, provincia de Chota. La investigación ha tomado el aporte de importantes teorías cognitivas como: Teoría Conectivista, Teoría General de Sistemas, Teoría del Aprendizaje Significativo, Teoría Socio-Histórica. También se ha tomado en cuenta las Rutas del Aprendizaje que está proponiendo el Ministerio de Educación para la Educación Básica Regular.

 La estrategia didáctica basada en el uso del software Cmaptools tiene una secuencia: Planificación, ejecución, integración de la información y evaluación. En cada secuencia se especifica los pasos a utilizar, hasta que los estudiantes adquieran pericia en procesar información, mejorando su aprendizaje, a través de una buena elaboración de mapas conceptuales.

 A lo largo de la investigación se ha tomado en cuenta las competencias, capacidades, habilidades, actitudes, valores, en concordancia con los fines, principios, aprendizajes fundamentales que propone el sistema educativo actual acordes con los fundamentos de los enfoques pedagógicos y psicopedagógicos adoptados para formar un determinado tipo de hombre y sociedad.

 El trabajo de investigación, para una mejor comprensión ha sido estructurado en IV capítulos:

 En el capítulo I, denominado "problema de investigación", se presenta el planteamiento del problema, formulación del problema, justificación, delimitación, limitaciones y objetivos de la investigación.

 En el capítulo II, "marco teórico", se ha considerado antecedentes de la investigación, bases teórico – científicas y definición de términos básicos.

xii

 En el capítulo III, denominado "marco metodológico" se presenta la hipótesis, variables, matriz de operacionalización de variables, población y muestra, unidad de análisis, tipo de investigación, diseño de investigación, técnicas e instrumentos de recolección y procesamientos de datos, validez y confiabilidad de los instrumentos de investigación.

 En el capítulo IV, resultados de la investigación, se anota la descripción de datos obtenidos a través del pre test y post test y, la discusión de resultados, que se contempla en función a los objetivos específicos, en coherencia con las bases teórico-científicas y la hipótesis de investigación, la cual ha sido validada científicamente.

 En el capítulo V, se ha agregado una propuesta de acción pedagógica a seguir en toda la Institución Educativa involucrando a todo el personal docente y comunidad educativa.

 Se dan a conocer las conclusiones a las que se han llegado después de la investigación realizada y se hacen algunas sugerencias que deben tenerse en cuenta para lograr la mejora del aprendizaje en el Área de Historia, Geografía y Economía, utilizando estrategias didácticas basadas en el software Cmaptools.

 Finalmente se presentan los apéndices o anexos como: Instrumentos de evaluación, el programa de implementación que contiene las sesiones de aprendizaje, matriz general de datos y matriz de consistencia.

### **CAPÍTULO I**

#### **EL PROBLEMA DE INVESTIGACIÓN**

#### <span id="page-13-2"></span><span id="page-13-1"></span><span id="page-13-0"></span>**1. Planteamiento del problema**

 Actualmente el mundo está experimentado el vertiginoso desarrollo de las nuevas tecnologías de la información que están revolucionando las diferentes facetas del quehacer humano como: Medicina, Ingeniería, Astronomía, Arqueología, Educación, etc. Por lo tanto, para que el profesional de ahora se mantenga acorde a estas nuevas tecnologías imperiosamente tiene que tener una formación continua, dominar como mínimo dos idiomas para poder comprender la información e interactuar en un mundo cada vez más globalizado. Hasta hace poco la escuela, los docentes eran los que tenían el patrimonio de la información y del conocimiento; pero ahora no es así, las TIC han propiciado que la información fluya a raudales en entornos totalmente diferentes a la escuela.

#### La UNESCO (2011), afirma:

Vivimos tiempos de grandes transformaciones tecnológicas que modifican de manera profunda las relaciones humanas. El acceso y generación de conocimientos pasan a ser los motores del desarrollo. Las nuevas formas de conectividad están en el corazón de procesos de cambio en las esferas económicas, denominada globalización […] La tecnología digital se hace presente en todas las áreas de actividad y colabora con los cambios que se producen en el trabajo, la familia y la educación, entre otros. Ello lleva a la pregunta ¿están los sistemas escolares formando para estos cambios, o son solamente pasivos receptáculos de sus efectos (p. 9).

Ante la magnitud de información es imperiosa la necesidad de que docentes y estudiantes se empoderen de las TIC y sobre todo adquieran habilidades de procesar información para convertirla en conocimiento útil y significativo, que desarrolle en ellos la capacidad de tomar decisiones para solucionar problemas de diversa índole que se presenten en sus vidas. Para procesar información sobre todo en el área de Historia, Geografía y Economía es necesario desarrollar muchas estrategias como: Comprender el mensaje de los textos leídos, jerarquización de ideas y luego saber

plasmarlas en organizadores visuales utilizando computadoras que tengan instaladas un software para tal finalidad, porque cuando se desarrollen plenamente estas habilidades los docentes habrán mejorado consustancialmente su labor de enseñanza y los estudiantes sus aprendizajes.

Reconsiderando lo afirmado por la ONU es una verdad innegable que la tecnología está presente en todas las actividades del ser humano. El conocimiento se ha convertido en una fuente de poder y transformación para alcanzar el desarrollo, obviamente los países desarrollados, dueños de la tecnología se ven doblemente beneficiados en este inminente proceso de globalización. La escuela como parte fundamental de la sociedad también ha sufrido el embate de la tecnología digital, los docentes han percibido que su trabajo educativo necesita empoderarse urgentemente de estas nuevas tecnologías. Lamentablemente los países en vías de desarrollo, con presupuestos irrisorios destinados a educación, alto índice de docentes que no tienen acceso a una computadora o a Internet, urgen necesariamente grandes reformas para no ser meros espectadores de los grandes cambios suscitados por las tecnologías de la información.

Para cumplir con esta perspectiva se ha determinado incluir el uso de las TIC a través del uso del software educativo Cmaptools para elaborar mapas conceptuales y los estudiantes mejoren su capacidad de procesar información para convertirla en conocimiento útil y mejorar el proceso enseñanza – aprendizaje en el área de Historia, Geografía y Economía, utilizándose el Aula de Innovaciones Pedagógicas. Los estudiantes al tener acceso a las TIC se corren el riesgo que no sepan identificar información relevante o pierdan el interés entretenidos en informaciones triviales. La UNESCO permanentemente está buscando la inclusión de las TIC en los currículos escolares de los diferentes países, comprometiéndoles en diferentes foros realizados a nivel internacional, regionales y nacionales, comprometiéndoles también a mejorar su infraestructura educativa a través de Aulas de Innovación Pedagógica, entrega de computadoras a los estudiantes, instalaciones de paneles solares y de Internet en los locales escolares. Medidas muy importantes para garantizar el acceso equitativo de los estudiantes a las TIC. Así mismo a través del Instituto de Estadística de la UNESCO (UIS) evalúa las condiciones de integración que deben hacerse dentro de estándares internacionales, accesibles por igual a todos y de la misma calidad.

En la Declaración de Lima, los representantes de los países de América Latina y el Caribe, reunidos en la ciudad de Lima, del 21 al 23 de noviembre de 2010, en ocasión de la tercera Conferencia Ministerial sobre la Sociedad de la Información de América Latina y el Caribe, llegaron a importantes conclusiones como: Las tecnologías de la información no son un fin en sí mismas, sino un instrumento en la búsqueda de un desarrollo humano más equitativo y sostenible que haga posible un mayor crecimiento económico, el logro de mejores empleos y un aumento de la competitividad, inductora de la inclusión social (CEPAL, 2010, p. 3).

Es importante la prioridad de la CEPAL en considerar la inclusión de las TIC en educación como medio para alcanzar un desarrollo humano más equitativo y sostenible, minimizar las brechas sociales y económicas entre los que más y menos tienen y también que la educación que se imparte se enmarque dentro de los estándares internacionales expuestos en compromisos que el Perú forma parte para garantizar una educación de calidad.

 Diseño Curricular Nacional (2008), afirma: "Se requiere formarlos en el dominio de las tecnologías de la información y comunicación digital (Internet), con capacidad para desempeñarse de forma competente en el uso de los diversos programas para la recopilación, análisis, interpretación y uso de información pertinente para la solución de problemas y toma de decisiones de manera eficaz" (p.30).

Actualmente los estudiantes en un alto índice están empoderados en el uso de las tecnologías de la información y comunicación digital; es decir tienen acceso y saben cómo manipularlas. Ante tal perspectiva la labor del docente es encaminar al estudiante que haga uso de dichas tecnologías de una manera conveniente, que le permita utilizar los archivos de la red, para analizarlos, interpretarlos y a partir de allí genere su conocimiento, mediante el uso de técnicas adecuadas de procesar información relevante.

De esta manera se estaría dando uso conveniente y eficaz de estas nuevas tecnologías. Ante la propuesta del DCN hay muchos docentes que siguen impartiendo sus clases de manera tradicional, muchos no conocen el manejo de una computadora y menos operativizar algún software educativo. En el área de Historia, Geografía y Economía es imprescindible que los docentes dominen las TIC para enseñar a procesar información y los estudiantes adquieran la habilidad de expresarla en mapas conceptuales, porque muchos todavía siguen usando el dictado de clase, no utilizan la evaluación de proceso constantemente, no se fomenta la creatividad, la expresión en los estudiantes.

 El reto en el área de Historia, Geografía y Economía en la Institución I.E. "Aníbal Díaz Bazán" es estar preparados para aprovechar estas innovaciones y convertirlas en recursos educativos muy útiles para el aprendizaje, trabajándose en sus tres capacidades: Manejo de Información, Comprensión Espacio-Temporal y Juicio Crítico, al respecto el Diseño Curricular Nacional (2008), sostiene:

La escuela ofrece una formación que desarrolla el juicio crítico y el pensamiento estratégico y reflexivo de los estudiantes, con el fin de que sepan seleccionar las fuentes de información y herramientas pertinentes de soporte a los proyectos que emprenda, así como identificar nuevas oportunidades de inclusión a través de comunidades virtuales […] la escuela busca adaptarse a los efectos que este lenguaje digital tiene en las maneras de aprender y comunicarse de los estudiantes (p.30).

En tanto que el Proyecto Educativo Nacional (PEN) (2007), sugiere un uso eficaz, creativo y culturalmente pertinente de las nuevas tecnologías de la información y comunicación en todos los niveles educativos […] fomentar programas más del uso productivo de las TIC entre los jóvenes mediante programas (software) recreativo dirigidos a estimular la creatividad o ampliar el horizonte cultural de los usuarios (p. 77)

 Los docentes del área de Historia, Geografía y Economía deben seguir los parámetros propuestos por el PEN que busca fomentar el uso de las TICs como andamiaje al aprendizaje en todas las áreas curriculares a través de incentivos, oportunidades, capacitaciones dirigidas a los docentes para que incorporen estos recursos tecnológicos en su labor educativa para tornarla más efectiva y dinámica. El uso adecuado del software educativo fomenta la creatividad en los estudiantes, desarrolla su capacidad de análisis y de expresión, demostrado con el uso del software Cmaptools al elaborar mapas conceptuales en el área de Historia, Geografía y Economía en la Institución Educativa "Aníbal Díaz Bazán"

El Marco de Buen Desempeño Docente (2012), considera:

El docente debe usar los diversos recursos y materiales como soporte pedagógico, apoyándose en información de diferentes fuentes desde una perspectiva interdisciplinaria en las situaciones de vida cotidiana de sus estudiantes que puedan inspirar experiencias de aprendizaje y esto se lograría mediante el uso creativo y pertinente de las Tics que tiene a su alcance y de materiales acordes con los variados ritmos y estilos de aprendizaje según las múltiples inteligencias y los recursos propios de la localidad (p. 28)

 Las TICs es parte de una amplia gama de recursos educativos que el docente debe utilizar para lograr aprendizajes significativos en sus estudiantes; pero para lograrlo tiene también que inmiscuirse en conocer los ritmos, estilos de aprendizaje. De igual manera conocer la Teoría de las Inteligencias Múltiples, para determinar el tipo de inteligencia que prevalece en sus estudiantes. Dentro de la amplia gama de recursos de las TIC están: Las Webquest, plataformas virtuales, software educativo, Internet, etc.

 El Proyecto Educativo Regional (PER) (2 007), sostiene que se debe promover la conectividad comunicativa y participativa entre instituciones educativas, escuela y comunidad a través del uso de las TICs, aulas virtuales, bibliotecas rurales y comunales, en cuanto al currículo afirma: Que la construcción y desarrollo curricular debe ser holístico, sistémico, pertinente, futurible y flexible en el marco de la calidad educativa y de las dinámicas socioeconómicas (p. 32)

 El PER es un importante instrumento que permite incluir las TICs en el quehacer educativo en toda la región. Además, estas nuevas tecnologías permiten que las escuelas se tornen en sistemas abiertos, al estar intercomunicadas, compartiendo experiencias educativas y la comunidad también participe a través del uso de la red para realizar consultas acerca de sus hijos. Asimismo, propone que el desarrollo curricular sea complejo, integral, prospectivo, que la institución educativa no puede estar desligada de su contexto social y económico, del mundo globalizado y obviamente el uso de las TICs es fundamental para lograr la inserción de la escuela en estos campos.

 Las nuevas tecnologías de la información y la comunicación están presentes en diversos campos de la actividad humana, teniendo diversas aplicaciones y en educación han generado nuevas maneras de estudiar y aprender. Alva et al (2010), sostienen:

El fenómeno de la globalización también ha generado la convergencia de la microelectrónica, las telecomunicaciones y las redes llamadas nuevas tecnologías de la información y la comunicación, (NTICs) posibilitando múltiples aplicaciones en diversos campos del conocimiento, las que se constituyen como herramientas para el estudio y el aprendizaje, Entre las nuevas tecnologías que facilitan el proceso de aprendizaje de las personas se encuentran las que funcionan en forma autónoma, es decir, no dependen de las redes y por lo general se apoyan en soportes como el CDROM, que solo requieren de unidades multimedia para su lectura; además de ofrecer la posibilidad de interacción (p. 117)

 Se ha analizado la importancia de la inclusión de las TIC, en el proceso enseñanza aprendizaje, por las enormes ventajas que su uso ofrece y también lo retos que deben asumir los docentes para estar empoderados de estas nuevas tecnologías y en la Institución Educativa "Aníbal Díaz Bazán", ya se empezó a trabajar en el área de Historia, Geografía y Economía, en las secciones de Tercero y Cuarto Grado, donde se ha desarrollado la habilidad de procesar información mediante la elaboración de mapas conceptuales creados por Joseph D. Novak, utilizando para tal fin el software Cmaptools creado por Alberto J. Cañas.

 López (2007), publicando la entrevista concedida por Joseph D. Novak, creador de los mapas conceptuales, sostiene:

Los Mapas Conceptuales, como los conocemos y los describimos se desarrollaron en 1972 dentro de un proyecto de investigación a mi cargo en la Universidad de Cornell. Este proyecto se enfocó en hacer seguimiento a estudiantes de educación Básica desde el primer grado hasta el grado 11°, para estudiar de qué manera la enseñanza en los conceptos básicos de ciencias en los dos primeros grados escolares influenciaría el aprendizaje posterior en ciencias y, además, comparar estudiantes que recibieran esa instrucción temprana con los que no la recibieran. Encontramos que los métodos usuales

para evaluar los cambios en la comprensión de conceptos en los niños no eran los adecuados para evidenciar cambios explícitos en el progreso del conocimiento conceptual y proposicional de esos niños, desde la enseñanza inicial y a lo largo de su educación escolar.

 Tomando en cuenta el Aprendizaje Significativo de Ausubel, los estudiantes muestran mayor interés por el aprendizaje cuando este se expresa en conceptos y proposiciones. Por tal razón cuando estos conceptos y proposiciones son expresados mediante una estructura jerarquizada, haciendo un mapeo de conceptos, el aprendizaje se torna más significante, relevante para los estudiantes. Los estudiantes en el área de Historia, Geografía y Economía han sido constantemente expuestos a esta técnica y paulatinamente han ido mejorando su comprensión conceptual, desarrollando mejores actitudes de aprender, comprender en las tres capacidades del área: Manejo de Información, Comprensión Espacio Temporal y Juicio Crítico, con respecto a aquellos estudiantes que no ejecutan estas técnicas.

 López (2007): "Los mapas conceptuales no sólo ayudan a procesar información, sino también permiten el ejercicio de otras habilidades cognoscitivas en los estudiantes como el análisis, síntesis, la creatividad y si son iniciados a temprana edad evidentemente tendrán grandes ventajas para alanzar el éxito frente a los que no tuvieron el aprestamiento oportuno"

 En general, se recomienda que los estudiantes trabajen un tema en grupos pequeños para construir mapas conceptuales. Los estudiantes que trabajen juntos deben estar más o menos en el mismo nivel de desarrollo cognitivo, lo que Vygotsky denomina Zona de Desarrollo Próximo (ZPD). De esta manera Vygotsky enfatiza la trascendencia del intercambio social en el aprendizaje.

 López (2007), publicando la entrevista que concede Alberto J. Cañas creador del software del Cmaptools para elaborar mapas conceptuales afirma:

El resultado, después de varios años de trabajo y esfuerzo, es Cmaptools un ambiente cliente-servidor que permite a usuarios de todas las edades y disciplinas construir y compartir sus mapas conceptuales. Nuestra premisa es que una buena herramienta para representar conocimiento la puede usar tanto un niño de primaria como un científico de la NASA (por supuesto se puede esperar que la diferencia en complejidad de la representación sea grande) al igual que un mismo idioma como el español lo comparten un niño pequeño y García Márquez.

 Al crear Alberto Cañas el software Cmaptools los mapas conceptuales se convierten en herramientas interactivas y muy accesibles, pudiéndolas usar estudiantes y personas de cualquier edad y nivel intelectual, utilizarlas en cualquier área del conocimiento: Matemática, Física, Ciencias Naturales, Ciencias Sociales, Educación Física, etc. Otros importantes antecedentes sobre el estudio de mapas conceptuales se cuentan con los siguientes:

Los mapas conceptuales fueron desarrollados para promover el aprendizaje significativo (Moreira, 2009, p.9), por tal razón los estudiantes han aprendido a seleccionar significativamente las jerarquías de conceptos existentes en los textos y plasmarlos en un mapa conceptual ayudados por el software Cmaptools. "En la medida en que los alumnos utilicen mapas conceptuales para integrar; reconciliar y diferenciar conceptos; en la medida que use esta técnica para analizar artículos, textos, capítulos de libros, novelas, experimentos de laboratorio y otros materiales del currículo, estarán usando el mapeamiento conceptual como un recurso de aprendizaje (Moreira, 2 009, p.6).

 Los mapas conceptuales resultan de un proceso significativo, por lo tanto, su elaboración ha permitido que los estudiantes hagan uso de sus procesos mentales superiores como: Inteligencia, creatividad, imaginación y de diversos procesos cognitivos, habiendo permitido romper con el aprendizaje mecánico, recepcionista. En conclusión, los mapas conceptuales es un saber hacer, actuar.

 Moreira recalca que, si un mapa conceptual para su construcción obedece a ciertos modelos, estos no deben ser parámetros cerrados, sino más bien debe priorizarse la creatividad de los estudiantes y la manera como ellos transmiten sus mensajes no sesgando su originalidad. La labor del docente es encausar que los conceptos sean concatenados; pero siempre que sea el estudiante quien lo haga.

#### Moreira (2009), afirma:

En el momento en que un profesor presente a un alumno un mapa conceptual como siendo el mapa correcto de un cierto contenido, o cuando lo exija un mapa correcto, promoverá (como muchos otros recursos instruccionales) el

8

aprendizaje mecánico en detrimento del aprendizaje significativo. Los mapas conceptuales son dinámicos, están cambiando constantemente en el transcurso del aprendizaje significativo. Si el aprendizaje es significativo, la estructura cognitiva está constantemente reorganizándose por diferenciación progresiva y reconciliación integrativa y, en consecuencia, los mapas trazados hoy serán distintos de los trazados mañana. (p. 11).

 Los mapas conceptuales fomentan el aprendizaje significativo, porque son los mismos estudiantes quienes gestionan su aprendizaje a través del discernimiento de información relevante, movilizando sus estructuras cognitivas superiores; pero si los docentes pretenden que todos los mapas elaborados por los estudiantes tengan las mismas características, sean uniformes, se estará afectando la creatividad de los estudiantes y puede tornarse monótono y mecánico el aprendizaje.

 Cassany (2010) define cuales son las ventajas que se obtienen al utilizar mapas conceptuales:

 Cada mapa es como un cuadro irrepetible, distinto de cualquier otro. Lo recordamos más fácilmente.

 $\triangleright$  No tienen final, si no es que se acaba el papel (y siempre podemos coger uno nuevo)

 Tienen varias utilidades: ordenar ideas, hacer un esquema, resumir un texto que se lee, tomar apuntes, desarrollar un tema, etc.

 $\triangleright$  Son flexibles y se adaptan al estilo de cada uno. Si es posible compara mapas de diversas personas; descubrirás que son distintos y que, curiosamente, cada uno congenia con el estilo y el carácter de su autor. (p. 75 – 76).

 Desafortunadamente muchos docentes todavía no comprenden que el proceso enseñanza aprendizaje dialécticamente cambia en cada etapa de la historia humana por tal razón métodos de enseñanza que fueron innovadores ayer resultan caducos en el presente y la educación en el país está atravesando esa crisis, porque se pretende educar para la vida con metodologías obsoletas que no propician la creatividad, la toma de decisiones, el aprender a aprender, el aprender a convivir. Obviamente el problema educativo en el país se solucionará cuando el Estado y el Magisterio Peruano comprendan que la innovación es el único camino, aunque difícil, para solucionar nuestras dificultades en la educación.

 Si el memorismo fue útil en un determinado momento para que el hombre transmitiera sus conocimientos, resulta inadecuado en la actualidad, si el castigo físico resumido en la frase "la letra con sangre entra" también es inadecuado, porque hoy existen muchos medios de enseñanza para hacer que el proceso de enseñanza aprendizaje sea atractivo, que permiten que la educación sea una inversión a largo plazo y eso lo saben muy bien los países con alto índice de desarrollo humano, porque su bienestar y prosperidad va ligado a su buena educación; por lo tanto no escatiman presupuestos, esfuerzos en innovarse. Por tal razón los docentes en el área de Historia, Geografía y Economía deben propiciar el deseo de aprender en sus estudiantes por sí solos, usando las nuevas tecnologías de la información como el uso de un software educativo que ayude a los estudiantes en sus aprendizajes.

Comenio (1998), sostenía:

El deseo de aprender puede encenderse en los niños y ser fomentado por los padres, los preceptores, la escuela, las cosas mismas, el método y los gobernantes. Los padres, si con frecuencia enlazan la erudición y alaban a los eruditos; si para estimular a sus hijos les prometen bellos libros, vestidos o alguna otra cosa agradable; si los encomiendan a un preceptor de tan insigne erudición como humanidad para los discípulos […] Por los preceptores, si son afables y bondadosos, sin espantar los espíritus con su sombría seriedad; atrayéndolos, por el contrario, con su paternal afecto, modales y palabras; si hacen agradables los estudios que emprendan por su importancia, amenidad y facilidad […] En una palabra: Si tratan a los discípulos con amor, fácilmente robarán su corazón de tal modo que prefieran estar en la escuela mejor que en su casa (p.51).

 La tendencia innata que posteen los estudiantes para aprender ha sido ampliamente utilizada en el área de Historia, Geografía y Economía, encaminadas a mejorar la elaboración de sus mapas conceptuales, respetando en todo momento sus iniciativas, generando confianza en su trabajo, haciéndoles entender que los errores son oportunidades para aprender hacer las cosas mejor. En tal sentido es muy importante lo que recalca Comenio sobre la labor del docente, que esta debe desarrollarse e impartirse con amor, para ganar la confianza de los estudiantes y no menguar esa potencialidad intrínseca que tienen por aprender, frustrándoles con actividades tediosas, actitudes personalistas, enmarcados en la intolerancia y la falta de comprensión a las necesidades peculiares de cada estudiante. La actuación del maestro dentro del marco del amor, la empatía y la comprensión, necesariamente tiene que estar preparado tanto emocionalmente como académicamente.

Todavía se observa en la práctica de muchos docentes el castigo físico, emocional, prácticas conductistas estímulo respuesta, donde el estudiante acepta lo que le imponen de una manera heterónoma, sin reflexión, por temor y no de una manera autónoma o reflexiva. En cuanto al castigo físico Comenio lo consideró totalmente arbitrario, para educar a la juventud se han seguido generalmente métodos muy duros, por lo cual las escuelas se han convertido en terror de los muchachos y destrozo de los ingenios y los estudiantes han terminado teniendo horror a las letras y a los libros. Concluyendo que la escuela debe responder perfectamente a su finalidad de constituirse en un verdadero taller de hombres; es decir aquella en la que se bañan las inteligencias de los discípulos con los resplandores de la sabiduría para poder escudriñar todo lo manifiesto y oculto (Comenio, 1998, p.27).

 Comenio adelanta a las grandes reformas estructurales que se han formulado en educación en estos últimos tiempos, sosteniendo: Que toda la juventud debe instruirse y se instruya en todo aquello que pueda hacer al hombre sabio, probo y santo, concluyéndose este proceso de preparación para la vida, antes de ser adulto. Realizándose este proceso de un modo natural, sin castigos, ni coacción alguna y el aprendizaje debe estar circunscrito en un conocimiento verdadero, sólido, no falso y superficial. El aprendiz debe adquirir la pericia de guiarse por su propia razón y no por la ajena, no limitándose únicamente a leer y aprender en los libros pareceres y consideraciones ajenas de la realidad o habituarse a prácticas memorísticas sin sentido, sino que debe centrarse en llegar a descubrir la verdad de las cosas y a conocer de ellas su verdadera significación y empleo; es decir llegar a utilizar el conocimiento adquirido en la solución de los diversos problemas que surgen en la vida cotidiana del ser humano. (p.30).

 En el Diseño Curricular Nacional (DCN) (2008), están propuestos los Propósitos de la Educación Básica Regular al 2 021, que traducen las intenciones pedagógicas del sistema educativo peruano, con el fin de responder a las demandas actuales que la sociedad plantea a la Educación Básica Regular y que todo estudiante debe lograr. Estos propósitos otorgan cohesión al sistema educativo peruano, de acuerdo con los principios de inclusión, equidad y calidad, en la medida que expresan la diversidad de necesidades de aprendizaje presentes en nuestro país y a su vez, orientan la formación de la persona a partir de competencias que posibiliten a los estudiantes responder con éxito a las actuales y futuras circunstancias (p.20)

Los Propósitos de la Educación Básica Regular al 2021 son:

- Desarrollo de la identidad personal, social y cultural en el marco de una sociedad democrática, intercultural y ética en el Perú.
- Dominio del castellano para promover la comunicación entre todos los peruanos.
- Preservar la lengua materna y promover su desarrollo y práctica.
- Conocimiento del inglés como lengua internacional.
- $\triangleright$  Desarrollo del pensamiento matemático y de la cultura científica y tecnológica para comprender y actuar en el mundo.
- Comprensión y valoración del medio geográfico, la historia, el presente y el futuro de la humanidad mediante el desarrollo del pensamiento crítico.
- Comprensión del medio natural y su diversidad, así como desarrollo de una conciencia ambiental orientada a la gestión de riesgos y el uso racional de los recursos naturales, en el marco de una buena ciudadanía.
- $\triangleright$  Desarrollo de la capacidad productiva, innovadora y emprendedora; como parte de la construcción del proyecto de vida de todo ciudadano.
- Desarrollo corporal y conservación de la salud física y mental.
- Desarrollo de la creatividad, innovación, apreciación y expresión a través de las artes, las humanidades y las ciencias.
- $\triangleright$  Dominio de las Tecnologías de la Información y Comunicación

 Obviamente la investigación realizada en el área de Historia, Geografía y Economía sobre las estrategias basadas en el software Cmpatools para elaborar mapas conceptuales en los estudiantes de Tercero y Cuarto se ha desarrollado tomando en cuenta los Propósitos de la Educación Básica Regular al 2021, enfatizando aquellos que tienen más afinidad con el área; pero dentro de un enfoque transdisciplinario se ha trabajado con todos ellos.

Para hacer realidad el hecho de aprender es necesario una determinada intervención por parte del profesor o profesora. Es necesario trabajar teniendo claro que el grupo clase está integrado por un conjunto de personas con sus peculiaridades, valores, intereses, entre los cuales se producen unos intercambios y unas relaciones que llevan a la educación de todos y cada uno de los miembros del grupo en todos y cada aspecto que nos configura como personas (Diez et al., 2005, p. 9).

 La labor del docente ha sido trascendental en el proceso educativo como facilitador y mediador; comprendiendo que cada estudiante tiene sus propias peculiaridades, intereses y valores y antes de considerarlo una dificultad, debe considerarse una potencialidad para enriquecer al grupo, a través del intercambio de experiencias, vivencias y al mismo tiempo el estudiante perciba que el ser humano aunque pertenezca a un grupo, también tiene su propia individualidad y que debe amarse y comprenderse a sí mismo para luego amar y comprender a los demás.

Los estudiantes deben a aprender a construir su propio aprendizaje que sea significativo, útil a la solución de sus problemas; es decir basado en el enfoque de competencias, en un saber actuar. "La escolarización actual, insertada en el marco de la reforma, da más importancia al proceso de aprender, a las actitudes y al modo cómo los alumnos y las alumnas construyen sus conocimientos, que no a la acumulación de conceptos, a menudo vacíos de significado (Diez et al., 2005, p. 9).

 Para la elaboración de mapas conceptuales ha sido fundamental realizar muchas prácticas de lectoescritura con la finalidad de que los estudiantes comprenden lo que han leído, adquieran la seguridad de sí mismos, luego de un proceso que han adquirido la habilidad de comprender lo que han leído la plasmen en un mapa conceptual haciendo del software Cmaptools.

 La educación del pensamiento en el proceso de la lectoescritura es fundamental en el proceso enseñanza aprendizaje, permitiendo tener estudiantes más seguros de sí mismos y más reflexivos.

Entendemos el aprendizaje de la lectoescritura como un proceso interactivo, en el que se considera el papel activo del niño y de la niña con capacidad de reflexionar y buscar el significado de las ideas y del pensamiento. Así pues, en el modelo de aprendizaje que presentamos resalta la capacidad y la necesidad del alumnado de pensar sobre lo que lee y escribe y el trabajo de los profesionales y las profesionales docentes es facilitarles la comprensión de la realidad mediante la educación del pensamiento. (Diez et al., 2005, p. 12).

 En el trabajo realizado con los estudiantes en el área de Historia, geografía y Economía, permanentemente se ha fortalecido la autoestima de los estudiantes. Si bien es cierto que la innovación permanente de los docentes, la incorporación de tecnologías, garantizan la mejora del proceso enseñanza – aprendizaje; pero esta mejora no sería totalmente eficiente, sino se incorpora la parte afectiva, sobre todo el desarrollo consciente de la autoestima en los estudiantes. Muchos padres de familia, docentes y la sociedad misma se han encargado de mellar la autoestima de los niños y jóvenes en edad escolar, creándoles un mundo de inseguridad, mitos que repercuten de manera consciente e inconsciente en su bajo rendimiento escolar y el normal desarrollo de su personalidad.

 McKay y Fanning (1999), sostienen: "Uno empieza a formar su sentido de identidad personal a temprana edad. A los dos años uno es capaz de diferenciarse de los demás. Se es consciente de cuando nuestros padres nos dan su aprobación o desaprobación. A medida que empieza a captar las sutilezas del lenguaje, obtiene usted un feedback muy específico sobre su conducta y su efecto en los demás" (p. 172).

 Se deduce la trascendental importancia de un equilibrado desarrollo emocional del docente para tratar afectivamente a sus estudiantes, muchísimos de ellos provienen de hogares disfuncionales, de padres violentos, problemas de drogas y alcohol. Debido a estas situaciones muchos estudiantes asumen un determinado comportamiento como: agresividad, indiferencia, timidez; por lo tanto, el docente debe estar muy preparado para encausar estas actitudes hacia un reconocimiento positivo de su autoestima, resiliente, empoderado y constituirse realmente en un segundo padre de sus estudiantes. MacKay y Fanning (1999), afirman: "El niño al que se le permite seguir con un mal rendimiento en la escuela sufre agresiones diarias a su autoestima. Unas malas notas, la desaprobación del maestro e incluso el ostracismo social son pesados lastres para él. Si el niño se queda cada vez más atrasado, la autoestima del niño se resiente intensamente" (p. 222).

 Una autoestima aceptable en los estudiantes garantiza el desarrollo pleno de sus capacidades físicas, intelectuales, afectivas, permitiéndole su realización en diferentes actividades que realice, porque se siente seguro, la frustración no le afecta, más bien es una oportunidad para volver a empezar. Los docentes deben ser muy minuciosos, sigilosos en sus palabras cuando van a dirigirse a un estudiante que ha fracasado, porque muchas veces se han herido susceptibilidades y se ha menoscabado la autoestima de los estudiantes.

 Serrat (2013), sostiene: "Tener una visión positiva de un problema es básico para activar todas nuestras energías, capacidades y experiencia para su solución. En este sentido, el primer enfoque o visualización de un problema predispone positiva o negativamente hacia su resolución" (p. 94).

 En conclusión, el docente tiene una autoestima eficaz desde el momento que se siente feliz de ser educador y a gusto con todo lo que hace en el trabajo con sus estudiantes, pues estos notarán su entusiasmo y se contagiarán de ello, haciendo muy productivo su rendimiento o también se contagiarán del desánimo, apatía del profesor, lo cual también repercutirá en su rendimiento. Por tal razón el docente debe tener o desarrollar una actitud de saber controlar sus emociones frente a sus estudiantes, lo mismo tener la habilidad de ver el problema no tanto desde una perspectiva negativa, sino tratarlo como una oportunidad de mejorar la convivencia, de liberar tensiones para llegar al entendimiento y mejorar la convivencia escolar. Para complementar lo afirmado Sabater (2013) citando a Fromm sostiene: "Ser capaz de prestarse atención a uno mismo es requisito previo para tener la capacidad de prestar atención a los demás; el sentirse a gusto con uno mismo es la condición necesaria para relacionarse con otros" (p. 60).

 En la I.E. "Aníbal Díaz Bazán" del Centro Poblado de Chetilla, distrito de Conchán, provincia de Chota, Región Cajamarca, en el área de Historia, Geografía y Economía se han presentado grandes dificultades con los estudiantes como alto índice de desaprobados, alto índice de deserción escolar, aprendizaje memorístico que contribuye a un bajo rendimiento académico, indisciplina escolar y esta problemática trasciende a otras áreas que se imparten en la I.E. Ante esta coyuntura surge la pregunta ¿Qué hacer para llegar a una solución pertinente de esta problemática sobretodo en el área de Historia, Geografía y Economía?

 Primero se ha definido que el área de Historia, Geografía y Economía tiene las siguientes capacidades: Manejo de Información, Comprensión Espacio Temporal y Juicio Crítico. La calificación es numérica y vigesimal de 0 a 20, trabajándose trimestralmente, necesitándose sumar 32 puntos para aprobar el área al finalizar el año escolar. Las plazas destinadas para el área son dos, una es cubierta por un profesor nombrado y la otra plaza es cubierta mediante contrato.

 Tomando en cuenta el alto índice de estudiantes desaprobados por trimestre y los que reprobaban el área al finalizar el año escolar, se buscan las posibles alternativas de solución, determinar las causas que generarían dicha problemática, llegándose a la conclusión de que el desarrollo del área de Historia, Geografía y Economía se desarrollaba tomando como base parámetros tradicionales, tomándose dos evaluaciones por trimestre, mucho énfasis a las pruebas orales, no tomándose en cuenta la evaluación de procesos y acentuándose aún más el problema a la extensión de los temas y la preocupación del docente de cumplir con la programación, no tomando en cuenta si realmente comprendían los estudiantes los temas tratados.

Revisando las actas finales de evaluación de los años 2011 al 2013 se ha llegado a constatar que los porcentajes de estudiantes desaprobados en el área de Historia, Geografía y Economía de 1° a 5° son significativos en la Institución Educativa "Aníbal Díaz Bazán": En el año 2011 de 135 estudiantes matriculados desaprobaron el 30%, el año 2012 de 145 estudiantes matriculados reprobaron 27%, el año 2013 de 139 estudiantes desaprobaron el 28%.

 Ante tal problemática se dedujo que el problema radicaba en que los estudiantes no comprendían los textos de lectura que leían, no tenían la capacidad de jerarquizar conceptos que los ayudaran en su comprensión inferencial, pasivos sin deseos de participar. Por lo tanto, se optó que los estudiantes adquirieran la habilidad de elaborar mapas conceptuales, usando el software educativo Cmaptools, iniciándose el desarrollo de clases teóricas y clases prácticas, llevadas a cabo en el Aula de Innovaciones Tecnológicas. Surgiendo de esta manera el trabajo denominado: "Estrategias didácticas basadas en el uso del software Cmaptools para mejorar el aprendizaje en el área de Historia, Geografía y Economía, en los estudiantes de Tercero y Cuarto Grado de la I.E. "Aníbal Díaz Bazán" Chetilla-Conchán -2014"

 El software del Cmaptools al ser usado en el Aula de Innovaciones Pedagógicas por los estudiantes para mejorar su aprendizaje en el área de Historia, Geografía y Economía, se ha incursionado plenamente en las tecnologías de la información, que generan enormes ventajas en el proceso enseñanza aprendizaje, puesto que son consideradas como herramientas pedagógicas activas, porque los estudiantes son los protagonistas de su aprendizaje, dirigidos por la mediación del profesor; pero para cumplir con esto reto los docentes tienen que estar actualizados en el uso de las TIC, como sugiere la UNESCO, documentos emitidos por el por el Ministerio de Educación, Gobierno Regional de Cajamarca, sobre la importancia de la inclusión de las TIC en el proceso enseñanza – aprendizaje en las instituciones educativas.

#### <span id="page-29-0"></span>**2. Formulación del problema**

#### <span id="page-29-1"></span>**2.1. El problema central**

 ¿Cómo influyen las estrategias didácticas basadas en el software Cmaptools para mejorar el aprendizaje en el Área de Historia, Geografía y Economía, en los estudiantes de Tercero y Cuarto Grado de la I.E. "Aníbal Díaz Bazán" Chetilla - Conchán -2014?

#### <span id="page-29-2"></span>**2.2. Problemas específicos**

 ¿Cuáles son los resultados del diagnóstico acerca del nivel de aprendizaje en el Área de Historia Geografía y Economía que presentan los estudiantes de Tercero y Cuarto Grado de la I.E. "Aníbal Díaz Bazán" Chetilla - Conchán - 2014?

 ¿Cómo el diseño y la aplicación de estrategias didácticas usando el software Cmaptools mejora el aprendizaje, mediante la elaboración de mapas conceptuales en el área de Historia, Geografía y Economía en los estudiantes de Tercero y Cuarto Grado de la I.E." Aníbal Díaz Bazán" Chetilla - Conchán - 2014"?

 ¿Qué resultados genera la evaluación y validación de las estrategias didácticas basadas en el uso del software Cmaptools en la mejora del aprendizaje en el área de Historia Geografía y Economía en los estudiantes de Tercero y Cuarto Grado de la I.E. "Aníbal Díaz Bazán" Chetilla - Conchán -2014?

#### <span id="page-30-0"></span>**3. Justificación de la investigación**

#### <span id="page-30-1"></span>**3.1. Justificación teórica**

 En la investigación se ha aplicado estrategias didácticas basadas en el uso del software Cmaptools para mejorar el aprendizaje elaborándose propuestas para la solución del problema. El software Cmaptools ha permitido la elaboración de mapas conceptuales, para tal finalidad los estudiantes han desarrollado muchas habilidades como interpolar, extrapolar, parafrasear, determinar ideas principales y secundarias de los textos. Asimismo, se ha contado con el soporte teórico de las siguientes teorías: Socio-Histórica de Vigotsky, Aprendizaje Significativo de Ausubel, Teoría General de Sistemas de Luwig Von Bertalanffy, Teoría Conectivista de George Siemens.

#### <span id="page-30-2"></span>**3.2. Justificación práctica**

 Observándose bajo rendimiento académico, incumplimiento en la asignación de actividades en los estudiantes de tercero y cuarto grado, secciones únicas de la I. E. "Aníbal Díaz Bazán", era una preocupación constante encontrar una solución a dicha problemática, descubriéndose que las dificultades se generaban a partir que los estudiantes no procesaban eficientemente información en el área, optándose después de un amplio análisis optar por elaborar una estrategia didáctica, basada en el uso del software Cmaptools para mejorar su aprendizaje.

#### <span id="page-30-3"></span>**3.3. Justificación metodológica**

 Los resultados del pre test y post test, así como los procedimientos, técnicas e instrumentos diseñados y empleados en el desarrollo de la investigación tienen validez y confiabilidad, porque se ha logrado superar en la mayoría de estudiantes la falencia que tenían en su aprendizaje, esperándose también que la presente investigación sirva como punto de inicio para posteriores investigaciones que se lleven a cabo en la I.E.

#### <span id="page-31-0"></span>**4. Delimitación**

#### <span id="page-31-1"></span>**4.1. Delimitación espacial**

 La investigación se ha realizado en la Institución Educativa "Aníbal Díaz Bazán" pertenece a la modalidad secundaria de menores, ofreciendo sus servicios de primero a quinto grado, secciones únicas, en horario continuo. La Institución Educativa se ubica en el Centro Poblado de Chetilla, perteneciente al distrito de Conchán, provincia de Chota, región Cajamarca.

#### <span id="page-31-2"></span>**4.2. Delimitación temporal**

 La investigación se ha realizado desde el mes de marzo hasta el mes de noviembre, trabajándose en el Área de Historia, Geografía y Economía en los grados de Tercero y Cuarto, secciones únicas.

#### <span id="page-31-3"></span>**4.3. Delimitación científica**

 Se ha elaborado una estrategia didáctica basada en el uso del software Cmaptools para mejorar el aprendizaje, mediante la elaboración de mapas conceptuales. Para tal fin se ha tomado en consideración los aportes de las siguientes teorías: Teoría Conectivista de George Siemens, Teoría General de Sistemas de Ludwig Von Bertalanffi, Teoría del Aprendizaje Significativo de David Ausubel y la Teoría Socio – Histórica de Lev Vigotsky.

#### <span id="page-31-4"></span>**4.4. Delimitación social**

 La Institución Educativa "Aníbal Díaz Bazán" ofrece sus servicios educativos a varias comunidades rurales aledañas como: Carhuarundo, Cuchulí, San Francisco, Santa Elena, Yantayo, Granero, Lascán y todas ellas están a la expectativa del buen o mal servicio que ofrece la Institución.

 Afortunadamente la Institución tiene un prestigio ganado, la mayoría de estudiantes egresados de las instituciones educativas primarias aledañas optan por matricularse en la I.E. "Aníbal Díaz Bazán" y muy pocos son los que vienen a cursar sus estudios a la ciudad de Chota o de Conchán.

 Por tal motivo la presente investigación busca contribuir a mejorar más la educación que se imparte en la Institución, contribuyendo a que los aprendizajes sean significativos en nuestros estudiantes.

 El trabajo está enmarcado dentro de la Línea de Investigación: Gestión pedagógica, tecnológica y calidad educativa. Eje temático: Tecnologías de la información y comunicación (tics) aplicadas a la educación intercultural

#### <span id="page-32-0"></span>**5. Limitaciones**

 Las limitaciones que se ha tenido para la concreción de la presente investigación ha sido el reducido número de estudiantes que cuenta la institución educativa, no ha sido posible establecer universo ni muestra para tener un grupo de control, por tal motivo se ha trabajado con grupo de estudio. Otra dificultad ha sido el corto tiempo que se ha tenido de marzo a setiembre para la aplicación del tratamiento, estímulo o condición experimental.

#### <span id="page-32-1"></span>**6. Objetivos de la investigación**

#### <span id="page-32-2"></span>**6.1. Objetivo general**

 Determinar la influencia de las estrategias didácticas basadas en el software Cmaptools en la mejora del aprendizaje, en el área de Historia, Geografía y Economía, en los estudiantes de Tercero y Cuarto Grado de la I.E. "Aníbal Díaz Bazán" Chetilla - Conchán -2014.

#### <span id="page-32-3"></span>**6.2. Objetivos específicos**

 Diagnosticar el nivel de aprendizaje en el Área de Historia Geografía y Economía en los estudiantes de Tercero y Cuarto Grado de la I.E. "Aníbal Díaz Bazán" Chetilla - Conchán -2014

 Diseñar y aplicar estrategias didácticas usando el software Cmaptools para mejorar el aprendizaje, mediante la elaboración de mapas conceptuales, en el Área de Historia Geografía y Economía en los estudiantes de Tercero y Cuarto Grado de la I.E. "Aníbal Díaz Bazán" Chetilla - Conchán -2014

<span id="page-33-0"></span> Evaluar y validar los resultados de la aplicación de las estrategias didácticas basadas en el uso del software Cmaptools en la mejora del aprendizaje en el Área de Historia Geografía y Economía en los estudiantes de Tercero y Cuarto Grado de la I.E. "Aníbal Díaz Bazán" Chetilla - Conchán -2014.

### **CAPÍTULO II**

#### **MARCO TEÓRICO**

#### <span id="page-34-1"></span><span id="page-34-0"></span>**1. Antecedentes de la investigación**

#### **1.1. A nivel internacional**

 El trabajo realizado sobre estrategias didácticas basadas en software Cmaptools para mejorar el aprendizaje en el área de Historia, Geografía y Economía, en los estudiantes de Tercer y Cuarto Grado se ha convalidado con antecedentes de investigaciones realizadas a nivel internacional, nacional y regional. Algunas tratan sobre el uso del software Cmaptools, otras sobre el uso de otro software educativo; pero todas tienen relación con las nuevas tecnologías de la información.

 Pizarro (2009) en su tesis de investigación denominada: "Las TICs en la enseñanza de las Matemáticas. Aplicación al caso de Métodos Numéricos" realizada para optar el grado de Magíster en Tecnología Informática en Educación en la Universidad Nacional de la Plata, llega a las siguientes conclusiones:

a. La elaboración del software educativo es un tema analizado por diversos autores que coinciden en la importancia del mismo y su rol determinante en el proceso enseñanza – aprendizaje. Las diferentes teorías sobre la forma en que se logra el aprendizaje incluyen en su análisis el rol del software educativo y las distintas formas de incluirlo. Este mismo software educativo tendrá de cara al futuro mayor importancia aún si consideramos los avances tecnológicos que están modificando la forma de comunicarnos, de producir información y de acceder a la misma. (p.85)

b. Analizando las diferentes investigaciones que estudian la incorporación de las tecnologías de la información y la comunicación en el proceso de enseñanza aprendizaje, observamos que coinciden en la importancia que tiene el hecho de que el alumno de diferentes profesorados incorpore tecnologías durante sus actividades como estudiante. (p.87)

 La utilización del software educativo en cualquier área siempre va a contribuir a una mejora significativa del proceso enseñanza aprendizaje, porque se torna significativo, existe una interacción más comprensiva, interactiva, creativa de los estudiantes. También se sugiere que permanentemente debe ser incluido el software educativo en las sesiones de aprendizaje por los docentes, porque cada vez su uso es más imprescindible.

 Filippi (2009) en su tesis de investigación denominada: "Método para la integración de TICS Aplicativo a Instituciones Educativas de Nivel Básico y Medio" realizada para optar el grado de Magíster en Tecnología Informática aplicada a la Educación, en la Universidad Nacional de la Plata, llega a las siguientes conclusiones:

a. El desarrollo de programas de formación continua, que permitan integrar las NTICs en las diferentes áreas citadas con especial atención en el currículo escolar, de cada disciplina. La presencia de una gran cantidad de software de libre distribución a través de la Web, se puede incorporar a cada materia como herramienta de formación virtual.

b. Indagar nuevas metodologías de formación online, relacionadas directamente con las últimas herramientas tecnológicas que conforman la Web 2.0, plataformas de elearning, blogs, WebQuest, voz IP, PDi, video chat, entre otras.

c. Profundizar el desarrollo e implementación de métodos de comunicación online, a través de los cuales se pueda disponer de información permanente para la toma de decisiones, fundamentados en datos actualizados y problemáticas reales.

d. Utilizar Internet para conformar un sistema de redes escolares, que permita implementar acciones en forma conjunta con escuelas ubicadas en cualquier parte del mundo, estimulando el aprendizaje a través del intercambio de experiencias pedagógicas. (p.107)
Los docentes que no utilizan algún software educativo en sus sesiones de aprendizaje, es porque no saben o no quieren utilizar la gran cantidad de software libre disponibles en la Web, también es muy importante indagar e incluir nuevas metodologías basadas en la Web 2.0 como plataformas virtuales, WebQuest, blogs, donde los estudiantes pueden interactuar para reforzar sus aprendizajes.

 Gámiz (2009) en su tesis de investigación denominada: "Entornos virtuales para la formación práctica de estudiantes de educación: Implementación, experimentación y evaluación de la plataforma Aula Web" realizada para optar el grado de doctor en educación en la Universidad de Granada, llega a la siguiente conclusión:

a. El estudio de adquisición de competencias por parte de los estudiantes de prácticum es un terreno que debe seguir investigándose, aunque según los resultados obtenidos parece que ellos mismos se autoevalúan muy positivamente en este aspecto. Se podría evaluar de manera externa y comparar la autoevaluación para detectar si hay grandes diferencias entre lo que ellos perciben y la realidad percibida por otros observadores (tutores, otros compañeros). (p.419)

b. La plataforma Aula Web es un entorno que puede ser utilizado en las carreras de educación y que los propios estudiantes califican como fácil de manejar, completa y útil para sus necesidades formativas. De ese modo, se podría extrapolar su utilización en otras asignaturas del ámbito tecnológico para evaluar sus resultados. En este punto tendríamos otro factor a tener en cuenta, la formación del profesorado y la capacidad para utilizar este tipo de tecnologías, así como apoyo por parte de la administración educativa en las tareas de gestión y administración. (p.420)

 Las plataformas virtuales son muy importantes porque los estudiantes pueden acceder desde cualquier lugar donde se encuentren y en horarios flexibles para escuchar una clase, ser evaluados, para emitir o refutar afirmaciones, constituyendo un aula virtual, mejorando consustancialmente sus aprendizajes.

24

 Jaimes y García (2013) en su tesis de investigación denominada: "El mapa conceptual y el uso del CmapTools, conceptualización de sus aspectos didácticos" realizada para optar el grado de doctora la primera y el grado de maestra la segunda en educación en la Universidad Autónoma de Estado de Morelos llegan a las siguientes conclusiones:

a. Los estudiantes aceptaron gratamente conocer y usar el software CmapTools; les resultó muy atractivo y práctico manejarlo, tanto en sus funciones y estilos como en sus herramientas; su creatividad e imaginación se vio estimulada. Los alumnos se sentían motivados al realizar de forma colaborativa, pues recibir ayuda en tiempo real y poder comunicarse por medio del chat con otros estudiantes fue el valor agregado que les permitía apropiarse de la herramienta. Vale la pena señalar la importancia de tener claro que la función del Cmaptools es de apoyo en la técnica del mapa conceptual.

b. Este estudio sostiene que, al emplear la técnica del mapa conceptual como parte de la búsqueda de la autonomía de los alumnos en la construcción de sus aprendizajes, es fundamental configurarlo como un método de ensayo-error, que ayude a identificar los aspectos críticos del proceso de elaboración y reelaboración del mapa.

c. El mapa conceptual constituye también un método pertinente para el desarrollo de habilidades cognoscitivas y deductivas, de manera que puede ser empleado para la identificación y el abordaje de problemas reales, conclusiones y soluciones creativas y autónomas. Con el CmapTools se añade un atractivo más en la creación de mapas por su funcionalidad creativa, divertida y novedosa, lo cual motiva a los alumnos a "aprender a aprender".

d. Todo docente, estudiante o personal dedicado a fomentar el uso del mapa conceptual debe tener claros sus fundamentos teóricos y metodológicos y ser consciente de que no es la herramienta tecnológica (en este caso, Cmaptools) la que ejecuta los procesos cognitivos y metacognitivos en el proceso de enseñanza-aprendizaje, sino los agentes involucrados en éste; el individuo es quien media su aprendizaje, sino los agentes involucrados en éste; el individuo es quien media su aprendizaje y no el artefacto tecnológico, aunque también debe considerarse que, gracias a su uso, el estudiante puede desarrollar su creatividad e imaginación, lo que facilita el intercambio de información y promueve el conocimiento y el trabajo colaborativo.

Los mapas conceptuales son herramientas muy valiosas en el procesamiento de la información los estudiantes pueden ellos mismos ejecutar sus procesos cognitivos y metacognitivos sobre el proceso enseñanza aprendizaje. El uso del software Cmaptools es un medio tecnológico, siendo el estudiante quien media su propio aprendizaje desarrollando su creatividad, imaginación, trabajo colaborativo y aprender a elaborar mapas conceptuales a través del ensayo – error, aprendiendo a elaborar y reelaborar un mapa.

 Meléndez (2013) en su tesis: "Plataformas virtuales como recurso para la enseñanza en la universidad: análisis, evaluación y propuesta de integración de moodle con herramientas de la web 2.0", realizada para optar al grado de doctor en la Universidad Complutense de Madrid llega a las siguientes conclusiones:

a. Incorporando herramientas tecnológicas que apoyen, facilitan, mejoren, orienten y evalúen el aprendizaje y la enseñanza. Dichas herramientas como las plataformas educativas y web 2.0 estarán al servicio en un proceso de evaluación continua que permitirá disponer del feedback necesario para optimizar el rendimiento de su aprendizaje. Consideramos que el pilar fundamental para el acercamiento entre el profesor y el estudiante serán las redes sociales, web social, en donde aparece la figura del profesor tutor, por ende, las TIC serán elementos mediadores indispensables para la mejora de una didáctica y un aprendizaje significativo.

b. Es necesario desarrollar una metodología para la elaboración de materiales o contenidos de calidad que permitan un aprendizaje significativo ya que el diseño de materiales en el e-learning se convierte en tarea imprescindible para conciliar la dimensión tecnológica de los entornos virtuales con la dimensión pedagógica didáctica. (p. 277).

 Al utilizar las plataformas virtuales como recursos educativos es muy importante porque se pueden hacer las retroalimentaciones oportunas, porque se constituyen en elementos mediadores muy eficaces para lograr aprendizajes significativos en los estudiantes, porque la evaluación es de proceso tomando en cuenta a cada momento el avance de su proceso.

### **1.2. A nivel nacional**

 Gao Chung (2013) en su trabajo de investigación: "Aplicación de estrategias didácticas y el desarrollo de aprendizaje por competencias en Ciencias Sociales" tesis para optar el grado académico de maestro en educación con mención en docencia e investigación universitaria en la Universidad de San Martín de Porres llega a la siguiente conclusión:

Estrategias y el desarrollo de aprendizaje por competencias En conclusión, al determinar la efectividad del programa basado en la aplicación de estrategias didácticas hacia el fortalecimiento de competencias cognitivas, procedimentales y actitudinales, por parte de los estudiantes de 1ro de secundaria en el área de ciencias sociales se reportó que la aplicación de este programa es efectiva al reflejarse diferencias marcadas de estas competencias entre el pre-test y el post-test del grupo experimental y control, afirmando que estos estudiantes fortalecieron tales competencias a partir de las estrategias didácticas recibidas, consiguiéndose, así, los objetivos propuestos.(p. 100).

 Pérez (2014) en su trabajo de investigación: "Influencia del uso de la plataforma educaplay en el desarrollo de las capacidades de comprensión y producción de textos en el área de Inglés en alumnos de 1er. año de secundaria de una Institución Educativa particular de Lima" realizada para optar el grado de Magíster en Integración, Educación e Innovación Educativa de las Tecnologías de la Información y la Comunicación (TIC), en la Pontificia Universidad Católica del Perú llega a la siguiente conclusión:

El uso de la plataforma "Educaplay" en el curso de inglés ha sido innovadora y motivadora para los alumnos del grupo experimental, ya que despertó su interés por la diversidad de actividades y por la facilidad de acceso a la misma, lo que permitió que los alumnos lograran interactuar con la plataforma con satisfacción. Cabe mencionar que algunos de los problemas que tuvieron se relacionaron con factores técnicos del centro educativo (p. 69).

 Queda demostrado que la inclusión de las TIC en sus diversas modalidades en cualquier área de aprendizaje los resultados son alentadores porque los estudiantes despiertan su interés por aprender, interactúan y llegan a cumplir sus metas a través del ensayo y error.

#### **1.3. A nivel regional**

 Araujo (2014) en su tesis de investigación denominada: "El software educativo Ardora y su influencia en el desarrollo de capacidades del área Ciencia, Tecnología y Ambiente de los alumnos del Tercer Grado de Educación Secundaria "San Santiago"-Huasmín – Celendín – 2014" realizada para optar el grado de maestro en educación en la Universidad César Vallejo llega a la siguiente conclusión:

Al aplicar el software Ardora en las sesiones de aprendizaje, la mayoría de estudiantes mejoraron el nivel de aprendizaje y el desarrollo de las capacidades del área de Ciencia, Tecnología y Ambiente. Estos resultados se comprueban al comparar la diferencia significativa que existe entre los promedios del pre test (9.13) y del post test (15.20).

 Mírez y Tantaleán (2013) en su tesis "Influencia del uso de las TICs en el rendimiento académico de los estudiantes de Cuarto Grado de Educación Secundaria de la zona urbana del distrito de Chota – 2 013", para obtener el grado de Doctor en Administración de la Educación en la Universidad César Vallejo, llegaron a las siguientes conclusiones:

a. Que todos los estudiantes aprenden; pero con mucha diferenciación en los porcentajes, con la aplicación adecuada de las TICs en las sesiones de aprendizaje de los sistemas anatómicos seleccionados, se logró mejorar los aprendizajes y con ello elevar el rendimiento académico de los alumnos del cuarto grado de educación secundaria de la I.E Santa Rafaela María, en comparación de los alumnos de la I.E. Abel Carvajal Pérez, donde también hubo avance; pero no como en las secciones donde se aplicó la variable de trabajo; es decir en las secciones donde se utilizó las TICs para el aprendizaje de sistemas anatómicos la media aritmética está en 16 puntos frente a los 12 puntos de las secciones donde no se aplicaron TICs.

b. Son pocos los docentes que actualmente usan los recursos TICs en el desarrollo de sus sesiones de aprendizaje, solamente un 12% utiliza de vez en cuando y no lo hacen porque desconocen los programas para las áreas, así como las estrategias para integrarlos en el aula.

c. Realizando una adecuada planificación y con buen criterio en la ejecución es posible integrar las Tics en el desarrollo de las sesiones de aprendizaje.

 Los estudiantes que experimentan el uso de las TIC logran desarrollar más eficientemente sus aprendizajes, frente a aquellos que no lo utilizan. También se llega a la conclusión de que muchos docentes no utilizan las TIC en sus sesiones de aprendizaje por falta de conocimiento y de estrategias de inmiscuirlas en su labor educativa.

 Los autores anotados hasta esta parte, realzan la concepción y planteamiento de los objetivos del problema de estudio de la I.E. "Aníbal Díaz Bazán" e influyen con sus conclusiones a expresar que los resultados obtenidos, procesados y presentados en tablas e imágenes son muy significativos al emplear el Software Cmaptools el que permitió a los estudiantes a elevar su creatividad, la comprensión de la información y rendimiento académico.

#### **2. Bases teóricos – Científicas**

## **2.1. Teoría Socio-Histórica**

 Lev S. Vigotsky nace en la ex Unión Soviética en el año de 1934, por su prolija labor intelectual es considerado como el "Mozart de la Psicología". Realiza denodados esfuerzos en reestructurar a partir del método científico la Psicología abordando el estudio de la conciencia y de las habilidades

cognoscitivas de las que él cree fehacientemente que su desarrollo tiene una marcada influencia social.

 Santrock (2006) citando a Tappan (1998), afirma la perspectiva de Vigotsky incluye tres afirmaciones fundamentales: Primero las habilidades cognoscitivas del niño sólo se pueden comprender cuando se analizan e interpretan desde un punto de vista de desarrollo. Segundo las habilidades cognoscitivas están mediadas por las palabras, el lenguaje y las formas de discurso, las cuales sirven como herramientas psicológicas para facilitar y transformar la actividad mental. Tercero, las habilidades cognoscitivas se originan en las relaciones sociales y están enclavadas en un fondo sociocultural.

 Comprender el significado de las palabras a través de una correcta interpretación del texto leído, ha sido muy importante para desarrollar los mapas conceptuales en el área de Historia, Geografía y Economía. Los estudiantes han expresado sus habilidades cognoscitivas mediadas por el lenguaje y también han experimentado la influencia del medio social al estar interactuando con sus compañeros y su profesor.

 El lenguaje es fundamental para el desarrollo cognoscitivo ofrece un medio para expresa ideas y formular preguntas, concebir categorías, conceptos del pensamiento, vínculos entre pasado y futuro por tal razón Vigotsky sostenía: …"La capacidad específicamente humana del lenguaje permite que los niños utilicen herramientas auxiliares en la resolución de tareas difíciles para superar a la acción impulsiva , planear una solución para un problema antes de su ejecución y dominar su propias conducta" (Vigotsky, 1978, p.25).

 Los aportes de Vigotsky al campo educativo son trascendentales, porque la educación es un proceso social y permite comprender el aprendizaje de los estudiantes no sólo tomando en cuenta su desarrollo biológico como afirmaba Piaget, sino también tomar en cuenta la influencia social en el desarrollo intelectual de ellos. Permite conocer lo que el estudiante puede hacer por sí solo (Zona de Desarrollo Real) y lo que puede hacer con la ayuda de una persona mayor o de sus compañeros de estudios más experimentados (Zona de Desarrollo Próximo) y cuando adquieren pericia de desarrollar por si solos sus actividades de aprendizaje se encuentran en la Zona de Desarrollo Potencial.

Santrock (2006) citando a Hasse (2001), afirma:

"Vigotsky para referirse al rango de tareas que son demasiado difíciles para que los estudiantes las dominen solos utiliza el término de Zona de Desarrollo Próximo; sin embargo, identifica dos límites: El inferior es lo que puede hacer el estudiante de manera independiente y el límite superior es el logro que puede alcanzar el estudiante con la ayuda de los adultos o los compañeros más hábiles. La Zona de Desarrollo Próximo es de vital importancia para Vigotsky porque resalta su creencia en la importancia de las influencias sociales, especialmente la instrucción en el desarrollo cognoscitivo de los estudiantes".

 Se deduce que el aporte fundamental de Vigotsky en el proceso enseñanza aprendizaje es considerarle inevitablemente como un hecho social, si bien es cierto que reconoce la potencialidad genética del ser humano para aprender; pero esto no sería posible si no hay una influencia social. Por tal razón la existencia de estudiantes con más habilidades para aprender, indiscutiblemente es que crecieron dentro de un entorno social más favorable como ser hijos de padres profesionales, tener más acceso a las tecnologías. En cambio, los estudiantes con menos habilidades para aprender, crecieron en un entorno social no favorable para el estudio. Esta diferenciación será notoria en un principio; pero luego se tornará más equitativa.

 Vigotsky consciente de esta influencia social en el aprendizaje intuye la existencia de una Zona de Desarrollo Próximo como límite de dos zonas del aprendizaje: La Zona de Desarrollo Real, que es lo que los estudiantes pueden realizar, aprender por si solos y la Zona de Desarrollo Potencial, que es lo que los estudiantes pueden llegar a hacer, luego del andamiaje o acompañamiento del profesor o de sus compañeros más experimentados.

 Una vez que se han internalizado estos procesos se convierten en parte de los logros evolutivos independientes del niño. Vigotsky también enfatiza la ley de doble formación: En el desarrollo cultural del niño toda función aparece dos veces primero a nivel social (interpsicológico) y luego a nivel individual (intrapsicológica). Vigotsky (1978)

 La influencia de la sociedad es trascendental en el aprendizaje para Moreira (2009) afirmando:

"La adquisición de significados y la interacción social son inseparables en la perspectiva de Vygotsky, teniendo en cuenta que los significados de los signos se construyen socialmente. Las palabras, por ejemplo, son signos lingüísticos. Ciertos gestos también son signos. Pero los significados de las palabras y de los gestos se acuerdan socialmente, de modo que la interacción social es indispensable para que un aprendiz adquiera tales significados. Incluso aunque los significados lleguen a la persona que aprende a través de los libros o máquinas, por ejemplo, aun así, es a través de la interacción social como él o ella podrá asegurarse de que los significados socialmente compartidos en determinado contexto" (p. 8)

## **Teoría Socio-Histórica de Lev S. Vigotsky en la elaboración de mapas conceptuales**

 Los estudiantes de 3° y 4° de la I.E. "Aníbal Díaz Bazán" al elaborar mapas conceptuales operacionalizando el software del Cmaptools en el Aula de Innovaciones Pedagógicas están en un proceso de aprendizaje eminentemente social, el profesor realiza el papel de mediador propiciando el andamiaje pertinente para que todos los estudiantes alcancen los aprendizajes esperados, mejorando su proceso de aprendizaje.

 La Zona de Desarrollo Real de la mayoría de estudiantes es relativamente bajo, porque la mayoría de ellos nunca han operativizado un software educativo; pero con el aprendizaje asistido propiciado por el profesor pronto los estudiantes han alcanzado la Zona de Desarrollo Próximo y posteriormente han podido alcanzar la Zona de Desarrollo Potencial, es decir la concreción de la meta y es que los estudiantes desarrollen al máximo sus habilidades en elaborar mapas conceptuales por si solos y las puedan aplicar en cualquier área de aprendizaje, logrando de esta manera mejorar su aprendizaje.

 Para que el docente pueda propiciar un pertinente aprendizaje asistido, Chumpitaz (2007), sostiene: **"**El profesorado debe tener la formación necesaria para orientar y mediar los procesos de aprendizaje de los estudiantes cuando usen la tecnología. La pericia pertinente optimizará su labor con los estudiantes".

#### **2.2. Teoría del Aprendizaje Significativo**

Moreira (2009) sostiene:

"En el aprendizaje significativo, el nuevo conocimiento nunca es internalizado de manera literal porque en el momento en que pasa a tener significado para el aprendiz, entra en escena el componente idiosincrásico de la significación. Aprender significativamente implica atribuir significados y éstos siempre tienen componentes personales. El aprendizaje sin atribución de significados personales, sin relación con el conocimiento preexistente, es mecánico, no significativo. En el aprendizaje mecánico el nuevo conocimiento es almacenado de manera arbitraria y literal en la mente del individuo. Esto no significa que ese conocimiento sea almacenado en un vacío cognitivo, sino que no interactúa significativamente con la estructura cognitiva preexistente, no adquiere significados. Durante un cierto periodo de tiempo la persona inclusive es capaz de reproducir lo que fue aprendido mecánicamente, pero no significa nada para ella" (p. 8).

 "Asimilación proceso mediante el cual la nueva información es vinculada con aspectos relevantes y preexistentes en la estructura cognoscitiva, proceso en que se modifica la información recientemente adquirida y la estructura preexistente (Ausubel, 1983).

 Este proceso de interacción modifica tanto el significado de la nueva información como el significado del concepto o proposición al cual está afianzado. (Ausubel, 1 983: 120). Es más fácil para los seres humanos captar aspectos diferenciados de un todo inclusivo previamente aprendido, que llegar al todo a partir de sus componentes diferenciados, ya que la organización de los contenidos de una cierta disciplina en la mente de un individuo es una estructura jerárquica. (Ahumada, 1983, p. 87).

Moreira (2009) afirma:

"Otro proceso que ocurre en el curso del aprendizaje significativo es el establecimiento de relaciones entre ideas, conceptos, proposiciones ya establecidos en la estructura cognitiva, o sea, relaciones entre subsunsores.

Los elementos que ya existen en la estructura cognitiva con determinado grado de claridad, estabilidad y diferenciación son percibidos como relacionados, adquieren nuevos significados con determinado grado y llevan a una reorganización de la estructura cognitiva" (p. 9).

 Ideas establecidas en la estructura cognitiva son reconocidos en un nuevo aprendizaje, según Ausubel reconciliación integradora.

 Las ideas previas se modifican adquiriendo nuevos significados la repetición sucesiva de este hecho "produce una elaboración adicional jerárquica de los conceptos o proposiciones (Ausubel, 1983 p. 539).

 Esta teoría es de gran importancia porque permite tener en cuenta los aprendizajes previos de los estudiantes, luego mediante la interacción se llegará a un nuevo aprendizaje evidenciándose en la elaboración de los mapas conceptuales, tomándose en cuenta aspectos significativos de los textos.

#### **2.3. Teoría General de Sistemas**

 Esta teoría de sistemas es considerada como ciencia formal que estudia todo, por ello valga la cita a Moreno (2011) quien expresa que:

La Teoría General de Sistemas (TGS) puede remontarse a los orígenes de la ciencia y la filosofía, sólo en la segunda mitad del siglo XX adquirió tonalidades de una ciencia formal gracias a los valiosos aportes teóricos del biólogo austríaco Ludwig VonBertalanffi (1901-1972). Al buscar afanosamente una explicación científica sobre el fenómeno de la vida, Bertalanffy descubrió y formalizó algo que ya había intuido Aristóteles y Heráclito; y que Hegel tomó como la esencia de su Fenomenología del Espíritu: Todo tiene que ver con todo. (p.2).

Bertalanffy (1989), sostiene:

La instrucción habitual en física, biología, psicología o ciencias sociales las trata como dominios separados y la tendencia general es hacer ciencias separadas de subdominios cada vez menores, proceso repetido hasta el punto de que cada especialidad se torna un área insignificante, sin nexos con los demás. En contraste, las exigencias educativas de adiestrar

"generalistas científicos" y de exponer "principios básicos" interdisciplinarios son precisamente las que la teoría general de los sistemas aspira a satisfacer […] Vistas las cosas de este modo, la teoría general de sistemas sería un importante auxilio a la síntesis interdisciplinaria y la educación integrada. (p. 51)

Bertalanffy (1989). El sentido de la expresión algo mística afirma:

El todo es más que la suma de sus partes" reside sencillamente en que las características constitutivas no son explicables a partir de las características de partes aisladas. Así, las características del complejo, comparadas con las de los elementos, aparecen como "nuevas" o "emergentes". Sin embargo, si conocemos el total de partes contenidas en un sistema y la relación que hay entre ellas, el comportamiento del sistema es derivable a partir del comportamiento de las partes (p. 55)

 Comenio (1998) afirma: "El hombre ha sido llamado por los filósofos microcosmo, compendio del Universo, que encierra en sí cuanto por el mundo aparece esparcido" (p. 10). En esta afirmación se constata que el todo está presente en cada una de sus partes y aún más que el hombre es la finalidad de esa totalidad, el hombre como medida de esa totalidad.

 Dadas estas características la TGS permite comprender que el proceso educativo es un sistema, con entradas y salidas y también comprender que la educación como sistema se desgasta (entropía), cambia la información y la problemática no debe ser abordada de una manera fragmentada sino como un todo, sino se pierde la perspectiva, porque sumando las partes no se puede constituir o ser igual a la totalidad.

### **2.4. Teoría Conectivista**

Lucas y Morote (2010) afirman:

El objetivo de este trabajo es dar a conocer, dentro de las teorías de aprendizaje, la nueva aportación del conectivismo como un nuevo concepto que se ofrece al aula, al propio proceso de enseñanza aprendizaje, con el uso de las TICs. Es un trabajo innovador que supone una cierta renovación en muchos conceptos dentro de la psicopedagogía.

El uso de las TICs en el aula está generando un cambio conceptual sobre lo que supone enseñar; los cambios del aula tradicional por un aula con nuevas tecnologías, facilitan ese aprendizaje, tanto para los grupos ordinarios, como muy especialmente para aquellos alumnos que presentan dificultades o tienen riesgo de exclusión. (p. 1).

Asimismo, Escoria, al respecto sostiene que:

El Aprendizaje es un proceso que ocurre al interior del individuo en ambientes difusos de elementos contrarios y cambiantes y que no están completos bajo el control de un individuo. El Aprendizaje conectivista está definido como el conocimiento aplicable, y puede residir fuera de nosotros, al interior de una organización, o una base de datos. Está enfocada en conectar un conjunto de información especializada y de conexiones de redes que nos permiten aprender más y tienen mayor importancia que nuestro estado actual de conocimientos. Escoria (2010).

 Actualmente la escuela, el docente no son dueños de la información y los únicos que pueden enseñar, ahora se puede aprender de múltiples maneras y ante la velocidad del cambio de información se tiene que inculcar el aprendizaje continuo, el aprendizaje autónomo, buena interfaz con las Tics.

 Un modelo de aprendizaje en la tecnología de la era digital, es fundamental, porque el aprendizaje no puede circunscribirse actualmente solo dentro del aula, hay muchas maneras de aprender gracias al enorme desarrollo de las tecnologías y está cada vez más al alcance de la mayoría de la población. El aprendizaje ha dejado de ser una actividad individual. Ahora el ser humano puede aprender en comunidad, redes sociales y es más efectivo, porque es socializador, hay sinergia de ideas y es más productivo.

Lucas y Morote (2010) sostienen:

Es, con diferencia, el ejemplo más práctico de este trabajo. La participación, tanto online, como en privado, dentro de la propia wiki o en los foros, redes, u otras plataformas es elevado. En estos aspectos se está manifestando esa interacción neuronal entre diferentes culturas, pensamientos y sobre todo lenguas. El uso del inglés, como solución primaria, habilita la necesidad de adquirir conocimientos sobre él mismo para poder comunicarse entre ellos. El caso de los alemanes, la mayoría alumnos de español, les confiere la ventaja de tener sus "propios profesores" en el alumnado español. El equipo alemán, nos expresa claramente que el aprendizaje de sus alumnos se ha incrementado en calidad en más de un 80% desde que los alumnos españoles "corrigen" a los alemanes, al igual que la riqueza de vocabulario. Las relaciones sociales se han consolidado por medio de los intercambios. No solo existe el ordenador, al otro lado hay un ser humano, alguien con quien participar en estos procesos que la vida ofrece. (p. 4).

 El ente (organización o individuo) necesitan de un aprendizaje continuo, para lo cual deben mantener "las conexiones", el aprendizaje del ser humano no termina cuando egresa de la universidad, se puede afirmar que recién empieza, porque va a experimentar un mundo laboral en constante cambio y se tiene que estar permanentemente actualizado.

 Entonces hablamos de nodos (áreas, ideas, comunidades) interconectados, flujo de información abierta. Esto se ha logrado con la Autopista del Conocimiento, donde todos los conocimientos de la humanidad están al alcance de todos para ser procesados y generar más conocimiento. Por tal razón: La sabiduría es el fenómeno emergente de una red, donde los nodos son la información y el conocimiento la conexión.

 La actualización e innovación (la intención - reto), el conocimiento completo no puede existir en la mente de una sola persona (niveles de evidencia), aparte de lograr una formación profesional, las personas deben asimilar la concepción de un aprendizaje autónomo.

 Es una teoría del aprendizaje que pretende explicar los cambios producidos en la era del conocimiento por las Tics. Esta idea se basa en que el proceso de aprendizaje no ocurre solo en el individuo, sino que es un proceso de la sociedad y las organizaciones.

 Implica en el proceso de aprendizaje no solo valorar el qué aprender y el cómo, sino también el dónde. El conocimiento se construye compartiendo los conocimientos, y puede estar tanto dentro como fuera de los individuos. En definitiva, se considera que es una teoría del aprendizaje que pretende responder

a la necesidad de explicar los cambios y nuevos procesos de enseñanza y aprendizaje de la sociedad del conocimiento.

#### **2.5. Rutas de aprendizaje**

 El Ministerio de Educación está proponiendo para la Educación Básica Regular (EBR) un nuevo Sistema Curricular cuya estructura es: Marco curricular, que contiene los aprendizajes fundamentales que todos los estudiantes tienen derecho a aprender. Mapas de progreso del aprendizaje, que es la descripción precisa de cómo progresan las expectativas de aprendizaje, al término de cada ciclo. Rutas del aprendizaje, son las herramientas pedagógicas de apoyo a la labor docente en el logro de los aprendizajes.

 El eje vertebrador de todo el Sistema Curricular son los aprendizajes fundamentales; pero todavía están sujetos a un diálogo nacional para llegar a un acuerdo sobre qué es realmente todo niño, niña, adolescente que cursa la Educación Básica Regular debe alcanzar como resultado y que el Estado tiene la obligación de garantizar.

 El fascículo Rutas del Aprendizaje (p.6) los ocho aprendizajes fundamentales que todo (a) estudiante de la EBR debe alcanzar:

 Actúa demostrando seguridad y cuidado de sí mismo, valorando su identidad personal, social y cultural, en distintos escenarios y circunstancias.

 Actúa en la vida social con plena conciencia de derechos y deberes y con responsabilidad activa por el bien común.

 Se relaciona armónicamente con la naturaleza y promueve el manejo sostenible de los recursos.

 $\triangleright$  Se comunica eficazmente de manera oral y escrita con perspectiva intercultural, en su lengua materna, en castellano y en una lengua extranjera, siempre que sea posible.

 Reconoce, aprecia y produce diferentes lenguajes artísticos con eficiencia y autenticidad.

 $\triangleright$  Hace uso de saberes científicos y matemáticos para afrontar desafíos diversos, en contextos reales o plausibles, desde una perspectiva intercultural.

 Utiliza, innova, genera conocimiento, produce tecnología en diferentes contextos para enfrentar desafíos.

 $\triangleright$  Actúa con emprendimiento, hace uso de diversos conocimientos y maneja tecnología que le permita insertarse al mundo productivo.

 Para lograr los aprendizajes fundamentales el rol de directores y profesores es ser gestores del aprendizaje, cotidianamente planificamos como si todos fueran iguales, centrándonos en una secuencia de temas antes que, en el desarrollo de capacidades del estudiante, no se reconoce que toda aula es heterogénea, porque todos los estudiantes son diferentes entre sí, no reconociendo que cada uno de ellos tienen sus propios estilos y ritmos de aprendizaje.

 Hasta la actualidad el Ministerio de Educación (MINEDU), ha facilitado al magisterio Nacional fascículos en las áreas de: Comunicación, Matemática, Ciudadanía y de Ciencia, las demás áreas todavía están en deliberación.

 Según el fascículo de Rutas del Aprendizaje de Ciudadanía (p. 27) que en el ejercicio ciudadano democrático e intercultural todo estudiante debe desarrollar tres competencias fundamentales: Convive democrática e interculturalmente, delibera democráticamente y participa democráticamente.

 El desarrollo de estas tres competencias para el ejercicio ciudadano democrático e intercultural ha sido trascendental en el trabajo de los estudiantes porque les ha permitido convivir, deliberar y participar democráticamente, enmarcado en el respeto, la comprensión, así mismo saber aceptar las ideas de los demás, aunque sean distintas a las de uno mismo. En conclusión, al mismo tiempo que estas competencias han favorecido el trabajo cooperativo, socializado, los estudiantes también han descubierto los principios en que se basa la democracia en el aula, la comunidad, el país.

 El fascículo de Ciudadanía (p. 45) hace un deslinde entre lo que es la autoridad legítima de un (a) docente y el autoritarismo que ejercen algunos (as) docentes, definiendo que el autoritarismo se manifiesta como un defecto en el ejercicio del poder expresado a través de la dominación, intimidación, sumisión, obediencia. Por tal razón para lograr la empatía entre docente y estudiantes en la presente investigación se han definido las normas de convivencia sin dejar de lado también la tolerancia, comprensión, etc. También manejando los conflictos de manera pacífica y constructiva, cuando interactúan respetando diferencias e incluyendo a todos y todas.

#### **2.6. Estrategias didácticas**

 Partiendo de la docencia estratégica, significa que las estrategias se planean y su aplicación es de manera flexible, continuamente sujetas a la autorreflexión sobe el proceso de formación y hacer las correcciones pertinentes para lograr las metas. En conclusión, se afirma que las estrategias didácticas son procedimientos dirigidos para alcanzar una determinada meta de aprendizaje mediante técnicas y actividades.

 La estrategia didáctica utilizada en la investigación ha sido la interpretativa, porque los estudiantes han utilizado los mapas conceptuales para elaborar de forma gráfica las relaciones entre las ideas centrales y secundarias de un tema acorde con determinados propósitos. También se ha utilizado la lectura de textos, determinando la estructura, comprensión de la misma mediante la interpolación, extrapolación y la paráfrasis.

 Alva et al. (2010), citando a Enciclopedia de Psicología (1998), sobre los estilos de aprendizaje sostienen:

Con relación a la problemática del aprendizaje y en particular a la forma de aprender de cada individuo, los psicólogos de la educación coinciden en apuntar que las personas posteemos diferentes estilos de aprendizaje y estos son, en definitiva, los responsables de las diversas formas de comportarse de los estudiantes ante el aprendizaje (p. 43).

 Los docentes muchas veces no son conscientes en identificar cuáles son los estilos y canales de aprendizaje que tienen los estudiantes, hacerlo es imprescindible, para poder desarrollar sesiones de aprendizaje, elaborar estrategias didácticas acordes a dichos estilos y canales de aprendizaje. Al presentarse una clase homogénea, aunque este minuciosamente preparada, muchos estudiantes no van alcanzar las expectativas del docente, surgiendo la pregunta ¿por qué no aprenden?, hago todo lo posible y se termina echando toda la culpa al estudiante como: No es responsable, es inquieto, inestable, etc.

 La situación se agrava aún más cuando la clase se torna expositiva centrada en transmitir información, se torna mecánica cuando los estudiantes responden al unísono todo lo que el docente solicita de acuerdo a lo explicado. Esta manera de trabajar no tendrá la eficiencia y relevancia requerida:

La mayoría de las veces el trabajo en el aula consiste en explicar conceptos, en dar información y en hacer ejercicios para comprobar si esos conceptos se entendieron. Muchas veces lo que no se explica ni se trabaja son las distintas estrategias o métodos que los alumnos pueden emplear para realizar un ejercicio o absorber una determinada información (Alva et al., 2010, p. 96)

 Por lo tanto, la elaboración de mapas conceptuales utilizando el software Cmaptools, utilizando una secuencia de estrategias didácticas, los estudiantes han demostrado la habilidad de explicar conceptos, jerarquizarlos de manera concatenada significativamente, porque han tenido que inferir, mejorando consustancialmente su Zona de Desarrollo Próximo, metacognición y metaevaluación:

La práctica estratégica genera inferencia y transferencia de los contenidos a otros ámbitos semejantes y por consiguiente, esta negociación intra inter psicológica (Metacognición) hace crecer la Zona de Desarrollo Próximo (ZDP) del individuo, pero el conocimiento del propio conocimiento no siempre implica resultados positivos en la de intelectual, ya que es necesario recuperarlo y aplicarlo en actividades concretas y utilizar las estrategias idóneas para cada situación de aprendizaje (Alva et al., 2010, p. 115).

#### **2.7. Descripción del software Cmaptools**

 El software denominado Cmaptools fue creado por Alberto Cañas, ha permitido la elaboración de mapas conceptuales de manera fácil y entretenida siguiendo determinadas instrucciones. La práctica constante constituye un enorme potencial para mejorar el proceso enseñanza - aprendizaje, procesando información de una manera eficiente y tornando constantemente el aprendizaje en significativo.

 Los mapas conceptuales fueron creados por Joseph Novak y son herramientas gráficas que sirven para organizar y representar el conocimiento incluyendo conceptos, palabras enlaces que unen los conceptos.

El interfaz del software Cmaptools es de la siguiente manera:

- $\triangleright$  Al iniciar la instalación del software Cmaptools, la ventana de instalación se carga al 100%, se sigue las instrucciones de la guía presionando el botón siguiente (NEXT) e instalar (INSTALL).
- Se hace clic en Inicio-Programas Cmaptools, desplegándose tres ventanas: Ventana Vistas, Ventana sin Título, Ventana Estilos.
- En la Ventana Vistas: Allí se crean carpetas, se guardan los mapas conceptuales y se adicionan las imágenes a utilizar. En esta ventana es recomendable que los estudiantes creen su carpeta de trabajo para organizar sus mapas conceptuales, haciendo clic en el menú Archivo-Nueva Carpeta y a esta carpeta se la pondrá el nombre conveniente.
- $\triangleright$  En la Ventana sin Título: Es la ventana de trabajo, donde se elabora el mapa conceptual, luego al guardarlo, el archivo recibe el nombre que se le designa.
- En la Ventana Estilos: Sirve para editar el contenido del mapa conceptual a través de: Fuente, permite editar tipo de fuente y tamaño de letra, estilo, color de la letra y alinear el texto. Objeto, permite dar color, sombra, forma (ovalada, rectangular, circular), imagen de fondo, alinear y expandir objeto. Línea, permite cambiar el espesor de la línea, estilo de la línea (sólido, punteado, trazado), orientar la punta de las flechas y direccionar la conexión de las flechas.
- Para guardar el mapa conceptual hacer clic dentro de la Ventana sin Título en: Archivo, guardar Cmap como, luego hacer clic en Guardar.

## **3. Definición de términos básicos**

#### **Software Cmaptools:** Sierra (2004) citando a Palazio, sostiene:

CMap Tools es un programa del Instituto de Ciencia Cognitiva (IHMC) que nos permite adentrarnos en el campo de la enseñanza significativa con recursos multimedia. Es destacable su capacidad multiplataforma; está realizado en lenguaje Java, pudiendo utilizarse tanto en ordenadores con sistema operativo propietario (Windows p. e.), como en ordenadores con sistemas Unix: MacOX,

Linux, Solaris…. y pensando que los estándares y el acceso al conocimiento deben ser dos de las más importantes necesidades que existen para el desarrollo de la tecnología, siempre es aplaudido un programa que no pone cortapisas a su ejecución en diferentes sistemas operativos. También posibilita la navegación por los mapas realizados, lo que les convierte en interactivos, pudiéndose enlazar o indexar prácticamente todo tipo de archivos, con la posibilidad de añadir información contextual a cada uno de los conceptos o nodos del mapa. (p. 6).

**Aprendizaje activo:** Ortiz (2012) en su "Diccionario de Pedagogía, didáctica y metodología. Afirma:

El aprendizaje es activo en el sentido de que una exigencia básica para la estructuración del proceso de enseñanza - aprendizaje es precisamente la búsqueda activa del conocimiento por parte del estudiante, teniendo en cuenta las acciones didácticas a realizar por éste para que tenga verdaderamente una posición activa y protagónica en las diferentes etapas del aprendizaje: desde la orientación, durante la ejecución y en el control de la actividad de aprendizaje. (p. 9).

**Estrategia didáctica:** Tobón (2005) citando a Pérez (1995), define a estrategia didáctica de la siguiente manera:

El concepto de estrategia hace referencia a un conjunto de acciones que se proyectan y se ponen en marcha de forma ordenada para alcanzar un determinado propósito. De esta forma, todo lo que se hace tiene un sentido dado por la orientación general de la estrategia. En el campo de la pedagogía, las estrategias didácticas se refieren a planes de acción que pone en marcha al docente de forma sistemática para lograr unos determinados objetivos de aprendizaje en los estudiantes. (p.200).

**Área de Historia, Geografía y Economía:** El Diseño Curricular Nacional (DCN) (2009), define al área como:

Tiene como finalidad la construcción de la identidad social y cultural de los adolescentes y jóvenes en el desarrollo de competencias vinculadas a la ubicación y contextualización de los procesos humanos en el tiempo histórico y en el espacio geográfico, así como su respectiva representación. La construcción de la identidad social y cultural está relacionada con un conjunto de aprendizajes por medio de los cuales la persona construye su concepción del tiempo y el espacio a partir del análisis y reflexión sobre su propia realidad. Esta percepción puede darse interrelacionando el presente, pasado y futuro de la realidad social y humana, reconociendo su identidad dentro de la riqueza pluricultural y la multinacional, aplicando su capacidad reflexiva, crítica y autocrítica, para participar en el mejoramiento de la calidad de vida y el desarrollo económico. El área permite a los estudiantes desarrollar competencias, capacidades, conocimientos y actitudes relacionadas con el sentido de continuidad y de ruptura, saber de dónde proceden, situarse en el mundo de hoy y proyectarse constructivamente en el futuro, a partir de conocimientos acerca de las interacciones e interdependencias sociales, económicas y geográficas que ocurren en el contexto familiar, local, nacional, americano y mundial. (p.383).

#### **Manejo de Información:**

Implica capacidades y actitudes relacionadas con el uso pertinente de la información, referida al desarrollo de los hechos y procesos históricos, geográficos y económicos, haciendo uso de herramientas y procedimientos adecuados, efectuando el análisis de las fuentes escritas, audiovisuales u orales, con el objeto de adquirir de nociones temporales e históricas, así como el desarrollo de habilidades en los procedimientos de la investigación documental en torno a la realidad social y humana, en el tiempo y en el espacio, en el ámbito local, regional, nacional y mundial. (DCN,2009, p.384)

## **Comprensión Espacio Temporal:**

Implica capacidades y actitudes orientadas a comprender, representar y comunicar conocimiento, utilizando y aplicando secuencias y procesos, analizando simultaneidades, ritmos, similitudes; interrelacionando el tiempo y el espacio, respecto al desarrollo de los fenómenos y procesos geográficos y económicos; situándose en el tiempo y el espacio, empleando las categorías temporales y técnicas de representación del espacio. El estudiante evalúa la realidad social y humana, en el ámbito local, nacional y mundial; utilizando las

fuentes de información, los códigos convencionales, técnicas e instrumentos elementales de orientación, con los cuales representa los espacios históricos, geográficos y económicos, en los ámbitos locales, regionales, nacional y mundial. (DCN,2009, p.384).

### **Juicio Crítico:**

Implica capacidades y actitudes que permiten reconocer, formular, argumentar puntos de vista, posiciones éticas, experiencias, ideas y proponer alternativas de solución; reflexionando ante los cambios del mundo actual, situándose en el tiempo y el espacio. El estudiante juzga la realidad espacial y temporal, asumiendo una actitud crítica y reflexiva, autónoma y comprometida; tomando la iniciativa, proponiendo y formulando, fundamentando y explicando soluciones viables y responsables frente a la problemática identificada en el desarrollo de los procesos históricos, geográficos y económicos en los ámbitos local, nacional y mundial. (DCN,2009, p.384).

## **CAPÍTULO III**

## **MARCO METODOLÓGICO**

#### **1. Hipótesis de investigación**

#### **1.1. Hipótesis general**

 Las estrategias didácticas basadas en el software Cmaptools influyen significativamente en la mejora del aprendizaje en el área de Historia, Geografía y Economía, en los estudiantes de Tercero y Cuarto Grado de la I.E. "Aníbal Díaz Bazán" Chetilla - Conchán -2014

#### 1.**2**. **Hipótesis específicas**

 Los resultados del diagnóstico acerca del nivel de aprendizaje son: No saben procesar información, jerarquizar ideas, parafrasear, prácticas memorísticas acentuadas, dificultando el aprendizaje en el área de Historia, Geografía y Economía en los estudiantes de Tercero y Cuarto Grado de la I.E. "Aníbal Díaz Bazán" Chetilla - Conchán -2014.

 El diseño y aplicación de estrategias didácticas usando el software Cmaptools; mejoran el aprendizaje, mediante la elaboración de mapas conceptuales en el Área de Historia Geografía y Economía en los estudiantes de Tercero y Cuarto Grado de la I.E. "Aníbal Díaz Bazán" Chetilla - Conchán - 2014.

Los resultados luego de ser evaluados y validados han mejorado el aprendizaje, con la elaboración de mapas conceptuales, identificación de ideas principales, parafraseo de textos en el área de Historia Geografía y Economía en los estudiantes de Tercero y Cuarto Grado de la I.E. "Aníbal Díaz Bazán" Chetilla - Conchán -2014.

#### **2. Variables**

 La primera variable se ha denotado por **estrategias didácticas**. Se ha manipulado intencionalmente a esta variable, denominándose a este proceso definición operacional experimental. En este caso las estrategias didácticas se consideran como

la condición antecedente y al efecto provocado por dicha causa ha resultado la segunda variable. Luego se ha medido el efecto para llegar al control o la validez interna.

 La segunda variable, denotada por **Aprendizaje del área de Historia, Geografía y Economía**. Esta variable no se ha manipulado, sino se ha medido para ver el efecto que la manipulación de la primera variable ha tenido sobre ella. Es decir, la variable ha estado supeditado a la manera como se utilizaron las estrategias didácticas basadas en el software Cmaptools para la elaboración de mapas conceptuales.

## **3. Matriz de operacionalización de variables**

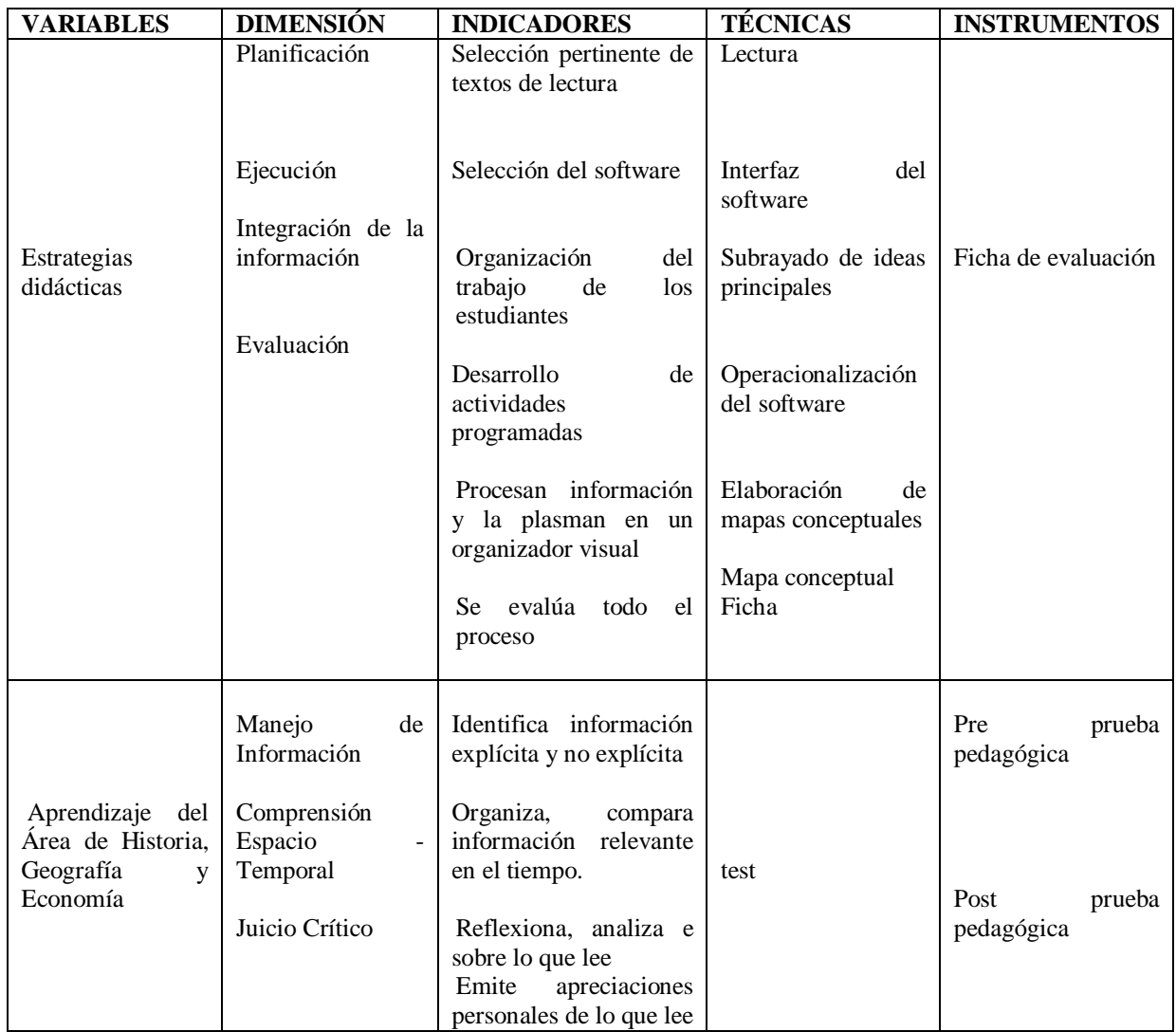

#### **4. Población y muestra**

 Estuvo constituida por 66 estudiantes, distribuidos en dos secciones únicas: Tercer grado con 34 estudiantes y Cuarto grado con 32 estudiantes.

### **5. Unidad de análisis**

Son cada uno de los estudiantes de tercero y cuarto grado

## **6. Tipo de investigación**

La presente investigación es aplicativa, con un enfoque cuantitativo.

### **7. Diseño de investigación**

 Se usó el diseño pre- experimental con Pre – Test y Post - Test con un solo grupo. El diseño utilizado fue el siguiente:

**GE: O1………X………O2**

Donde:

GE: Grupo de estudio

O1: Pre test

X: Estímulo

O2: Post test

## **8. Técnicas e instrumentos de recolección y procesamiento de datos**

### **8.1. Técnicas e instrumentos de recolección de datos**

En el presente estudio se aplicó lo siguiente:

**Prueba de evaluación**: Es una técnica muy utilizada en la investigación educacional como medio para obtener datos o información, que solo pueden aportar los sujetos, sobre un determinado problema. El cuestionario se aplicó a través de dos pruebas de evaluación: Pre test (APÉNDICE 1) y el post test (APÉNDICE 2)

**Ficha de observación**: Es un procedimiento empírico básico cuyo objetivo es determinar las propiedades o manifestaciones de un hecho actual. Se puede caracterizar como una percepción intencionada. La observación está sujeta a comprobaciones y controles de validez y fiabilidad. También ha sido sistematizada para contrastar el avance del aprendizaje de los estudiantes en el área de Historia, Geografía y Economía. La observación se aplicó a través de la ficha de evaluación para evaluar los mapas conceptuales. (APÉNDICE 3).

#### **8.2. Procesamiento de datos**

 Los datos obtenidos a través de los instrumentos fueron: Procesados a través del Programa Excel, versión 2013 y la estadística descriptiva, lo que permitió que los resultados de la presente investigación sean presentados en cuadros y gráficos que contienen datos absolutos y relativos que fueron analizados y discutidos.

### **9. Validez y confiabilidad de los instrumentos de investigación**

 Los instrumentos fueron validados a través de juicio de dos (2) expertos, quienes al corregirlos permitieron que se tuviera la información requerida por la investigación (ANEXO 1).

## **CAPÍTULO IV**

## **RESULTADOS Y DISCUSIÓN**

 En este capítulo se ha realizado la presentación, interpretación, análisis y discusión de resultados obtenidos de las pre pruebas pedagógicas realizadas en el pre test y post test sobre la mejora del aprendizaje en el del área de Historia, Geografía y Economía en los estudiantes de Tercero y Cuarto Grado de la I.E. "Aníbal Díaz Bazán" del Centro Poblado de Chetilla, distrito de Conchán.

# **Resultados en cuadros y gráficos sobre la mejora del aprendizaje en el área de Historia, Geografía y Economía en sus tres capacidades: Manejo de Información, Comprensión Espacio-Temporal en la sección del Tercer Grado**

## **TABLA 1**

## **Resultados del pre y post test en la capacidad de área: Manejo de Información – Tercer Grado**

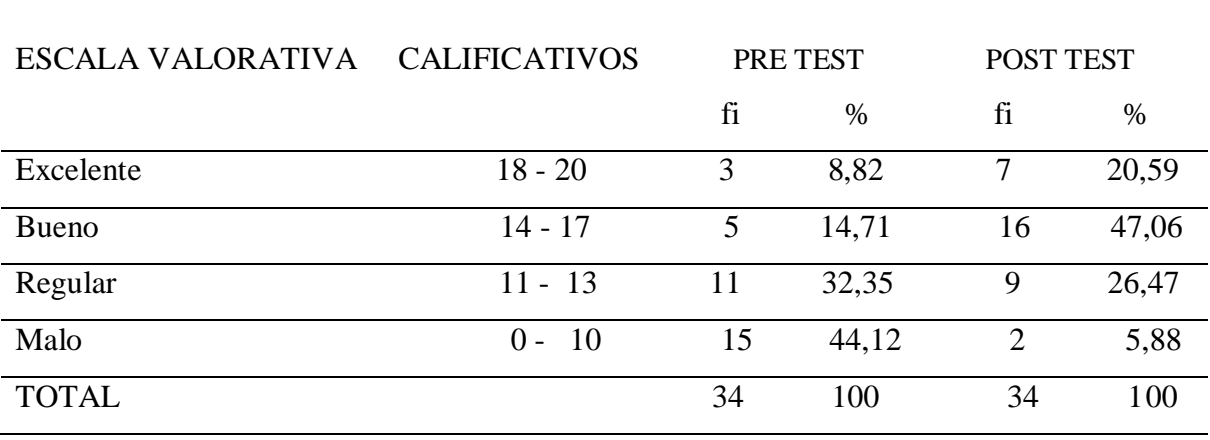

Nota: Pruebas pedagógicas

#### **IMAGEN 1**

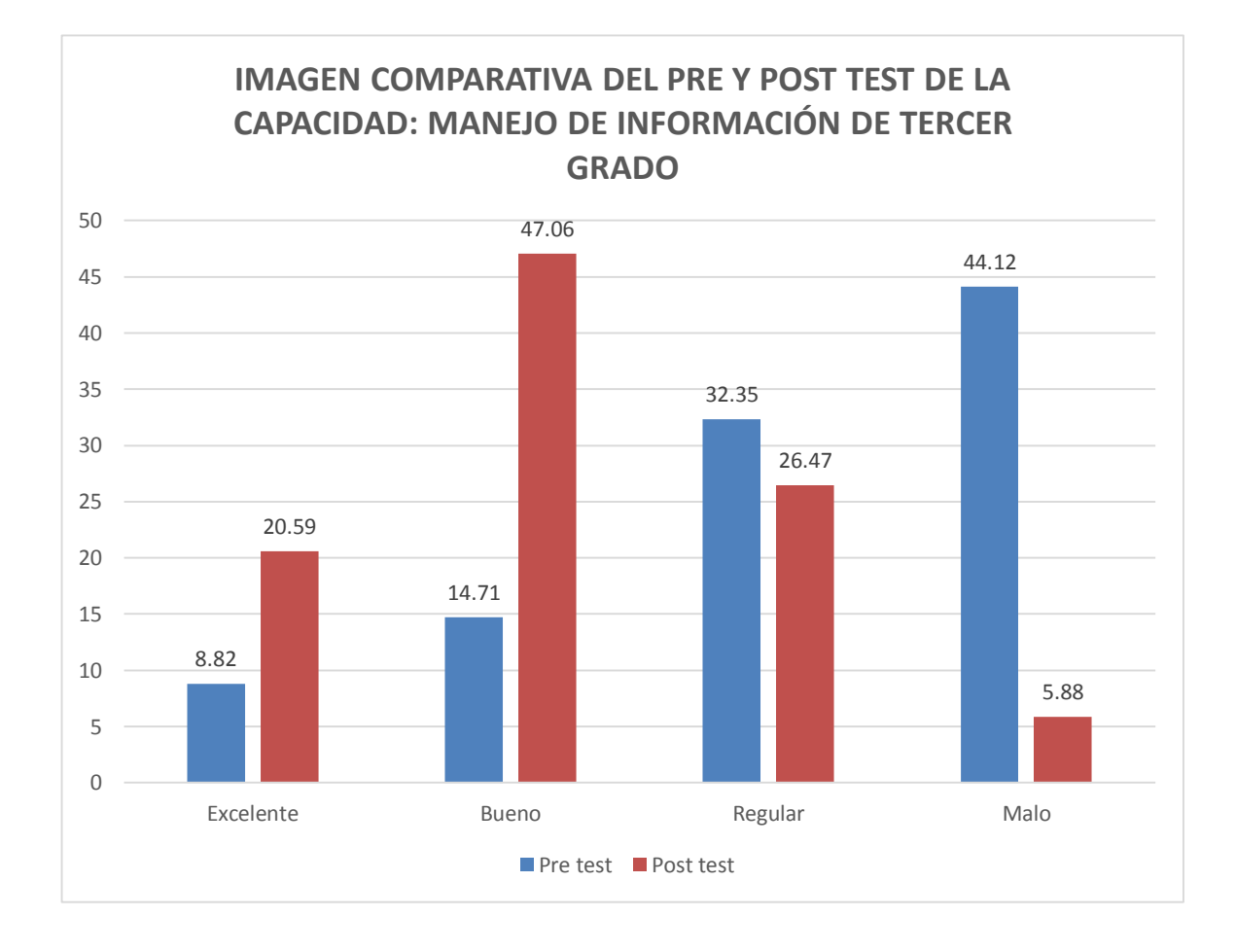

#### **NOTA: Tabla 1**

## **Resultados del pre y post test en el área de Historia, Geografía y Economía en la Capacidad de: Manejo de Información del Tercer Grado**

 En el cuadro 1 y gráfico 1, los resultados en los estudiantes de Tercer Grado, sección única en la capacidad del área: Manejo de Información se observa que en el pre test el porcentaje más alto es 44,12 % (15 estudiantes) se encuentran en la escala valorativa mala. El porcentaje más bajo corresponde a la escala excelente con 8,82% (3 estudiantes).

 En el post test el porcentaje máximo es 47,6 % (16 estudiantes) se encuentran en la escala valorativa buena. El más bajo corresponde a la escala valorativa malo con 5,88 % (2 estudiantes).

 Al comparar los resultados del pre test y post test presentados en el cuadro 1 y gráfico 1 hay una significativa mejora en los resultados de los estudiantes en la capacidad: Manejo de Información, es así que en la escala valorativa mala el porcentaje disminuye en un 38,24%, mostrándose un incremento significativo en la escala valorativa bueno en un 32,35%. Esta mejora se debe a la adecuada aplicación del software educativo Cmaptools para mejorar el aprendizaje.

 Estos porcentajes coinciden con los resultados obtenidos en la tesis "Las TICs en la enseñanza de las Matemáticas. Aplicación al caso de Métodos Numéricos", realizada por (Pizarro, R. 2006) donde concluye: La elaboración del software educativo es un tema analizado por diversos autores que coinciden en la importancia del mismo y su rol determinante en el proceso enseñanza – aprendizaje. Las diferentes teorías sobre la forma en que se logra el aprendizaje incluyen en su análisis el rol del software educativo y las distintas formas de incluirlo. Este mismo software educativo tendrá de cara al futuro mayor importancia aún si consideramos los avances tecnológicos que están modificando la forma de comunicarnos, de producir información y de acceder a la misma.

**TABLA 2**

**Resultados del pre y post test en la capacidad de área: Comprensión Espacio - Temporal – Tercer Grado**

| ESCALA VALORATIVA | <b>CALIFICATIVOS</b> | PRE TEST       |       | POST TEST |       |
|-------------------|----------------------|----------------|-------|-----------|-------|
|                   |                      | fi             | $\%$  | fi        | %     |
| Excelente         | $18 - 20$            | $\overline{2}$ | 5,88  | 7         | 20,59 |
| Bueno             | $14 - 17$            | 5              | 14,71 | 14        | 41,18 |
| Regular           | $11 - 13$            | 8              | 23,53 | 11        | 32,35 |
| Malo              | - 10<br>$0 -$        | 19             | 55,88 | 2         | 5,88  |
| <b>TOTAL</b>      |                      | 34             | 100   | 34        | 100   |

Nota: Pruebas pedagógicas

#### **IMAGEN 2**

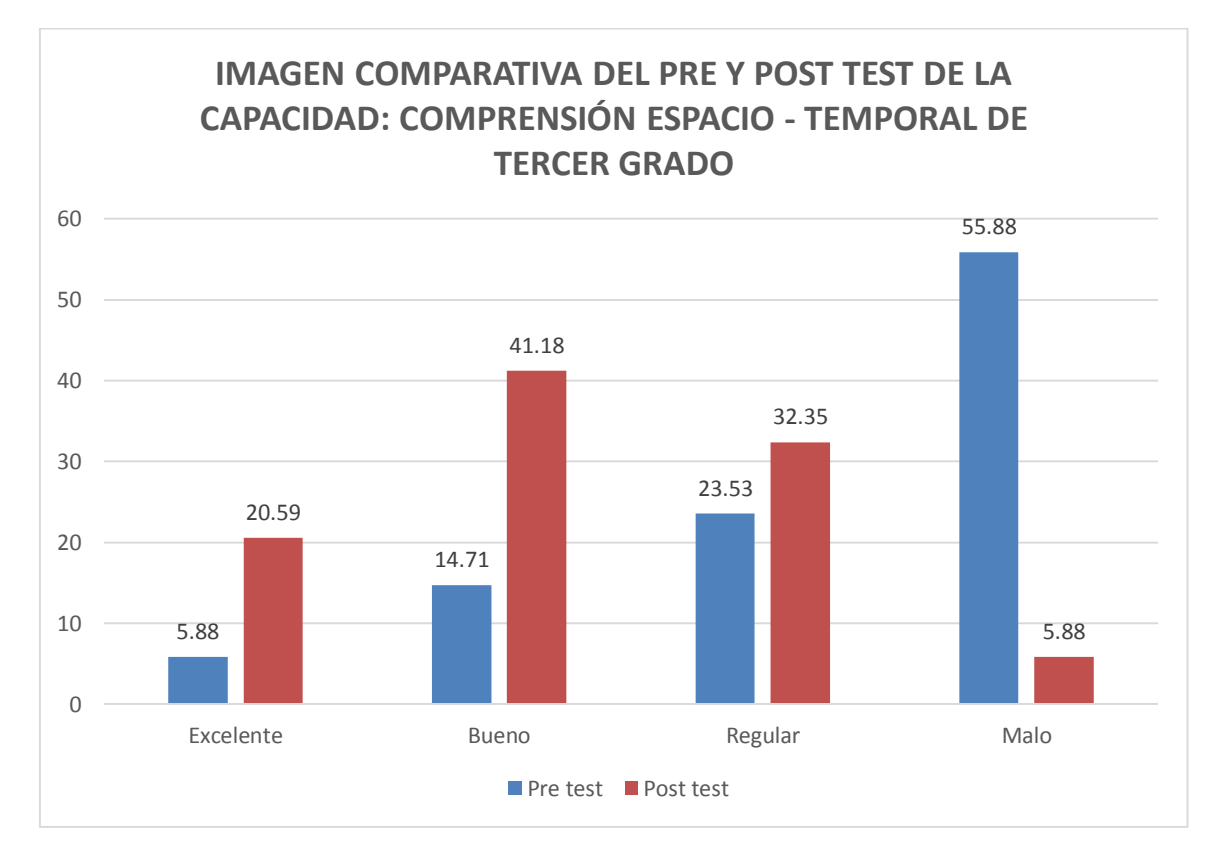

### **NOTA: Tabla 2**

### **Resultados del pre y post test en el área de Historia, Geografía y Economía en la capacidad: Comprensión Espacio - Temporal del Tercer Grado**

## **ANÁLISIS Y DISCUSIÓN**

 En el cuadro 2 y gráfico 2, los resultados en los estudiantes de Tercer Grado, en la capacidad del área: Comprensión Espacio - Temporal se observa que en el pre test el porcentaje más alto es 55,88 % (19 estudiantes) se encuentran en la escala valorativa mala. El porcentaje más bajo corresponde a la escala excelente con 5,88% (2 estudiantes).

 En el post test el porcentaje máximo es 41,18 % (14 estudiantes) se encuentran en la escala valorativa buena. El más bajo corresponde a la escala valorativa malo con 5,88 % (2 estudiantes).

 Al comparar los datos del pre test y post test presentados en el cuadro 2 y gráfico 2 se observa que existe una significativa mejora en los resultados de los estudiantes en la capacidad: Comprensión Espacio - Temporal, es así que en la escala valorativa mala el porcentaje disminuye en un 50%, mostrándose un incremento significativo en la escala valorativa bueno en un 26,47%, debiéndose al desarrollo de las habilidades cognoscitivas del estudiante a partir de las relaciones sociales en un fondo sociocultural.

 Estos porcentajes coinciden con los resultados obtenidos en la tesis "Método para la integración de TICS Aplicativo a Instituciones Educativas de Nivel Básico y Medio", realizada por (Filippi, J. 2009) llegando a las siguientes conclusiones:

a. La presencia de una gran cantidad de software de libre distribución a través de la Web, se puede incorporar a cada materia como herramienta de formación virtual.

b. Indagar nuevas metodologías de formación online, relacionadas directamente con las últimas herramientas tecnológicas que conforman la Web 2.0, plataformas de elearning, blogs, WebQuest, voz IP, PDi, video chat, entre otras.

## **TABLA 3**

#### **Resultados del pre y post test en la capacidad de Área: Juicio Crítico – Tercer Grado**

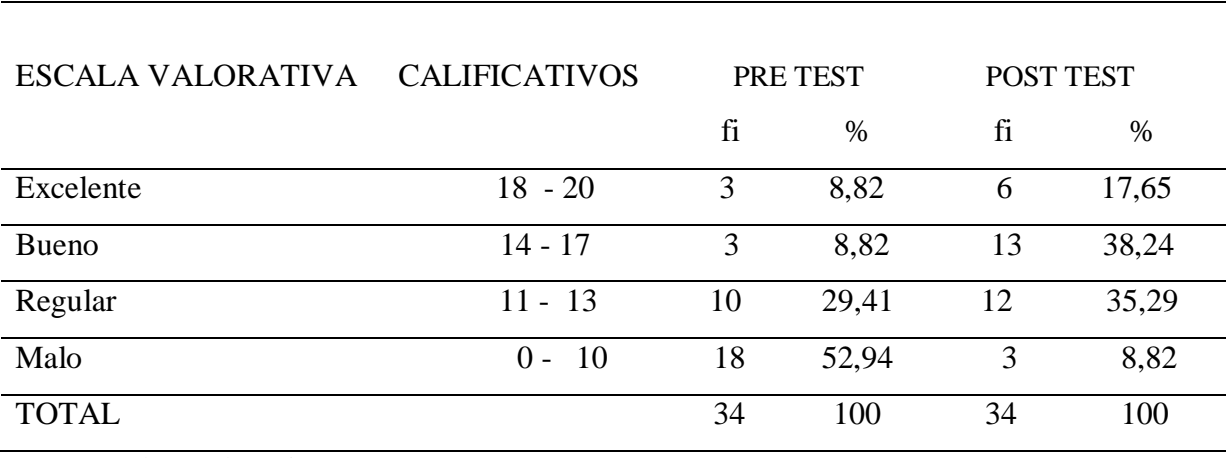

Nota: Pruebas pedagógicas

#### **IMAGEN 3**

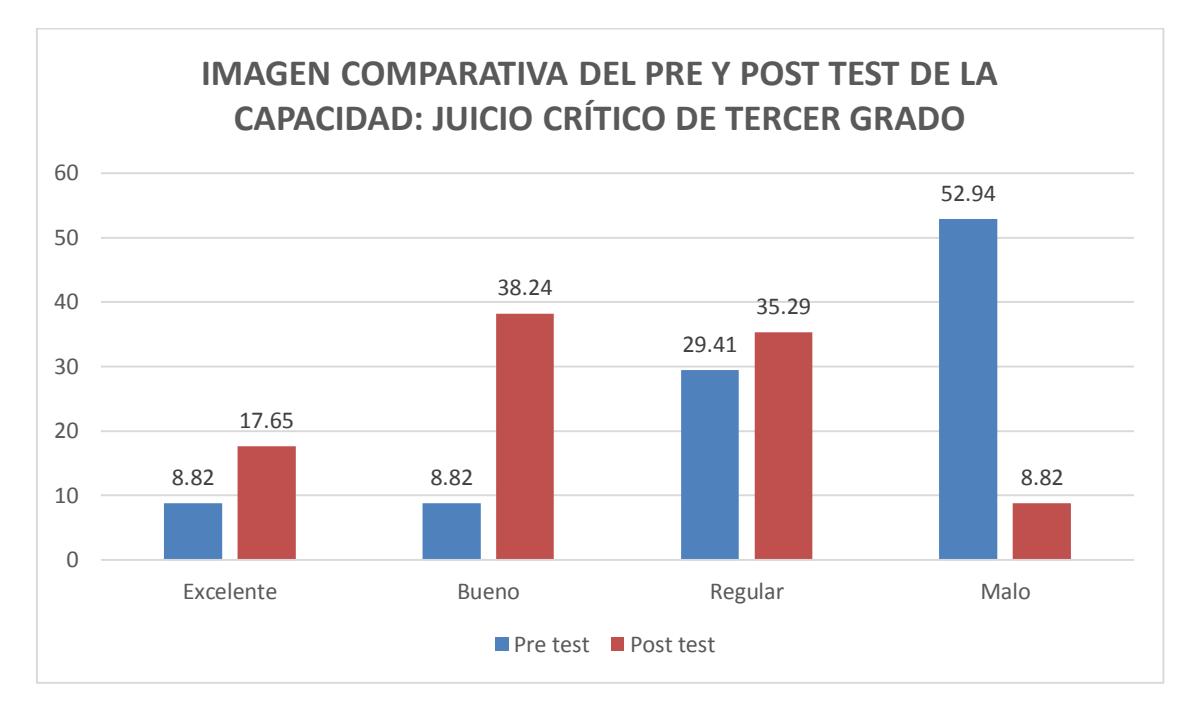

### **NOTA: Tabla 3**

## **Resultados del pre y post test en el Área de Historia, Geografía y Economía en la capacidad: Comprensión Juicio Crítico del Tercer Grado**

## **ANÁLISIS Y DISCUSIÓN**

 En la tabla 3 y gráfico 3, los resultados en los estudiantes de Tercer Grado sobre el nivel de avance en la capacidad: Juicio Crítico se observa que en el pre test el porcentaje más alto es 52,94% (18 estudiantes) se encuentran en la escala valorativa mala. El porcentaje más bajo coincide en la escala excelente con 8,82% (3 estudiantes) y la escala bueno con 8,82% (3 estudiantes).

 En el post test el porcentaje máximo es 38,24% (13 estudiantes) se encuentran en la escala valorativa buena. El más bajo corresponde a la escala valorativa malo con 8,82% (3 estudiantes).

 Al comparar los datos del pre test y post test presentados en la tabla 3 y gráfico 3 se observa que hay una significativa mejora en la capacidad: Juicio Crítico, evidenciándose en los resultados, es así que en la escala valorativa mala el porcentaje disminuye en un 44,12%, mostrándose un incremento significativo en la escala valorativa bueno en un 29,42%.

 Estos porcentajes coinciden con los resultados obtenidos en la tesis "Entornos virtuales para la formación práctica de estudiantes de educación: Implementación, experimentación y evaluación de la plataforma Aula Web", realizada por (Gámiz, V. 2009) llegando a las siguientes conclusiones:

a. La plataforma Aula Web es un entorno que puede ser utilizado en las carreras de educación y que los propios estudiantes califican como fácil de manejar, completa y útil para sus necesidades formativas. De ese modo, se podría extrapolar su utilización en otras asignaturas del ámbito tecnológico para evaluar sus resultados. En este punto tendríamos otro factor a tener en cuenta, la formación del profesorado y la capacidad para utilizar este tipo de tecnologías, así como apoyo por parte de la administración educativa en las tareas de gestión y administración.

b. El estudio de adquisición de competencias por parte de los estudiantes de prácticum es un terreno que debe seguir investigándose, aunque según los resultados obtenidos parece que ellos mismos se autoevalúan muy positivamente en este aspecto. Se podría evaluar de manera externa y comparar la autoevaluación para detectar si hay grandes diferencias entre lo que ellos perciben y la realidad percibida por otros observadores (tutores, otros compañeros).

**Promedio general del pre y post test del área de Historia, Geografía y Economía – Tercer Grado**

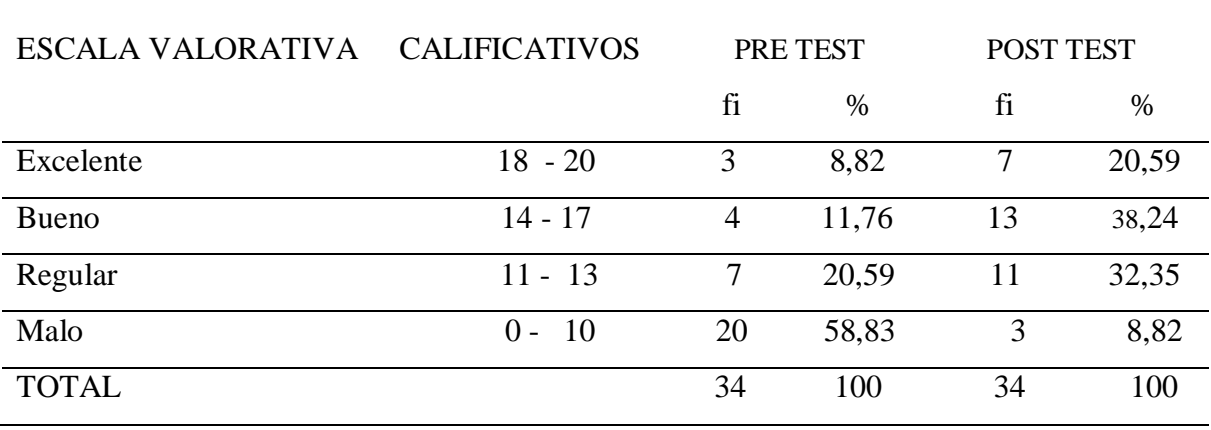

Nota: Pruebas pedagógicas

#### **IMAGEN 4**

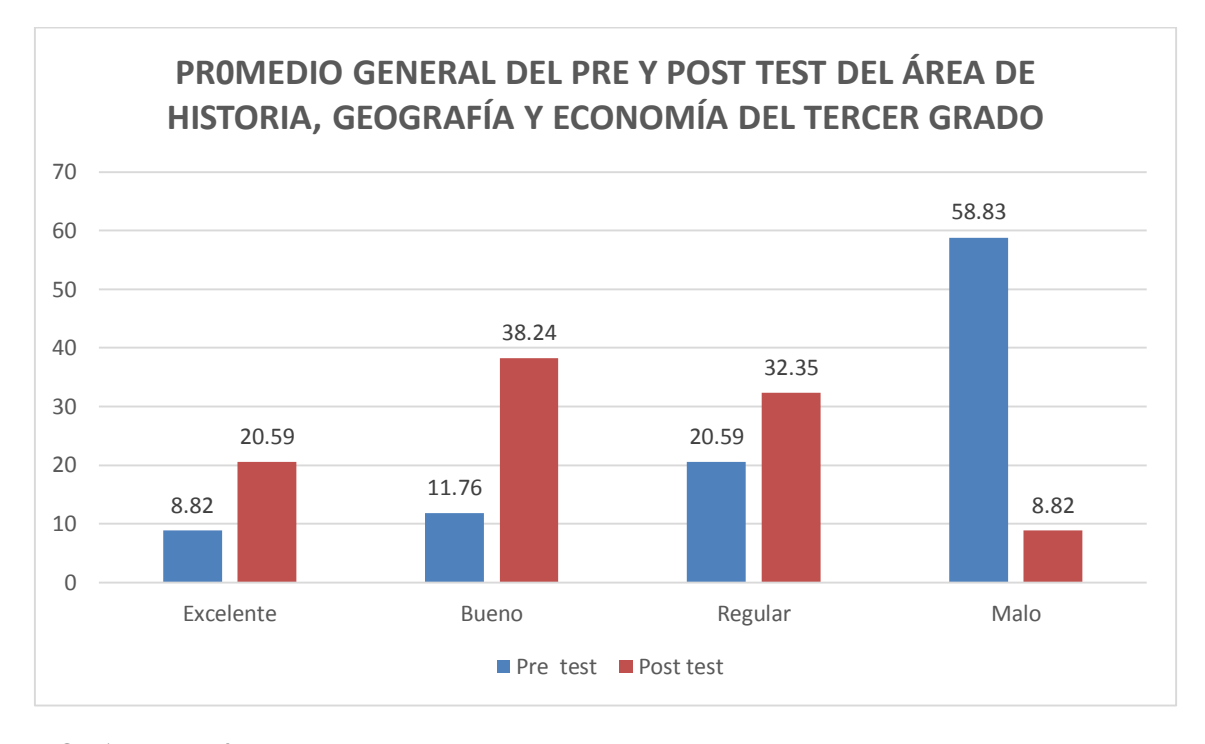

**NOTA: Tabla 4**

## **Resultados sobre el promedio general del pre y post test del área de Historia, Geografía y Economía sobre la mejora del aprendizaje de los estudiantes del Tercer Grado**

## **ANÁLISIS Y DISCUSIÓN**

 En la tabla 4 y gráfico 4, los resultados en los estudiantes de Tercer Grado, sobre la mejora del aprendizaje se observa que en el pre test el porcentaje más alto es 58,83% (20 estudiantes) se encuentran en la escala valorativa malo. El porcentaje más bajo corresponde a la escala excelente con 8,82% (3 estudiantes).

 En el post test el porcentaje máximo es 38,24% (13 estudiantes) y se encuentran en la escala valorativa buena. El más bajo corresponde a la escala valorativa malo con 8,82% (3 estudiantes).

 Al comparar los datos del pre test y post test presentados en la tabla 4 y gráfico 4 se observa una significativa mejora en el aprendizaje, evidenciándose en los resultados, así en la escala valorativa mala el porcentaje disminuye en un 50,1%, mostrándose un incremento significativo en la escala valorativa bueno en un 26,48%.

Estos porcentajes coinciden con los resultados obtenidos en la tesis "El mapa conceptual y el uso del CmapTools, conceptualización de sus aspectos didácticos", realizados por (Jaimes, K. y García, D. 2013) llegando a las siguientes conclusiones:

a. Los estudiantes aceptaron gratamente conocer y usar el software CmapTools; les resultó muy atractivo y práctico manejarlo, tanto en sus funciones y estilos como en sus herramientas; su creatividad e imaginación se vio estimulada. Los alumnos se sentían motivados al realizar de forma colaborativa, pues recibir ayuda en tiempo real y poder comunicarse por medio del chat con otros estudiantes fue el valor agregado que les permitía apropiarse de la herramienta. Vale la pena señalar la importancia de tener claro que la función del Cmaptools es de apoyo en la técnica del mapa conceptual.

b. Este estudio sostiene que, al emplear la técnica del mapa conceptual como parte de la búsqueda de la autonomía de los alumnos en la construcción de sus aprendizajes, es fundamental configurarlo como un método de ensayo-error, que ayude a identificar los aspectos críticos del proceso de elaboración y reelaboración del mapa.

**Estadígrafos sobre la mejora del aprendizaje en el área de Historia, Geografía y Economía por capacidad: Manejo de Información, Comprensión Espacio Temporal, Juicio Crítico, tanto del pre test y post test del Tercer Grado, sección única de la I.E. "Aníbal Díaz Bazán"**

| <b>CAPACIDAD</b>      | <b>TEST</b>        |    | $N^{\circ}$ MIN. | MAX. |       | <b>MEDIA DESV. TIP</b> | VARIANZA | C.V     |
|-----------------------|--------------------|----|------------------|------|-------|------------------------|----------|---------|
|                       | <b>PRE</b>         | 34 | 6                | 19   | 11.32 | 3.40                   | 11.53    | 30.04%  |
| <b>MANEJO</b><br>DE   | TEST               |    |                  |      |       |                        |          |         |
| <b>INFORMACIÓN</b>    | POST <sub>34</sub> |    | 10               | 20   | 15.03 | 2.78                   | 7.72     | 18.50 % |
|                       | <b>TEST</b>        |    |                  |      |       |                        |          |         |
|                       | <b>PRE</b>         | 34 | 6                | 18   | 10.62 | 3.38                   | 11.42    | 31.83%  |
| <b>COMPRENSIÓN</b>    | <b>TEST</b>        |    |                  |      |       |                        |          |         |
| ESPACIO-              | <b>POST</b>        | 34 | 9                | 20   | 14.56 | 2.97                   | 8.80     | 20.40%  |
| <b>TEMPORAL</b>       | <b>TEST</b>        |    |                  |      |       |                        |          |         |
|                       | <b>PRE</b>         | 34 | 5                | 19   | 10.74 | 3.54                   | 12.56    | 32.97%  |
| <b>JUICIO CRÍTICO</b> | <b>TEST</b>        |    |                  |      |       |                        |          |         |
|                       | <b>POST</b>        | 34 | 8                | 20   | 14.29 | 3.10                   | 9.62     | 21.69%  |
|                       | TEST               |    |                  |      |       |                        |          |         |

**Nota: Resultados de las pruebas pedagógicas**

 La media aritmética en la capacidad: Manejo de Información en el pre test fue de 11.32 y en post test es 15.03, habiendo una mejora 3.71 puntos. En la capacidad Comprensión Espacio Temporal en el pre test es de 10.62 y en el post test es de 14.56, siendo la mejora de 3.94 puntos. En la capacidad Juicio Crítico en el pre test es 10.74 y el post test es 14.29, evidenciándose una mejora de 3.55 puntos.

 La desviación estándar en las tres capacidades en el pre test los resultados de frecuencia son dispersos, en tanto que en el post test en la distribución de frecuencias de las puntuaciones ha sido poco dispersa.

 El coeficiente de variabilidad (C.V.) logrado en el post test los resultados son más homogéneos, debido al incremento de las notas.

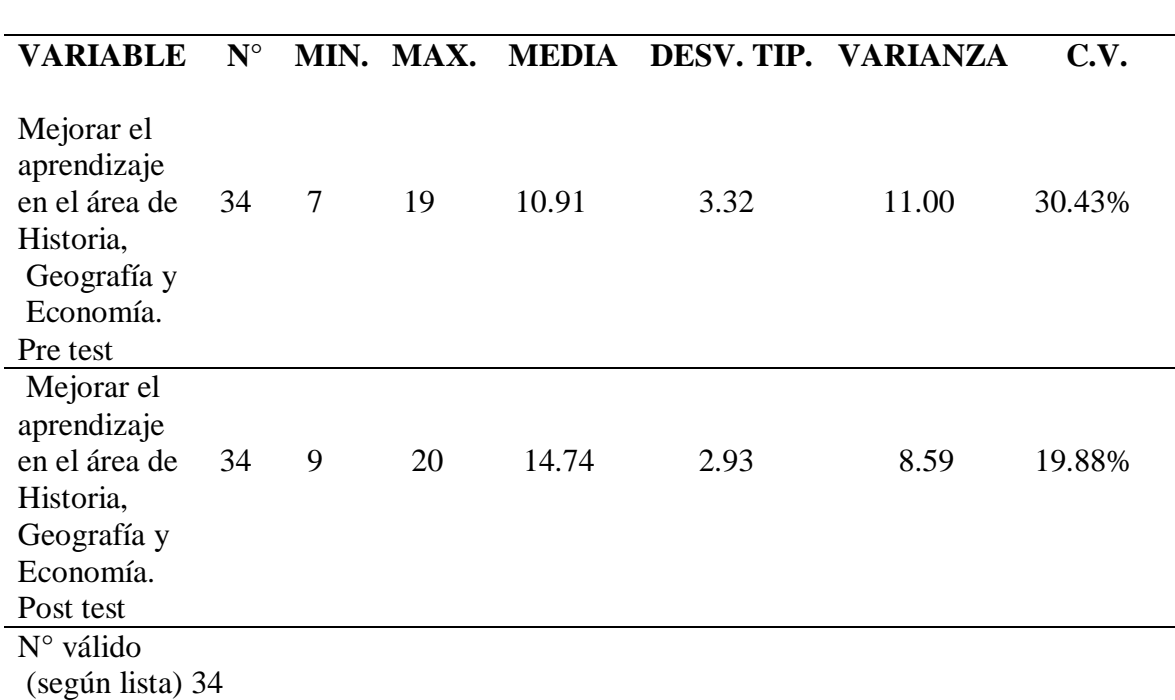

### **Estadígrafos sobre el mejoramiento del aprendizaje del área de Historia, Geografía y Economía del Tercer Grado, sección única de la I.E. "Aníbal Díaz Bazán"**

### **Nota: Resultados de las pruebas pedagógicas**

 La media aritmética en el pre test es 10.9, en tanto que en el post test es 14.74, incrementándose una mejora en los aprendizajes de 3.84 puntos.

 La desviación estándar en el grupo de estudio fue 3.31, significa que la distribución de frecuencias de las puntuaciones ha sido poco dispersa.

 El coeficiente de variabilidad (C.V.) logrado fue de 19.88%, siendo los resultados muy homogéneos en el post test.
# **Resultados en cuadros y gráficos sobre la mejora del aprendizaje en el área de Historia, Geografía y Economía en sus tres capacidades: Manejo de Información, Comprensión Espacio-Temporal en la sección del Cuarto Grado**

### **TABLA 5**

# **Resultados del pre y post test en la capacidad de área: Manejo de Información – Cuarto Grado**

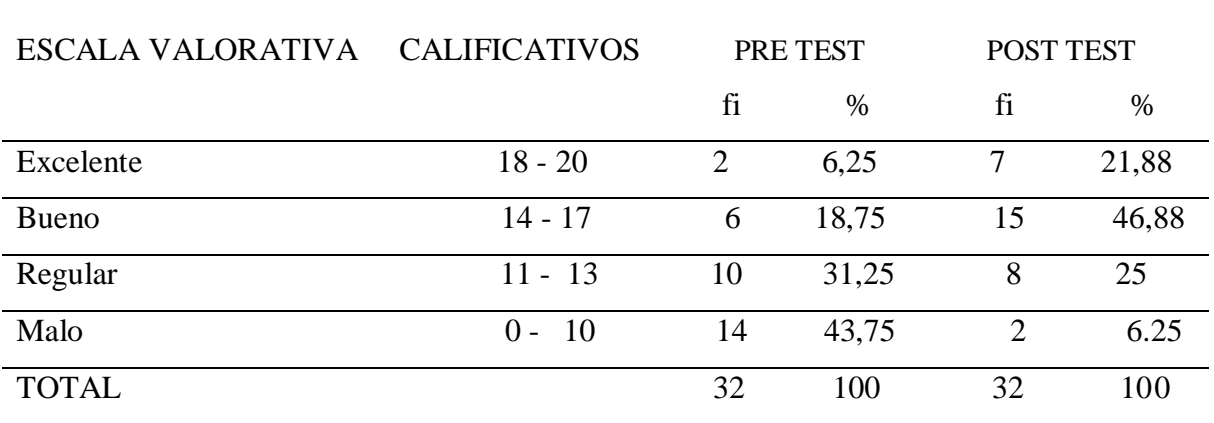

Nota: Pruebas pedagógicas

### **IMAGEN 5**

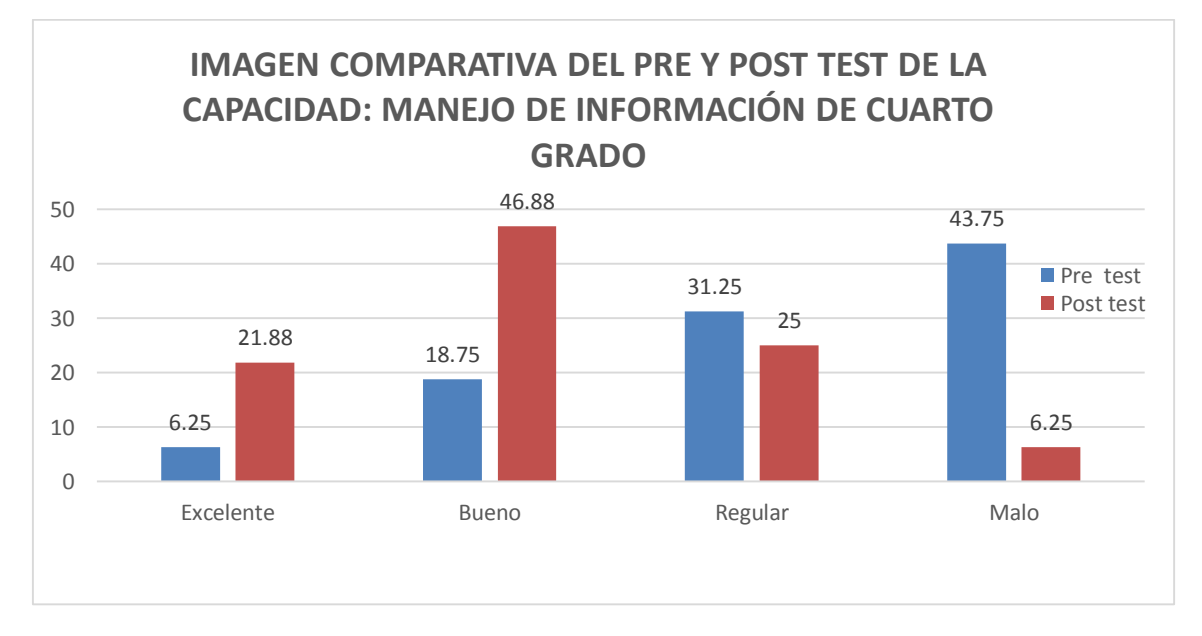

**NOTA: Tabla 5**

**Resultados del pre y post test en el área de Historia, Geografía y Economía en la capacidad de: Manejo de Información del Cuarto Grado**

# **ANÁLISIS Y DISCUSIÓN**

 En el cuadro 5 y gráfico 5, los resultados en los estudiantes de Cuarto Grado, sección única sobre el desarrollo de la capacidad del área: Manejo de Información se observa que en el pre test el porcentaje más alto es 43,75 % (14 estudiantes) se encuentran en la escala valorativa mala. El porcentaje más bajo corresponde a la escala excelente con 6,25% (2 estudiantes).

 En el post test el porcentaje máximo es 46,88 % (15 estudiantes) se encuentran en la escala valorativa buena. El más bajo corresponde a la escala valorativa malo con 6,25% (2 estudiantes).

 Al comparar los datos del pre test y post test presentados en el cuadro 5 y gráfico 5 se observa una significativa mejora en los resultados de los estudiantes en la capacidad: Manejo de Información, es así que en la escala valorativa mala el porcentaje disminuye en un 37,50%, mostrándose un incremento significativo en la escala valorativa bueno en un 28,13%.

 Estos porcentajes coinciden con los resultados obtenidos en la tesis "El software educativo Ardora y su influencia en el desarrollo de capacidades del Área Ciencia, Tecnología y Ambiente de los alumnos del Tercer Grado de Educación Secundaria "San Santiago"-Huasmín – Celendín – 2014", realizado por (Araujo, 2014) llegando a la siguiente conclusión.

 Al aplicar el software Ardora en las sesiones de aprendizaje, la mayoría de estudiantes mejoraron el nivel de aprendizaje y el desarrollo de las capacidades del Área de Ciencia, Tecnología y Ambiente. Estos resultados se comprueban al comparar la diferencia significativa que existe entre los promedios del pre test (9.13) y del post test (15.20).

### **TABLA 6**

# **Resultados del pre y post test en la capacidad de área: Comprensión Espacio Temporal – Cuarto Grado**

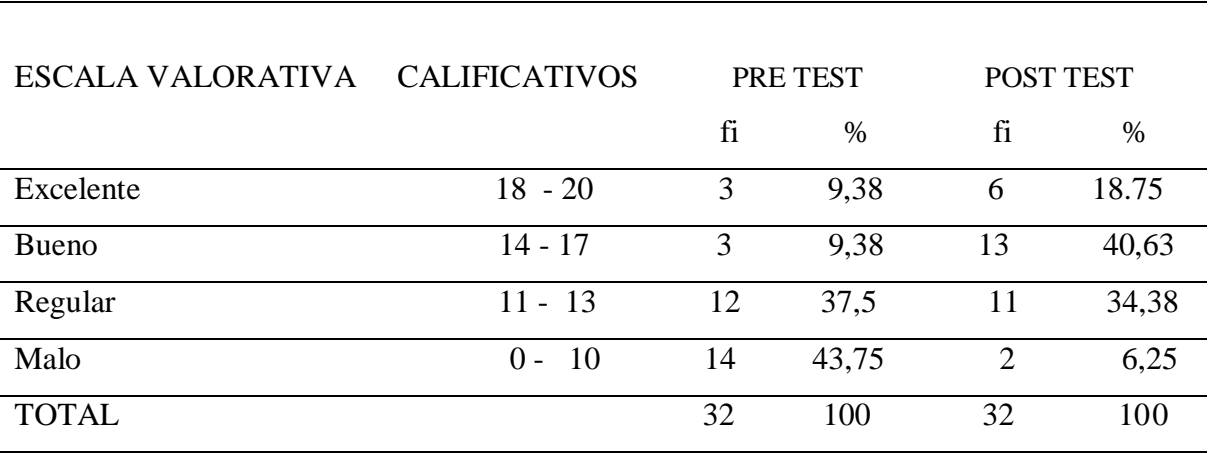

Nota: Pruebas pedagógicas

#### **IMAGEN 6**

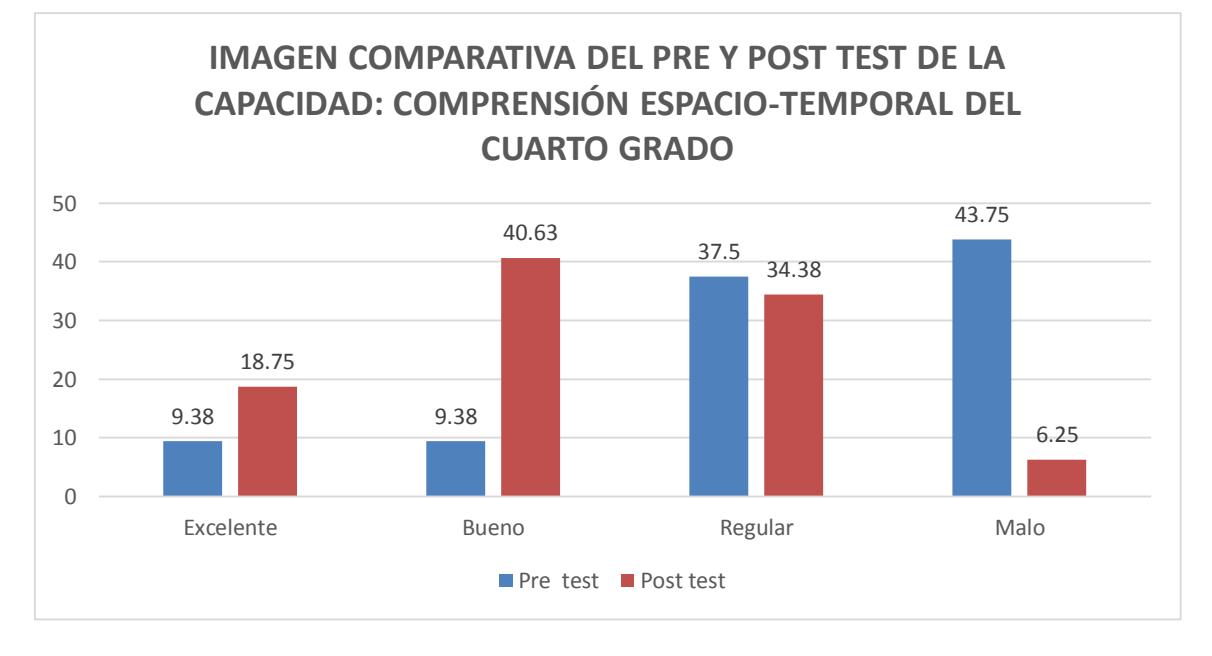

#### **FUENTE: Tabla 6**

**Resultados del pre y post test en el área de Historia, Geografía y Economía en la capacidad: Comprensión Espacio - Temporal del Cuarto Grado**

### **ANÁLISIS Y DISCUSIÓN**

 En el cuadro 6 y gráfico 6, los resultados del en los estudiantes de Cuarto Grado, sobre el desarrollo de la capacidad del área: Comprensión Espacio - Temporal se observa que en el pre test el porcentaje más alto es 43,75 % (14 estudiantes) se encuentran en la escala valorativa mala. El porcentaje más bajo coincide en la escala excelente con 9,38% (3 estudiantes) y en la escala bueno con el 9,38% (3 estudiantes).

 En el post test el porcentaje máximo es 40,63 % (13 estudiantes) se encuentran en la escala valorativa buena. El más bajo corresponde a la escala valorativa malo con 6,25% (2 estudiantes).

 Al comparar los datos del pre test y post test presentados en el cuadro 6 y gráfico 6 se observa que hay una significativa mejora en los resultados de los estudiantes en la capacidad: Comprensión Espacio - Temporal, es así que en la escala valorativa mala el porcentaje disminuye en un 37,50%, mostrándose un incremento significativo en la escala valorativa bueno en un 31,25%.

 Estos porcentajes coinciden con los resultados obtenidos en la tesis "Influencia del uso de las TICs en el rendimiento académico de los estudiantes de cuarto grado de educación secundaria de la zona urbana del distrito de Chota", realizada por (Mírez, J. y Tantaleán O. 2013) llegando a la siguiente conclusión

 Que todos los estudiantes aprenden; pero con mucha diferenciación en los porcentajes, con la aplicación adecuada de las TICs en las sesiones de aprendizaje de los sistemas anatómicos seleccionados, se logró mejorar los aprendizajes y con ello elevar el rendimiento académico de los alumnos del cuarto grado de educación secundaria de la I.E Santa Rafaela María, en comparación de los alumnos de la I.E. Abel Carvajal Pérez, donde también hubo avance; pero no como en las secciones donde se aplicó la variable de trabajo; es decir en las secciones donde se utilizó las TICs para el aprendizaje de sistemas anatómicos la media aritmética está en 16 puntos frente a los 12 puntos de las secciones donde no se aplicaron TICs.

### **TABLA 7**

### **Resultados del pre y post test en la capacidad de Área: Juicio Crítico – Cuarto Grado**

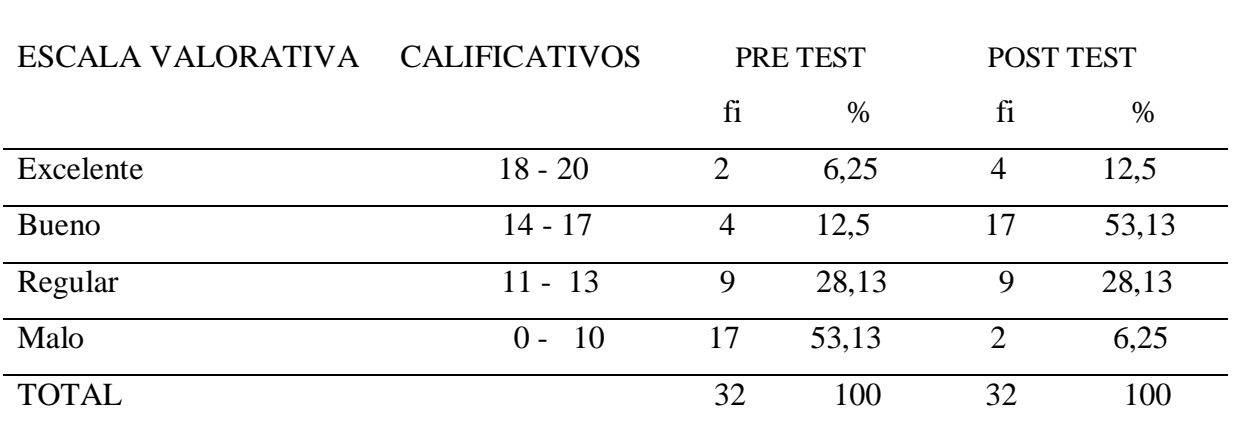

Nota: Pruebas pedagógicas

#### **IMAGEN 7**

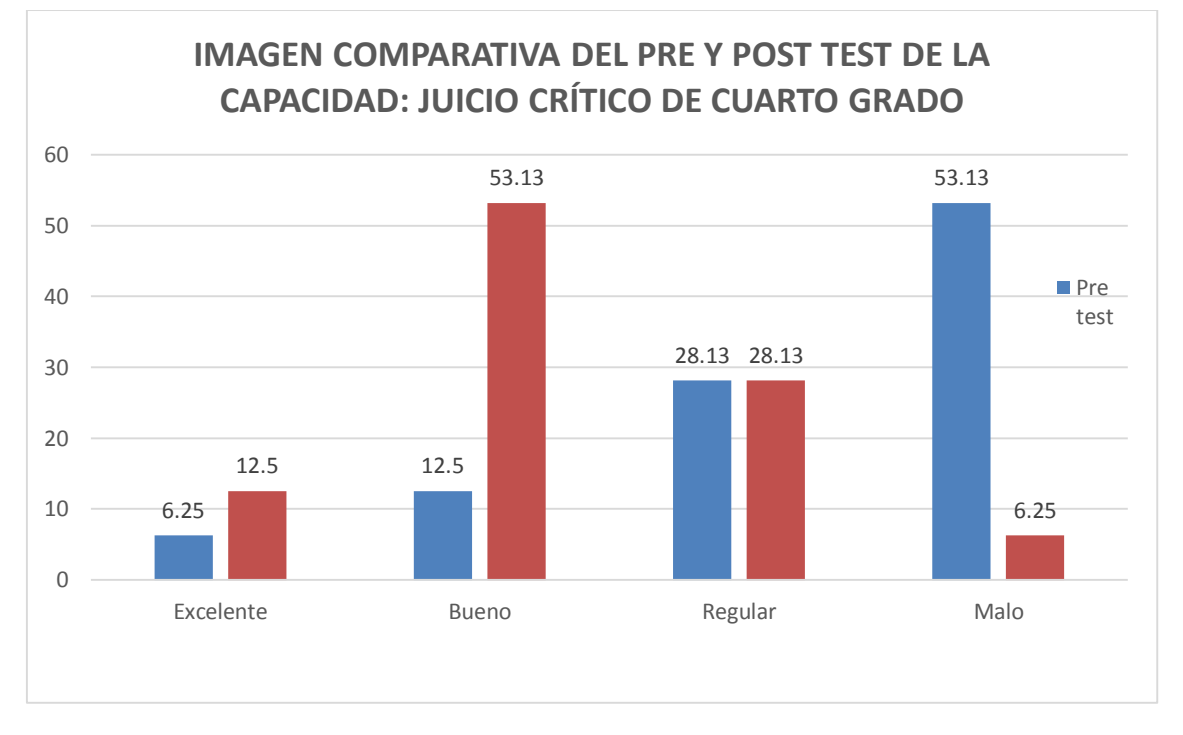

#### **NOTA: Tabla 7**

**Resultados del pre y post test en el Área de Historia, Geografía y Economía en la capacidad: Comprensión Juicio Crítico del Tercer Grado**

### **ANÁLISIS Y DISCUSIÓN**

 En la tabla 7 y gráfico 7, los resultados en los estudiantes de Cuarto Grado, sobre el nivel de avance en la capacidad: Juicio Crítico se observa que en el pre test el porcentaje más alto es 53,13% (17 estudiantes) se encuentran en la escala valorativa mala. El porcentaje más bajo se encuentra en la escala excelente con 6,25% (2 estudiantes).

 En el post test el porcentaje máximo es 53,13% (17 estudiantes) y se encuentran en la escala valorativa buena. El más bajo corresponde a la escala valorativa malo con el 6,25% (2 estudiantes).

 Al comparar los datos del pre test y post test presentados en la tabla 7 y gráfico 7 se observa una significativa mejora en la capacidad: Juicio Crítico, evidenciándose en los resultados, es así que en la escala valorativa mala el porcentaje disminuye en un 46,88%, mostrándose un incremento significativo en la escala valorativa bueno en un 40,63%.

Estos porcentajes coinciden con los resultados obtenidos en la tesis "Plataformas virtuales como recurso para la enseñanza en la universidad: análisis, evaluación y propuesta de integración de moodle con herramientas de la web 2.0", realizada por (Meléndez, C. 2013) llegando a las siguientes conclusiones

a. Incorporando herramientas tecnológicas que apoyen, facilitan, mejoren, orienten y evalúen el aprendizaje y la enseñanza. Dichas herramientas como las plataformas educativas y web 2.0 estarán al servicio en un proceso de evaluación continua que permitirá disponer del feedback necesario para optimizar el rendimiento de su aprendizaje. Consideramos que el pilar fundamental para el acercamiento entre el profesor y el estudiante serán las redes sociales, web social, en donde aparece la figura del profesor tutor, por ende, las TIC serán elementos mediadores indispensables para la mejora de una didáctica y un aprendizaje significativo.

b. Es necesario desarrollar una metodología para la elaboración de materiales o contenidos de calidad que permitan un aprendizaje significativo ya que el diseño de materiales en el e-learning se convierte en tarea imprescindible para conciliar la dimensión tecnológica de los entornos virtuales con la dimensión pedagógica didáctica.

65

### **TABLA 8**

### **Promedio General del pre y post test del área de Historia, Geografía y Economía – Cuarto Grado**

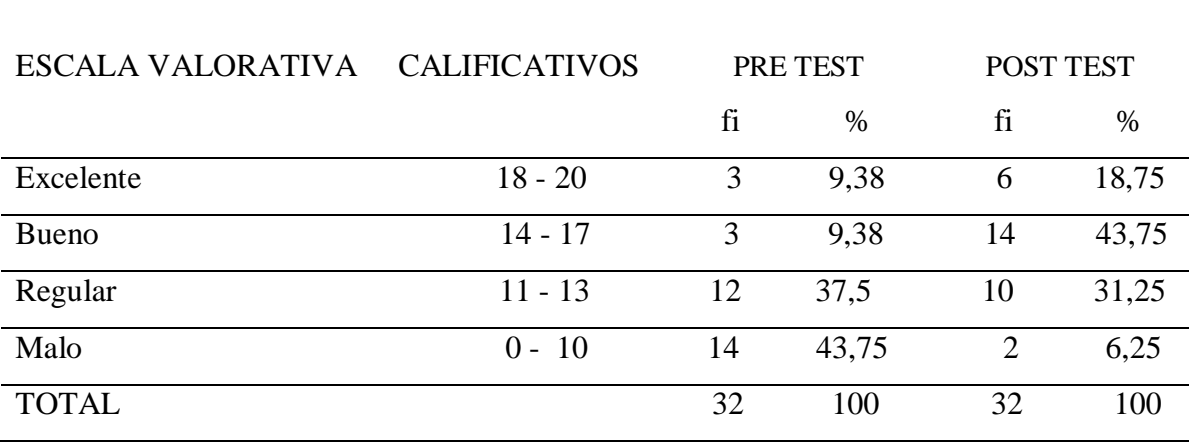

Nota: Pruebas pedagógicas

### **IMAGEN 8**

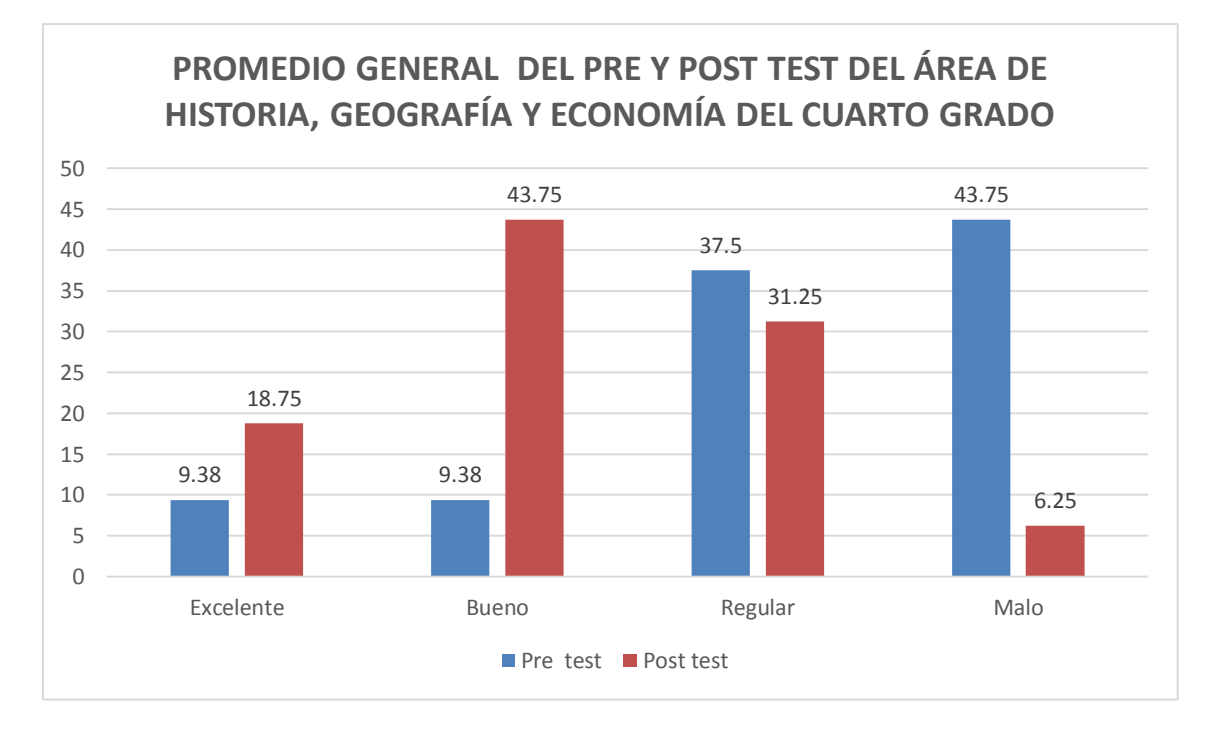

**NOTA: Tabla 8**

**Resultados sobre el promedio general del pre y post test del área de Historia, Geografía y Economía sobre la mejora del aprendizaje en los estudiantes de Cuarto Grado**

# **ANÁLISIS Y DISCUSIÓN**

 En el cuadro 8 y gráfico 8, los resultados en los estudiantes de Cuarto Grado, sección única sobre el nivel del mejoramiento del Proceso Enseñanza Aprendizaje en el área de Historia, Geografía y Economía se observa que en el pre test el porcentaje más alto es 43,75% (14 estudiantes) se encuentran en la escala valorativa malo. El porcentaje más bajo corresponde a la escala excelente con 9,38% (3 estudiantes).

 En el post test el porcentaje máximo es 43,75% (14 estudiantes) y se encuentran en la escala valorativa buena. E l más bajo corresponde a la escala valorativa malo con 6,25% (2 estudiantes).

 Al comparar los datos del pre test y post test presentados en el cuadro 8 y gráfico 8 se observa que hay una significativa mejora en el aprendizaje, evidenciándose en los resultados, así en la escala valorativa mala el porcentaje disminuye en un 37,50%, mostrándose un incremento significativo en la escala valorativa bueno en un 34,75%.

 Estos porcentajes coinciden con los resultados obtenidos en la tesis "Aplicación de estrategias didácticas y el desarrollo de aprendizaje por competencias en Ciencias Sociales", realizada por (Gao, Chung. 2013) llegando a la siguiente conclusión:

 Estrategias y el desarrollo de aprendizaje por competencias en conclusión, al determinar la efectividad del programa basado en la aplicación de estrategias didácticas hacia el fortalecimiento de competencias cognitivas, procedimentales y actitudinales, por parte de los estudiantes de 1ro de secundaria en el área de ciencias sociales se reportó que la aplicación de este programa es efectiva al reflejarse diferencias marcadas de estas competencias entre el pre-test y el post-test del grupo experimental y control, afirmando que estos estudiantes fortalecieron tales competencias a partir de las estrategias didácticas recibidas, consiguiéndose, así, los objetivos propuestos.

### **Estadígrafos sobre la mejora del aprendizaje en el área de Historia, Geografía y Economía por capacidad: Manejo de Información, Comprensión Espacio Temporal, Juicio Crítico, tanto del pre test y post test del Cuarto Grado, sección única de la I.E. "Aníbal Díaz Bazán"**

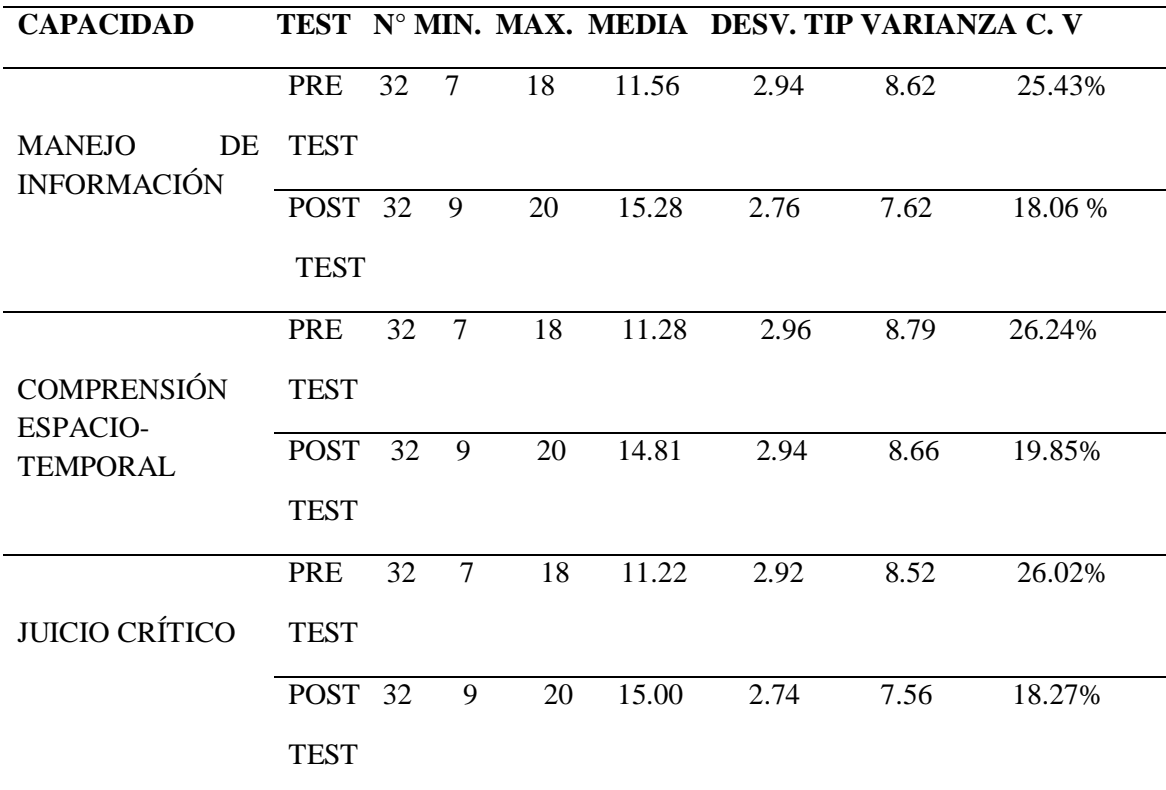

#### **Nota: Resultados de las pruebas pedagógicas**

 La media aritmética en la capacidad: Manejo de Información en el pre test fue de 11.56 y en post test es 15.28, habiendo una mejora 3.72 puntos. En la capacidad Comprensión Espacio Temporal en el pre test es de 11.28 y en el post test es de 14.81, siendo la mejora de 3.53 puntos. En la capacidad Juicio Crítico en el pre test es 11.22 y el post test es 15.00, evidenciándose una mejora de 3.78 puntos.

 La desviación estándar en las tres capacidades en el pre test los resultados de frecuencia son dispersos, en tanto que en el post test en la distribución de frecuencias de las puntuaciones ha sido poco dispersa.

 El coeficiente de variabilidad (C.V.) logrado en el post test los resultados son más homogéneos, debido al incremento de las notas.

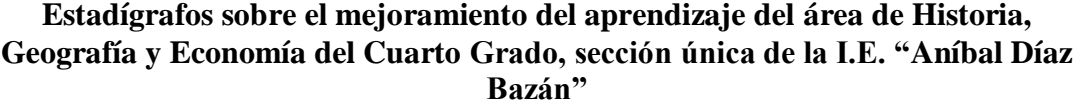

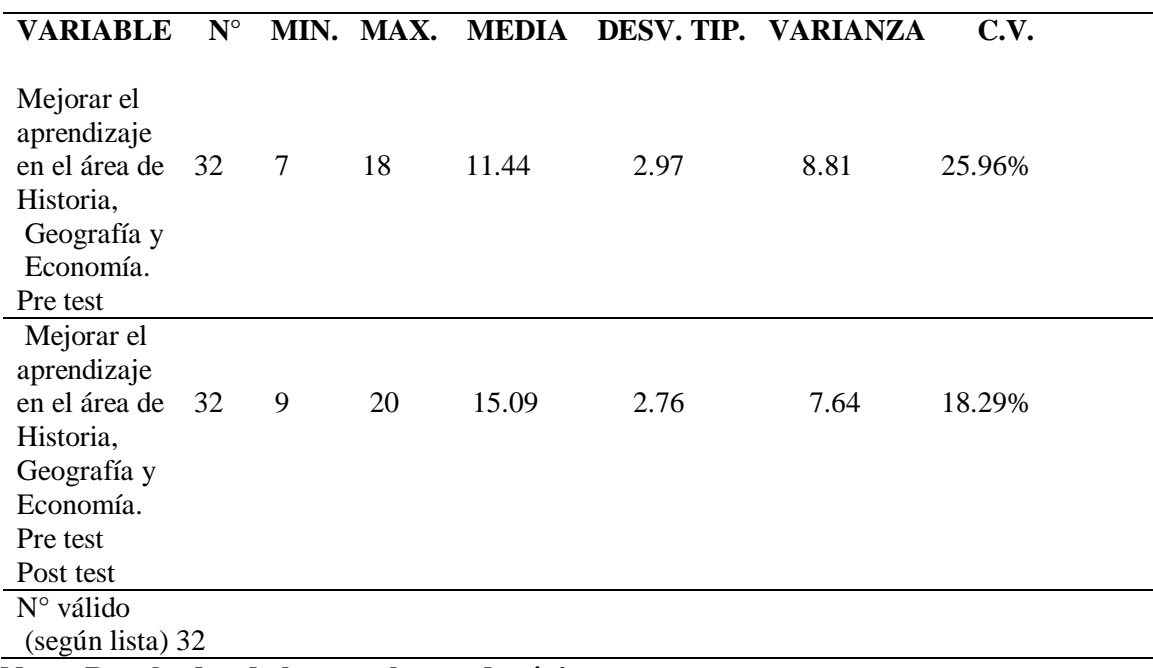

#### **Nota: Resultados de las pruebas pedagógicas**

 La media aritmética en el pre test fue de 11.44, en el post test es 15.09, evidenciándose una mejora de 3.65 puntos.

 La desviación estándar en el grupo de estudio fue 3.23, significando que la distribución de frecuencias de las puntuaciones es poco dispersa.

 El coeficiente de variabilidad (C.V.) logrado fue 18.29% en el post test, evidenciándose resultados más homogéneos.

#### **CONCLUSIONES**

- 1. Los estudiantes de Tercero y Cuarto Grado de la I.E. "Aníbal Díaz Bazán", Chetilla-Conchán-2014 en el pre test, muestran un bajo nivel en el logro de las capacidades: en el Área de Historia, Geografía y Economía; debido al mínimo uso de métodos y estrategias activas; como el uso de estrategias didácticas basadas en el software Cmaptools, que permitan desarrollar las capacidades de: Manejo de Información, Comprensión Espacio-Temporal, Juicio Crítico.
- 2. La aplicación de un programa de intervención con sesiones de aprendizaje que incluye el uso de estrategias didácticas basadas en el software Cmaptools, permite una mejora importante en el logro de las capacidades: Manejo de Información, Comprensión Espacio-Temporal, Juicio Crítico en el Área de Historia, Geografía y Economía en la medida que se emplee como una estrategia de soporte y autocorrectivo durante el proceso de enseñanza y aprendizaje.
- 3. El uso de estrategias didácticas basadas en el software Cmaptools resultó ser una estrategia eficaz de soporte y autocorrectivo que facilita el aprendizaje del Área de Historia, Geografía y Economía de manera activa, crítica en los estudiantes de Tercero y Cuarto Grado de educación secundaria permitiéndolos mejoras en el desarrollo de las capacidades: Manejo de Información, Comprensión Espacio-Temporal, Juicio Crítico.
- 4. La evaluación del programa incluye el uso de estrategias didácticas basadas en el uso del software del Cmaptools permitió conocer los resultados de mejora cuantitativa en los estudiantes de Tercero y Cuarto Grado de educación secundaria del Centro Poblado de Chetilla - Conchán, quedando demostrado que la aplicación del programa que incluye el uso de estrategias didácticas basadas en el software Cmaptools evidencia el logro de las capacidades: Manejo de Información, Comprensión Espacio-Temporal, Juicio Crítico en el área de Historia, Geografía y Economía, dado que los estudiantes muestran logros destacados y al presentar una diferencia significativa en el promedio aritmético entre el pre test y post test de 3.83 en el Tercer Grado y 3.65 en el Cuarto Grado.

#### **SUGERENCIAS**

- 1. A la directora de la Institución Educativa "Aníbal Díaz Bazán" Chetilla Conchán – Chota, planificar y desarrollar actividades educativas utilizando estrategias didácticas basadas en el software Cmaptools, para mejorar el aprendizaje significativamente en el área de Historia, Geografía y Economía.
- 2. A la directora y docentes de la I. E. "Aníbal Díaz Bazán" Chetilla Conchán Chota, elaborar actividades de aprendizaje utilizando software educativo para mejorar el proceso de aprendizaje en los estudiantes, alcanzando niveles satisfactorios de rendimiento.
- 3. A la Red Educativa Chetilla Cutaxi de Conchán Chota, incluir estrategias didácticas basadas en el software Cmaptools a partir de la planificación, ejecución, integración de la información y evaluación, para mejorar el aprendizaje de los estudiantes.
- 4. A los funcionarios de la Unidad de Gestión Educativa Local Chota, que promuevan capacitaciones masivas sobre el uso de estrategias didácticas basadas en el software Cmaptools, para mejorar el aprendizaje en el área de Historia, Geografía y Economía.

#### **LISTA DE REFERENCIAS**

- Alva et al (2010). *Metodología de los estudios superiores* (1° ed). Cajamarca-Perú: Editorial Universitaria.
- Araujo E. (2014). *El software educativo Ardora y su influencia en el desarrollo de capacidades del Área Ciencia, Tecnología y Ambiente de los alumnos del Tercer Grado de Educación Secundaria "San Santiago"-Huasmín – Celendín – 2014* (Tesis inédita de Maestría). Universidad César Vallejo, Perú.
- Ausubel-Novak-Hanesian. (1983). *Psicología Educativa: Un punto de vista cognoscitivo (2 °* ed). Trillas México.
- Cassany D. (2010). *La cocina de la escritura*. (17° ed). Barcelona: Editorial ANAGRAMA.
- Comenio, J. (1998). *Didáctica Magna* (8° ed). México: Editorial Porrúa
- Consejo Nacional de Educación (2007). *Proyecto Educativo Nacional al 2021: La educación que queremos para el Perú*. Lima: CNE.
- Diez et al (2005). *El aprendizaje de la lectoescritura desde una perspectiva constructivista.* (5° ed). Barcelona: Ed. Graó.
- Gonzáles, F. (2008). *Mapa conceptual y el Diagrama V*. Navarra: Narcea ediciones.
- Hernández Sampieri, R. Fernández Collado, C. y Baptista Lucio, P. (2006). *Metodología de la Investigación.* México: McGraw Hill.
- McKay, M. y Fanning, P. (1999). *Autoestima: Evaluación y mejora*. Barcelona: Ediciones Martínez Roca.
- MINEDU (2003). *Ley General de Educación*. Lima Perú: Ediciones "El Carmen"
- MINEDU (2009*). Diseño Curricular Nacional de la Educación Básica Regular*. Lima: Impreso – Área de Imprenta MINISTERIO DE EDUCACIÓN.
- MINEDU (2012). *Marco de buen desempeño docente: Aportes y comentarios. Documentos de trabajo*. Lima.
- MINEDU (2012). *Rutas del Aprendizaje: Convivir, participar y deliberar para ejercer una ciudadana democrática e intercultural*. Lima: Corporación Gráfica Navarrete S.A.
- Sabater F. (2013). *Ética para amador*. Lima Perú: Editorial Planeta Perú. S.A.
- Santrock, J. (2006). *Psicología de la Educación.* México: Mc Graw Hill.
- Serrat A. (2013) *PNL para profesores: Mejora tu conocimiento y tus relaciones* (1° ed). Barcelona: Editorial Graó.
- Tobón, S. (2005). *Formación basada en competencias*. Bogotá: Ecoe Ediciones.
- UNESCO. (2008). *Estándares de competencias en TIC para docentes* (prefacio).
- Vigotsky, L. (1978). *Mente en sociedad: Desarrollo de los procesos mentales superiores.* Cabridge, MA: Harvard UniversityPress.
- Bertalanffy L. (1989). *Teoría General de los Sistemas*. Desde [file:///E:/LIBROS%20](file:///E:/LIBROS) TESIS%20UNC/Bertalanffy%20%20%20ludwig%20von%20%20%20%20Te oria%20general%20de%20los%20sistemas%201.pdf. 10 de noviembre 2013.
- CEPAL (2010). *Declaración de Lima*. Desde:

- Escoria, E. *La teoría del conectivismo*. Desde [http://eeeescoriap.blogspot.com/.](http://eeeescoriap.blogspot.com/) El 09 de abril 2014.
- Filippi J. (2009). *Método para la integración de TICS Aplicativo a Instituciones Educativas de Nivel Básico y Medio*. Universidad Nacional de la Plata. Desde [http://postgrado.info.unlp.edu.ar/Carreras/Magisters/Tecnologia\\_Informatica\\_](http://postgrado.info.unlp.edu.ar/Carreras/Magisters/Tecnologia_Informatica_Aplicada_en_Educacion/Tesis/Filippi.pdf) [Aplicada\\_en\\_Educacion/Tesis/Filippi.pdf.](http://postgrado.info.unlp.edu.ar/Carreras/Magisters/Tecnologia_Informatica_Aplicada_en_Educacion/Tesis/Filippi.pdf) El 08 – 10 – 2014.

[www.cepal.org/socinfo/noticias/documentosdetrabajo/3/41773/2010-876](http://www.cepal.org/socinfo/noticias/documentosdetrabajo/3/41773/2010-876-eLAC-Declaracion_de_Lima.pdf) [eLAC-Declaracion\\_de\\_Lima.pdf.](http://www.cepal.org/socinfo/noticias/documentosdetrabajo/3/41773/2010-876-eLAC-Declaracion_de_Lima.pdf) El 12 de agosto de 2013.

- Gámiz V. (2009). *Entornos virtuales para la formación práctica de estudiantes de educación: Implementación, experimentación y evaluación de la plataforma Aula Web.* Universidad Nacional de Granada. Desde [http://hera.ugr.es/tesisugr/1850436x.pdf.](http://hera.ugr.es/tesisugr/1850436x.pdf) El 07 -09 – 2014.
- Gao Chung (2013). *Aplicación de estrategias didácticas y el desarrollo de aprendizaje por competencias en Ciencias Sociales.* Universidad de San Martín de Porres. Lima. Desde [http://www.repostitorioacademico.usmp.edu.pe/bitstream/usmp/626/3/gao\\_jg.p](http://www.repositorioacademico.usmp.edu.pe/bitstream/usmp/626/3/gao_jg.pdf) [df.](http://www.repositorioacademico.usmp.edu.pe/bitstream/usmp/626/3/gao_jg.pdf) El 05 – 09 – 2014.
- Jaimes K. y García D. (2013). *El mapa conceptual y el uso del CmapTools, conceptualización de sus aspectos didácticos*. Universidad Autónoma de Estado de Morelos.México.Desde[:http://www.scielo.org.mx/scielo.php?script=sci\\_arttext](http://www.scielo.org.mx/scielo.php?script=sci_arttext&pid=S1665-109X2013000200011) [&pid=S1665-109X2013000200011.](http://www.scielo.org.mx/scielo.php?script=sci_arttext&pid=S1665-109X2013000200011) El 25 – 10 – 2014.
- López, J. (2007). *Del origen de los Mapas Conceptuales al desarrollo del Cmap Tools*. Desde [http://www.eduteka.org/entrevista 22.php.](http://www.eduteka.org/entrevista%2022.php) El 09 de abril 2014.
- Lucas M. y Morote E. (2010). *Conectivismo: Una idea de aprendizaje para la era digital. IES Felipe de Borbón.* Desde [http://diversidad.murciae](http://diversidad.murcia/)duca.es /tecnoneet/2010/docs/flucas.pdf. El 05 de noviembre 2013.
- Meléndez C. (2013). *Plataformas virtuales como recurso para la enseñanza en la universidad: análisis, evaluación y propuesta de integración de moodle con herramientas de la web 2.0,* Universidad Complutense de Madrid. España. Desd[ehttp://docplayer.es/11685379-Universidad-complutense-de-madrid](http://docplayer.es/11685379-Universidad-complutense-de-madrid-facultad-de-educacion.html)[facultad-de-educacion.html.](http://docplayer.es/11685379-Universidad-complutense-de-madrid-facultad-de-educacion.html) El  $21 - 09 - 2014$ .
- Moreira, M. (2009). *Subsidios didácticos para el profesor investigador en enseñanza de las ciencias. Mapas Conceptuales, Diagramas V y Organizadores Previos.*  Desde [http://moreira.if.ufrgs.br/Subsidios4.pdf.](http://moreira.if.ufrgs.br/Subsidios4.pdf) El 09 – 11 – 2013.
- Mírez J. y Tantaleán O. (2013). *Influencia del uso de las TICs en el rendimiento académico de los estudiantes de cuarto grado de educación secundaria de la zona urbana del distrito de Chota – 2013*. (Tesis inédita de Maestría). Universidad César Vallejo, Perú.
- Moreira, M. (2009). *Aprendizaje Significativo: Un concepto subyacente*. Desde [http://moreiras.if.ufrgs.br/apsigsubesp.pdf.](http://moreiras.if.ufrgs.br/apsigsubesp.pdf) El 15 de febrero 2014.
- Organización de Estados Iberoamericanos para la educación, la ciencia y la cultura (2007) *Proyecto Educativo Regional de Cajamarca* desde [www.cne.gob.pe/...../mages/stories/per/PER\\_Cajamarca-pdf.](http://www.cne.gob.pe/...../mages/stories/per/PER_Cajamarca-pdf) El 30 – 11 – 2014.
- Ortiz, A. (2012). *Diccionario de pedagogía, didáctica y metodología.* Desde https://www.autoreseditores.com/book\_preview/pdf/000000716.pdf?14613794 44. El 30-10-2014.
- Pizarro R. (2006). *Las TICs en la enseñanza de las Matemáticas. Aplicación al caso de Métodos Numéricos.* Universidad Nacional de la Plata. Desde [http://postgrado.info.unlp.edu.ar/Carreras/Magisters/Tecnologia\\_Informatica\\_](http://postgrado.info.unlp.edu.ar/Carreras/Magisters/Tecnologia_Informatica_Aplicada_en_Educacion/Tesis/Pizarro.pdf) [Aplicada\\_en\\_Educacion/Tesis/Pizarro.pdf.](http://postgrado.info.unlp.edu.ar/Carreras/Magisters/Tecnologia_Informatica_Aplicada_en_Educacion/Tesis/Pizarro.pdf) El 29 – 10 – 2014.
- Pérez N. (2014). *Influencia del uso de la plataforma educaplay en el desarrollo de las capacidades de comprensión y producción de textos en el área de inglés en alumnos de 1er. año de secundaria de una Institución Educativa particular de Lima.* Pontificia Universidad Católica del Perú. [http://tesis.pucp.edu.pe/repostitorio/bitstream/handle/123456789/5589/PEREZ](http://tesis.pucp.edu.pe/repositorio/bitstream/handle/123456789/5589/PEREZ_SALAZAR_NATALY_INFLUENCIA_LIMA.pdf?sequence=1) [\\_SALAZAR\\_NATALY\\_INFLUENCIA\\_LIMA.pdf?sequence=1.](http://tesis.pucp.edu.pe/repositorio/bitstream/handle/123456789/5589/PEREZ_SALAZAR_NATALY_INFLUENCIA_LIMA.pdf?sequence=1) El 03 – 09- 2014.
- Sierra, J. (2004). Concept Map Tools: una herramienta para aprender a enseñar y para enseñar a aprender colaborativamente. Desde [http://cent.uji.es/wiki/\\_media/seminari:sierracmaptoolsciberduca2004.pdf.El](http://cent.uji.es/wiki/_media/seminari:sierracmaptoolsciberduca2004.pdf.El) 10 de marso 2013.
- UNESCO (2011). *Educación de calidad en la era digital una oportunidad de cooperación para UNESCO en América Latina y el Caribe*. Desde [www.un.org/en/ecosoc/newfunct/pdf/4.desafios.para.la.educacion.en.la.era.digi](http://www.un.org/en/ecosoc/newfunct/pdf/4.desafios.para.la.educacion.en.la.era.digital.pdf.El%2010%20de%20marzo%202013) [tal.pdf.El 10 de marzo 2013.](http://www.un.org/en/ecosoc/newfunct/pdf/4.desafios.para.la.educacion.en.la.era.digital.pdf.El%2010%20de%20marzo%202013)
- UNESCO-UIS (2013). *Uso de las TIC en Educación en América Latina y el Caribe: Análisis regional de la integración de las TIC en la educación y de la aptitud digital (e-readiness)*.Desd[ewww.uis.unesco.org/communication/documents/ict](http://www.uis.unesco.org/communication/documents/ict-regional-survey-lac-2012-sp.pdf)[regional-survey-lac-2012-sp.pdf.](http://www.uis.unesco.org/communication/documents/ict-regional-survey-lac-2012-sp.pdf) El 20 de agosto 2013.

# **APÉNDICES/ANEXOS**

# **PROGRAMA DE SESIONES DE APRENDIZAJE EN EL ÁREA DE HISTORIA, GEOGRAFÍA Y ECONOMÍA.**

### **I. DATOS INFORMATIVOS**

1.1. DRE : Cajamarca

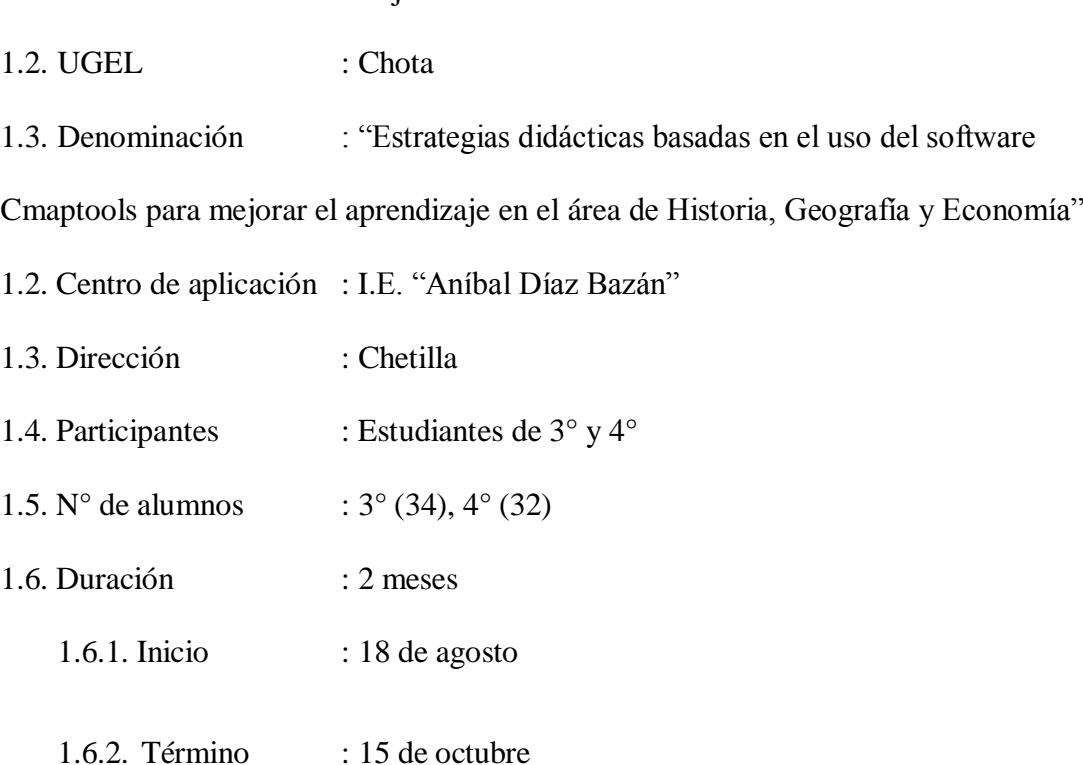

### **II. FUNDAMENTACIÓN**

 Mejorar el aprendizaje es trascendental en el área de Historia, Geografía y Economía, formar estudiantes con capacidad de análisis, críticos, reflexivos, proactivos es necesario que los docentes estén preparados y empoderados de muchas estrategias de aprendizaje, por tal razón para mejorar nuestra labor educativa se presenta un programa de sesiones de aprendizaje sobre el uso de estrategias didácticas basadas en el software Cmaptools para mejorar el aprendizaje en el área de Historia, Geografía y Economía en los estudiantes de tercero y cuarto grado de la I.E. "Aníbal Díaz Bazán" – Chetilla Con la aplicación de estas estrategias existe la oportunidad de mejorar los aprendizajes del área en sus tres capacidades: Manejo de información, comprensión espacio temporal y juicio crítico. Desarrollando integralmente estas capacidades tendremos estudiantes con muchas alternativas de solución ante diversos problemas que se presentan en el entorno social, natural y económico.

#### **III. OBJETIVOS.**

#### **3.1. General.**

 Proponer sesiones de aprendizaje sobre estrategias didácticas basadas en el software Cmaptools para mejorar el aprendizaje en el área de Historia, Geografía y Economía de los estudiantes de tercero y cuarto grado.

#### **3.2. Específicos**

 Propiciar el desarrollo de la capacidad manejo de información para el uso relevante de información sobre procesos históricos, geográficos y económicos del Perú, América y el Mundo.

 Promover el desarrollo de la capacidad comprensión espacio temporal a partir de la representación, comunicación del conocimiento histórico, geográfico y económico.

 Desarrollar la capacidad juicio crítico, formulando pintos de vista y posiciones éticas sobre procesos históricos, geográficos y económicos.

# **IV. METODOLOGÍA.**

 Para la aplicación de estrategias didácticas basadas en el software Cmaptools, se empleará una metodología activa, tomando en cuenta necesidades y características de los estudiantes, quienes irán desarrollando sus propios aprendizajes utilizando los medios tecnológicos, computadoras, software, etc.

### **V. CRONOGRAMA**

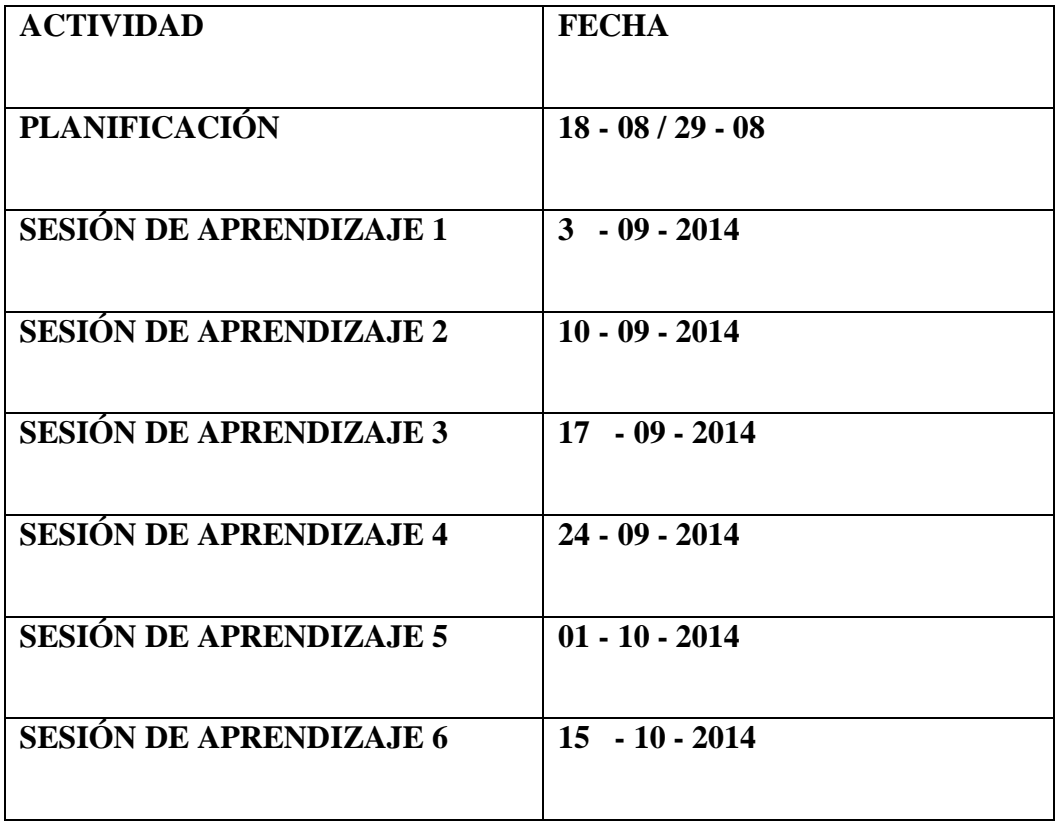

# **V. EVALUACIÓN**

En la evaluación se tuvo en cuenta:

- a. Evaluación de entrada: Para realizar un diagnóstico para saber el nivel de aprendizaje de los estudiantes: Malo, regular, bueno, excelente.
- b. Evaluación de proceso: Ha sido permanente e integral durante todo el proceso, a través de una función formadora
- c. Evaluación de salida: Los estudiantes mejoraron en su aprendizaje, logrando aprendizajes significativos, demostrando colaboración, participación entre ellos.

# **SESIÓN DE APRENDIZAJE N° 1**

# **I. DATOS INFORMATIVOS**

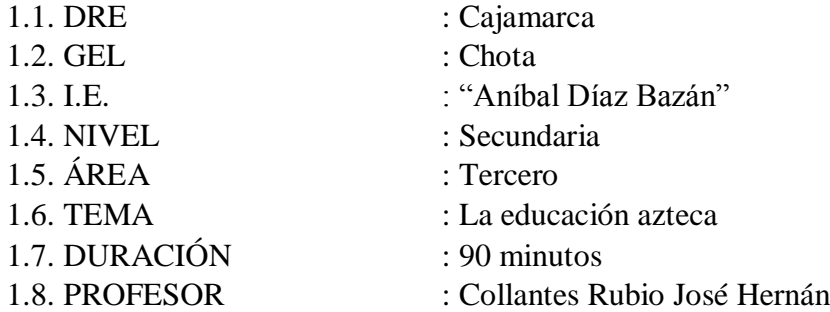

# **II. APRENDIZAJES ESPERADOS**

Identifican y reconocen información relevante sobre las características de la educación azteca

# **III. SECUENCIA DIDÁCTICA**

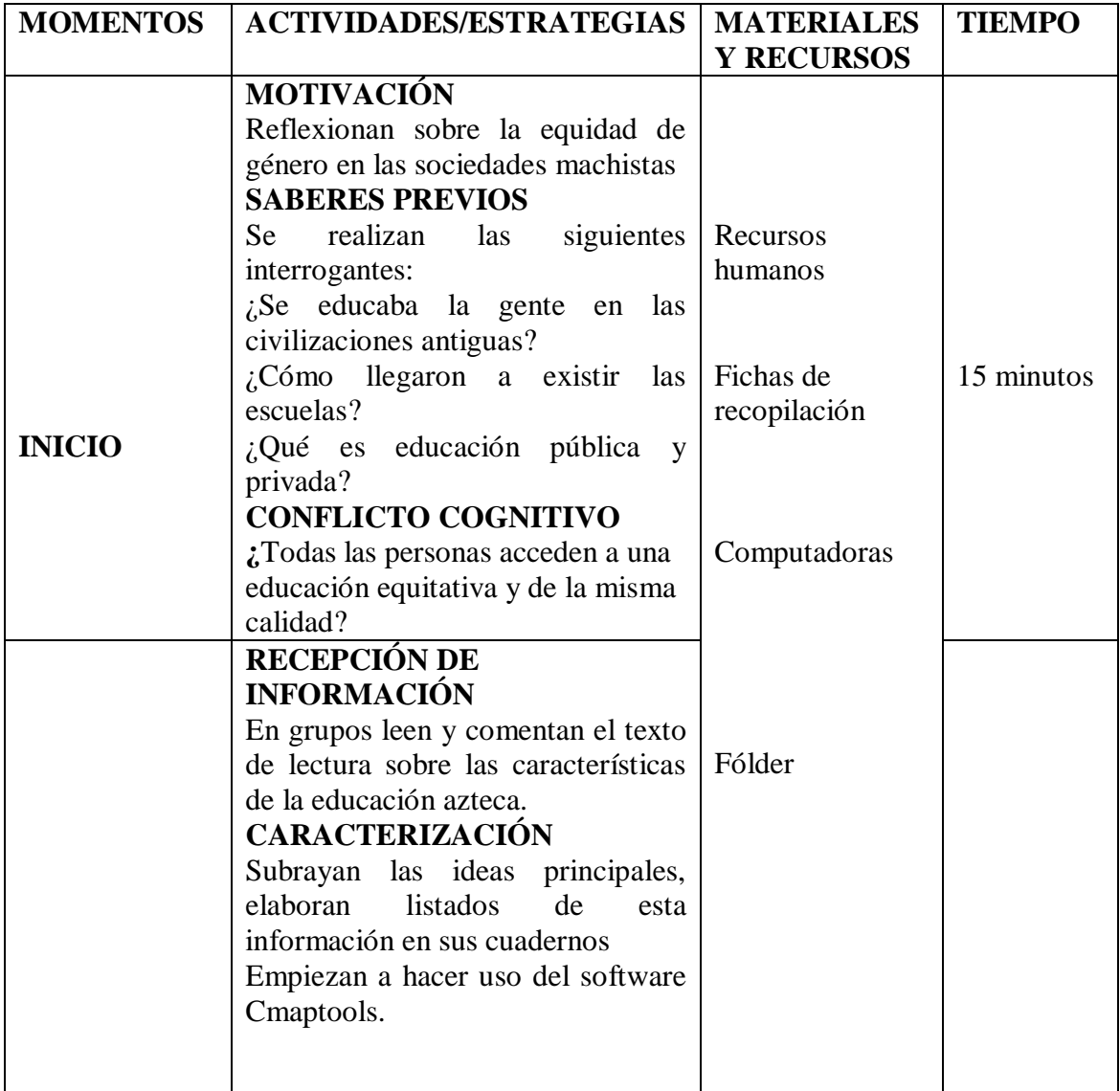

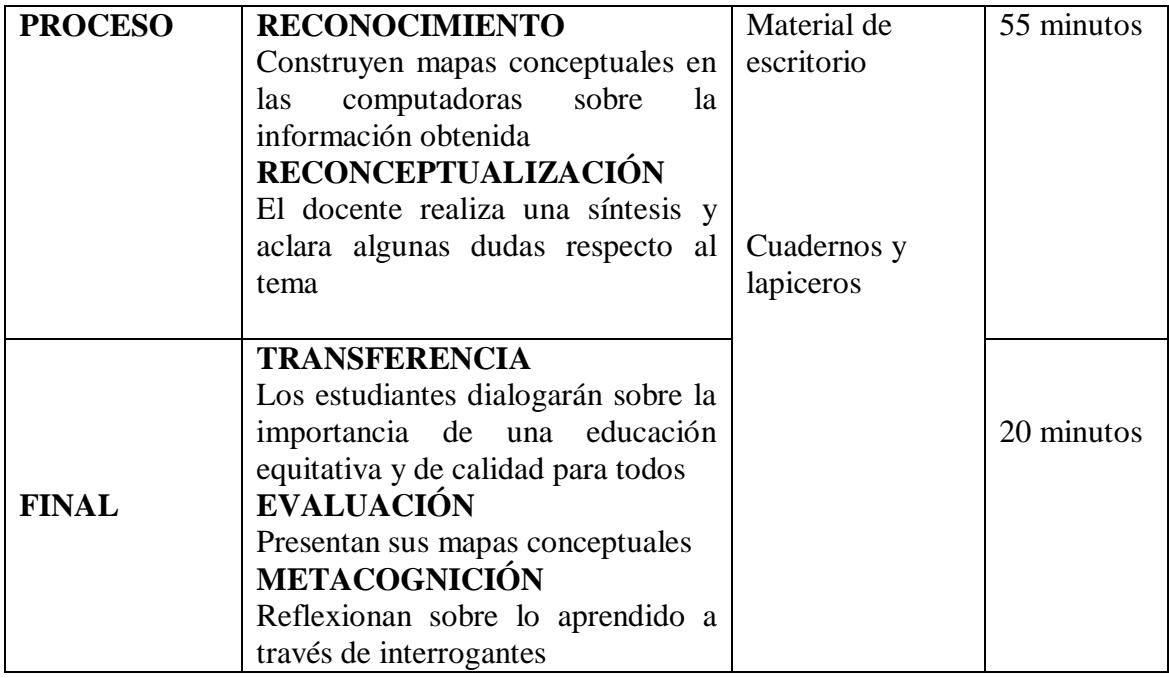

# **IV. EVALUACIÓN**

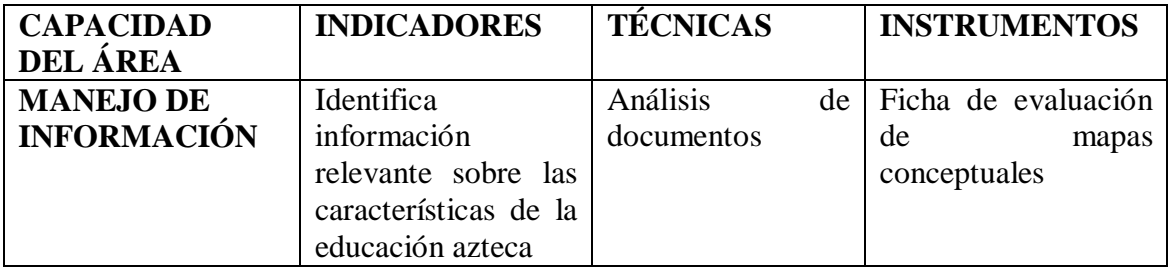

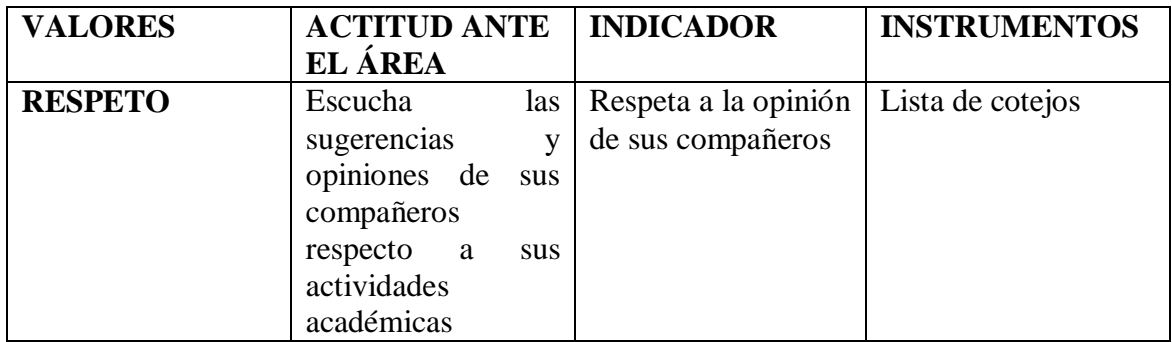

# **V. BIBLIOGRAFÍA**

Basadre, J. (1983). *Historia de la República del Perú.* Lima: Editorial Universitaria.

Botto, M. (2011). *Mercosur, para qué sirve: claves para el debate sobre los alcances de la integración.* Buenos Aires: FLACSO.

Hobsbawm, E. (1997). *La era de la revolución 1789-1848.* Barcelona: Crítica

Jiménez, F. (2010). *Teoría económica y desarrollo social: exclusión, desigualdad y democracia.* Lima: PUCP

Lexus (2000). *Historia del Perú. Barcelona*: Editorial Grafos S.A

Ministerio de Educación (2012). *Manual para el docente de Historia, Geografía y Economía para el tercer grado de secundaria*. Lima: Santillana S.A.

> -------------------------------------------------------------- José Hernán Collantes Rubio Docente

# **SESIÓN DE APRENDIZAJE N° 2**

### **I. DATOS INFORMATIVOS**

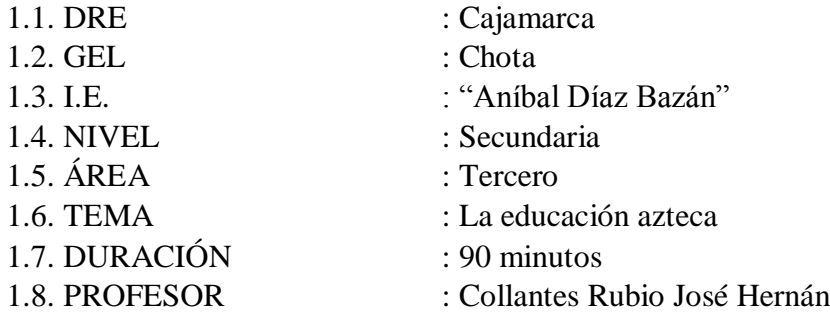

# **II. APRENDIZAJES ESPERADOS**

Analizan información relevante sobre los organismos de integración en América y lo representan en un mapa

# **III. SECUENCIA DIDÁCTICA**

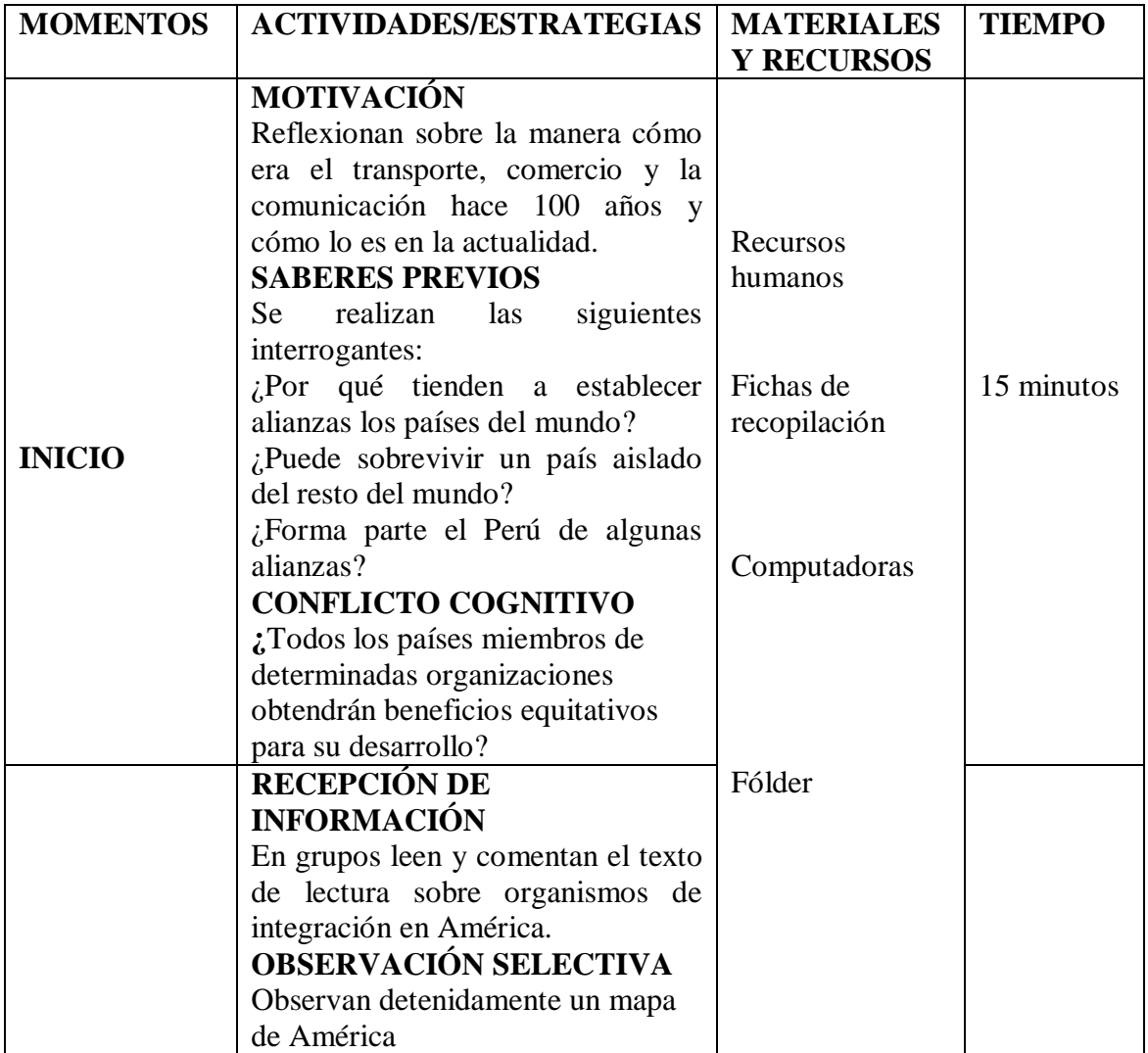

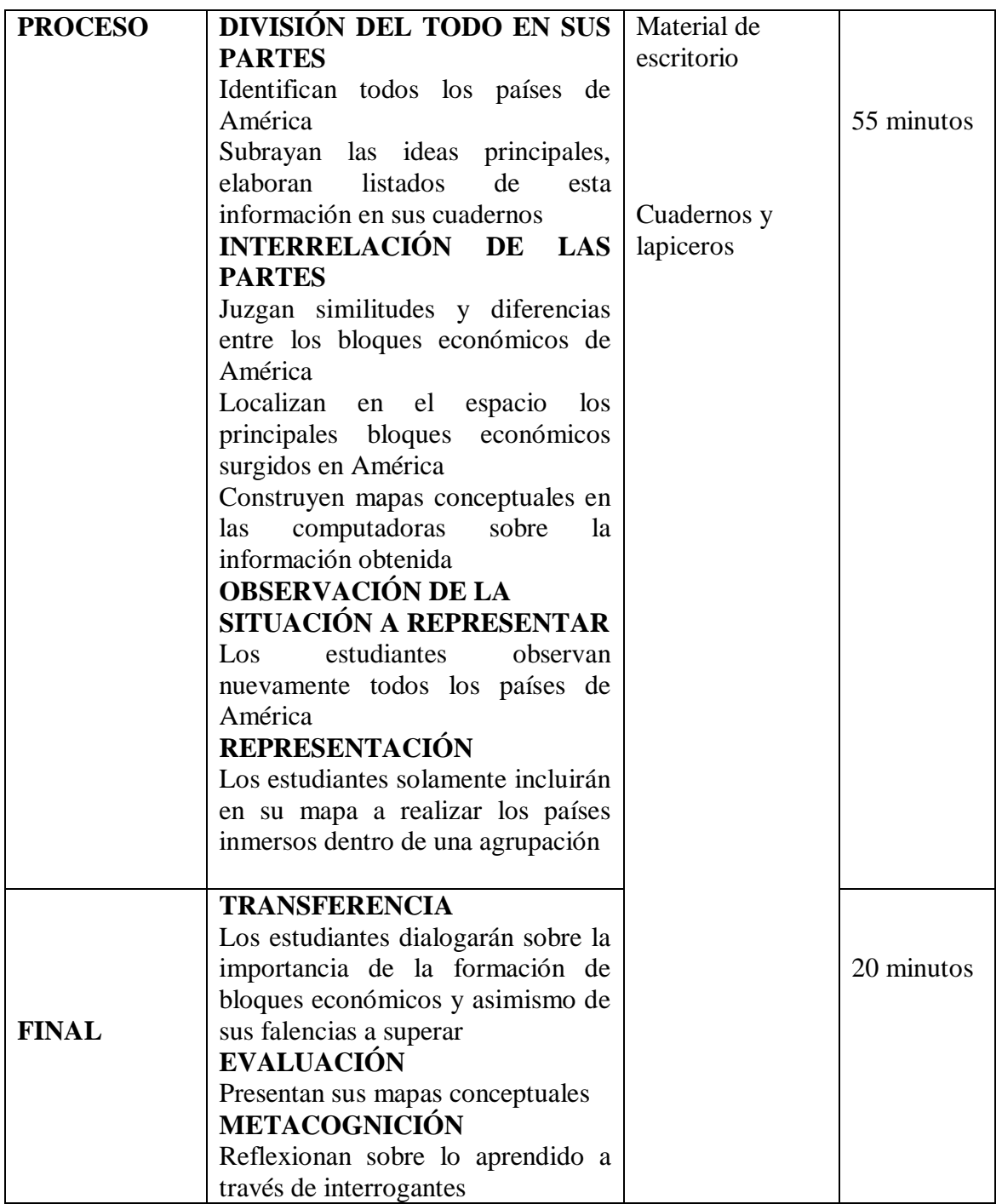

# **IV. EVALUACIÓN**

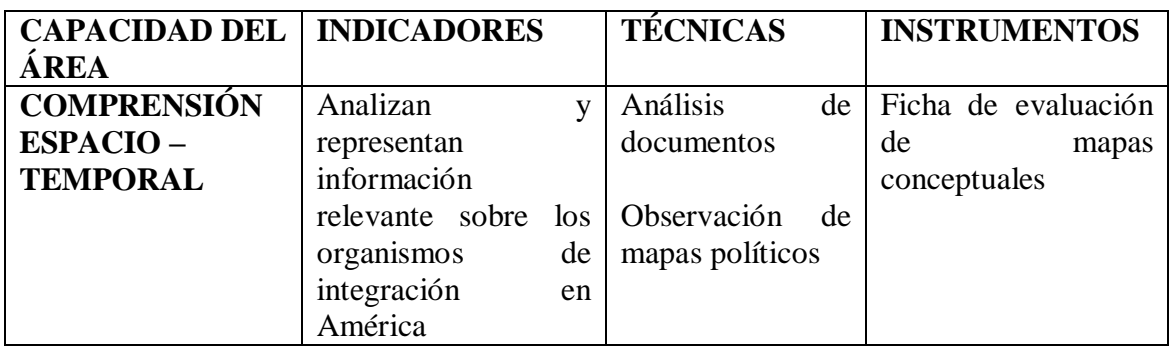

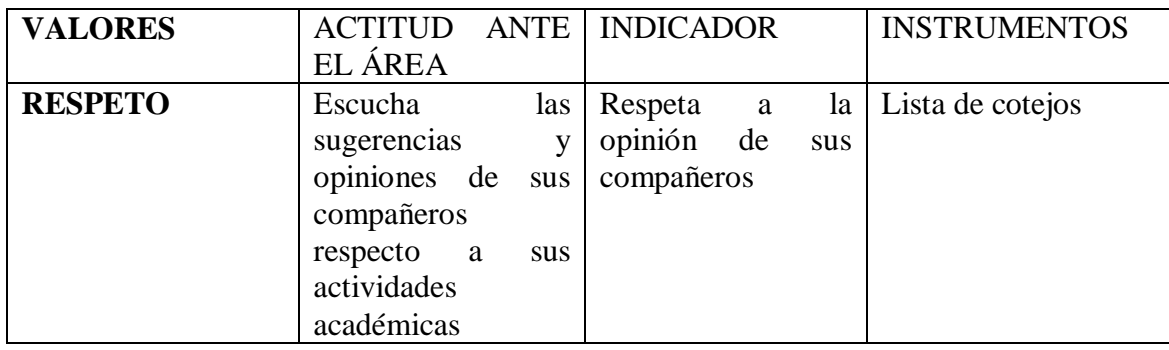

# **V. BIBLIOGRAFÍA**

Basadre, J. (1983). *Historia de la República del Perú*. Lima: Editorial Universitaria.

Botto, M. (2011). *Mercosur, para qué sirve: claves para el debate sobre los alcances de la integración*. Buenos Aires: FLACSO.

Hobsbawm, E. (1997). *La era de la revolución 1789-1848*. Barcelona: Crítica

Jiménez, F. (2010). *Teoría económica y desarrollo social: exclusión, desigualdad y democracia*. Lima: PUCP

Lexus (2000). Historia del Perú. Barcelona: Editorial Grafos S.A

Ministerio de Educación (2012). *Manual para el docente de Historia, Geografía y Economía para el tercer grado de secundaria*. Lima: Santillana S.A.

> José Hernán Collantes Rubio Docente

--------------------------------------------------------------

# **SESIÓN DE APRENDIZAJE N° 3**

### **I. DATOS INFORMATIVOS**

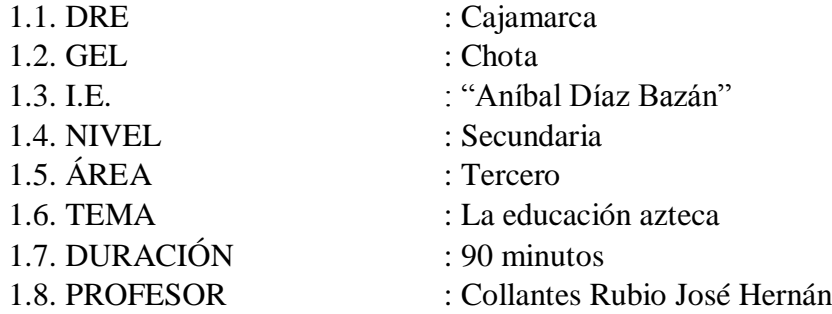

# **II. APRENDIZAJES ESPERADOS**

Argumentan sobre los indicadores propuestos por la ONU para medir el desarrollo humano de los países del mundo.

# **III. SECUENCIA DIDÁCTICA**

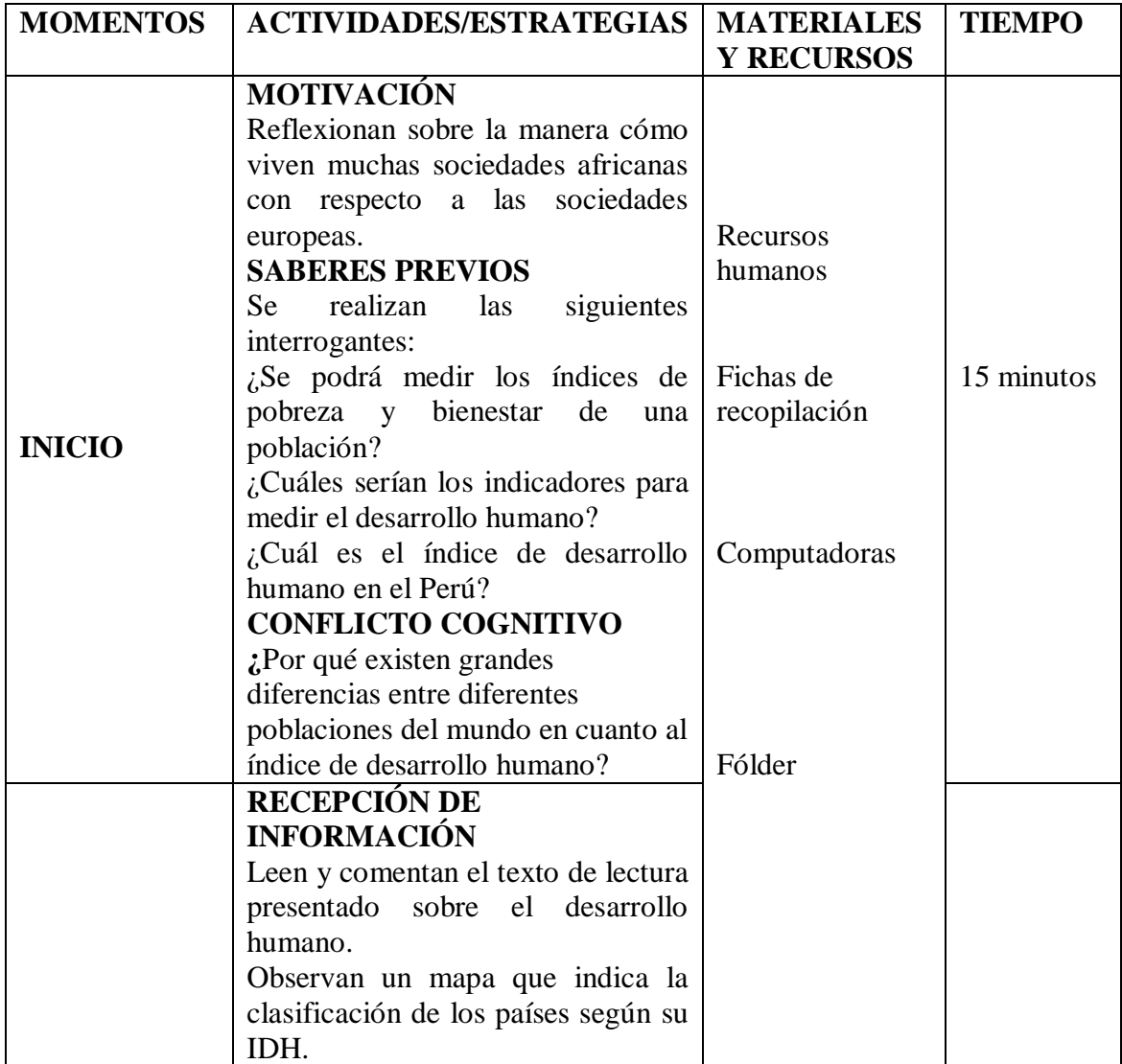

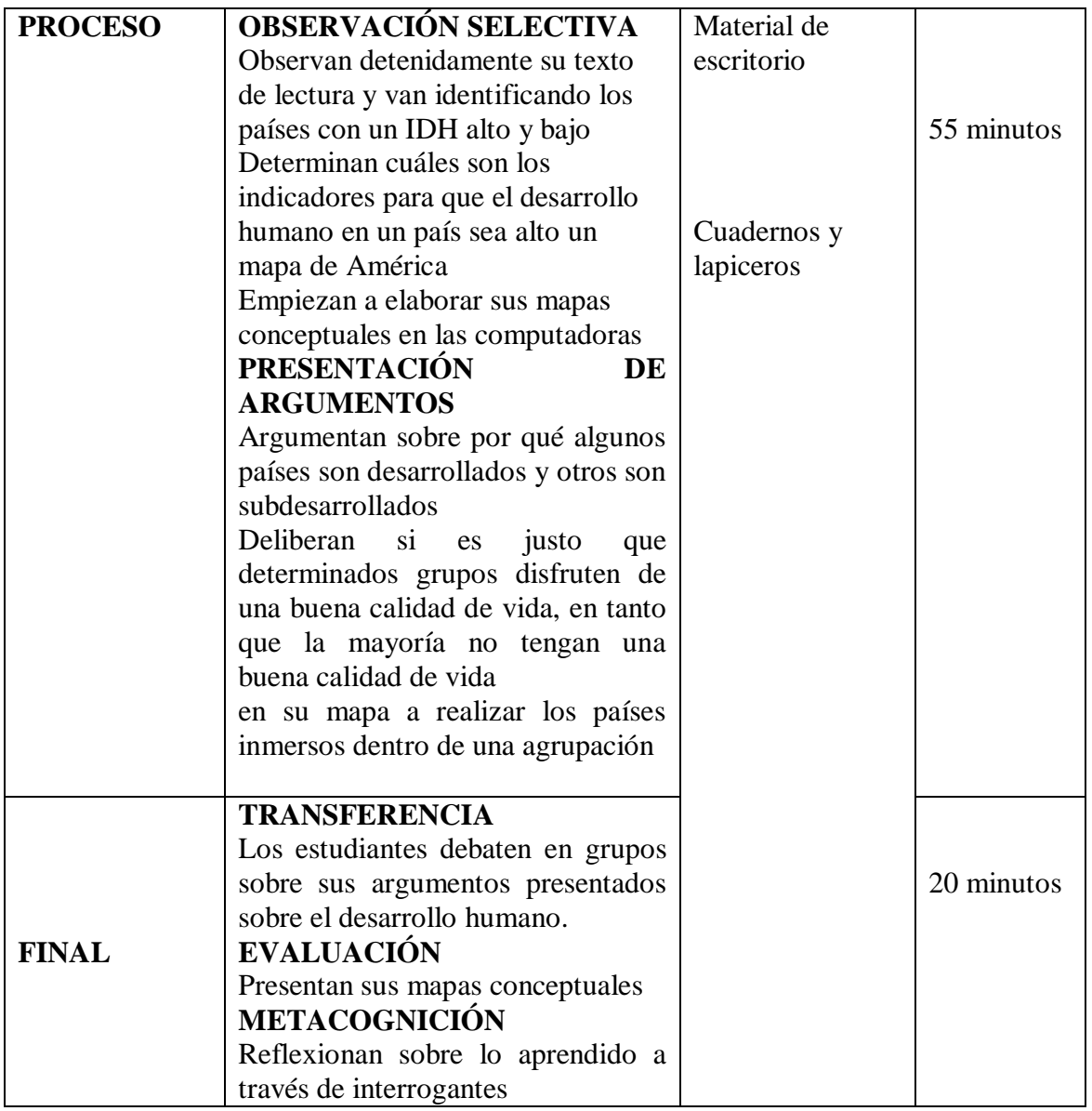

# **IV. EVALUACIÓN**

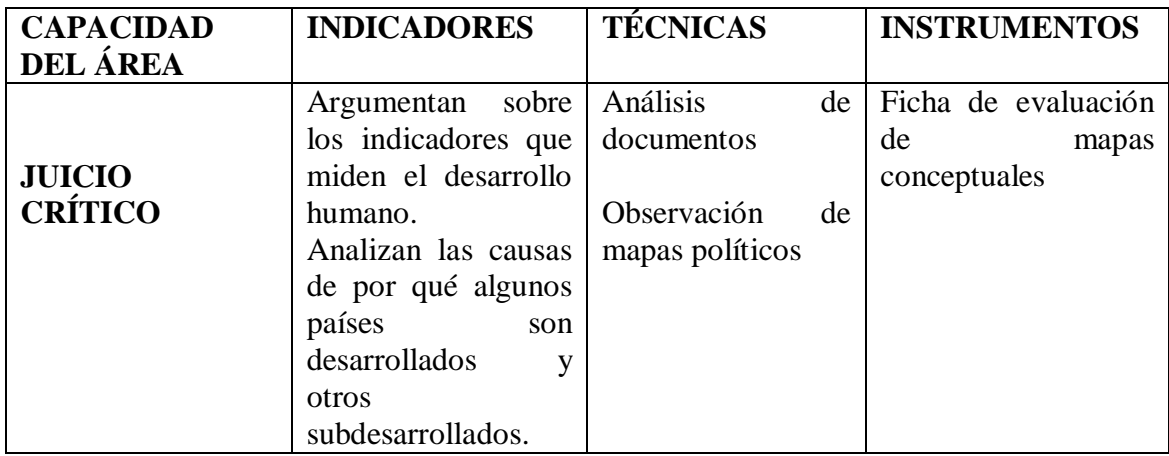

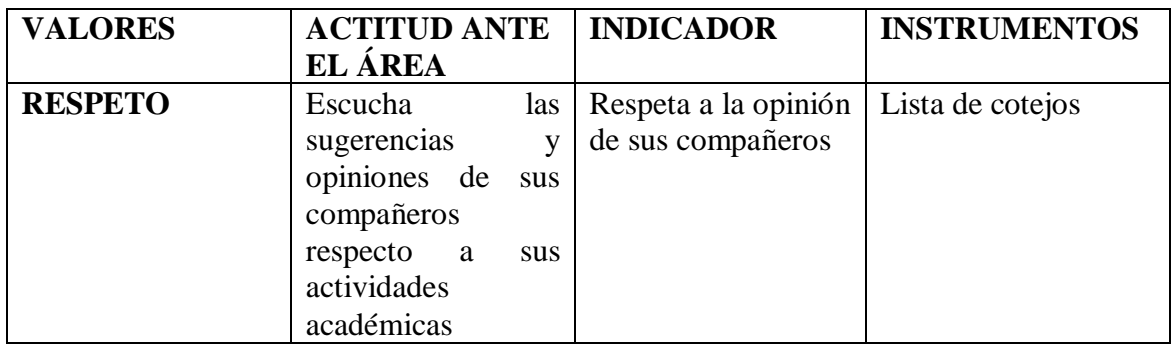

### **V. BIBLIOGRAFÍA**

Basadre, J. (1983). *Historia de la República del Perú.* Lima: Editorial Universitaria.

Botto, M. (2011). *Mercosur, para qué sirve: claves para el debate sobre los alcances de la integración*. Buenos Aires: FLACSO.

Hobsbawm, E. (1997). *La era de la revolución 1789-1848*. Barcelona: Crítica

Jiménez, F. (2010). *Teoría económica y desarrollo social: exclusión, desigualdad y democracia.* Lima: PUCP

Lexus (2000). *Historia del Perú. Barcelona*: Editorial Grafos S.A

Ministerio de Educación (2012). *Manual para el docente de Historia, Geografía y Economía para el tercer grado de secundaria*. Lima: Santillana S.A.

Weil, D. (2006). *El crecimiento económico.* Madrid, España: Pearson Educación S.A.

> -------------------------------------------------------------- José Hernán Collantes Rubio Docente

# **SESIÓN DE APRENDIZAJE N° 4**

### **I. DATOS INFORMATIVOS**

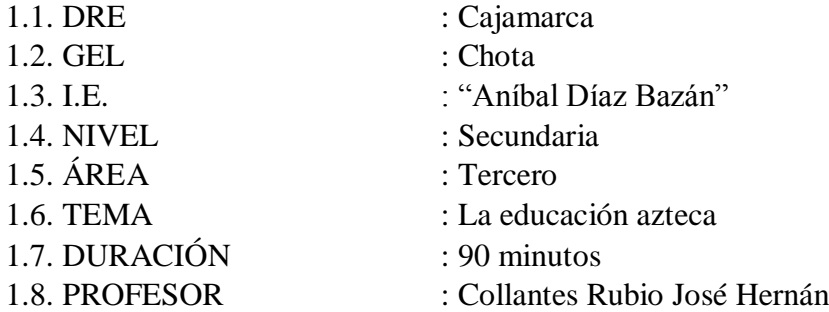

# **II. APRENDIZAJES ESPERADOS**

Identifican y reconocen información relevante sobre la Revolución Francesa

# **III. SECUENCIA DIDÁCTICA**

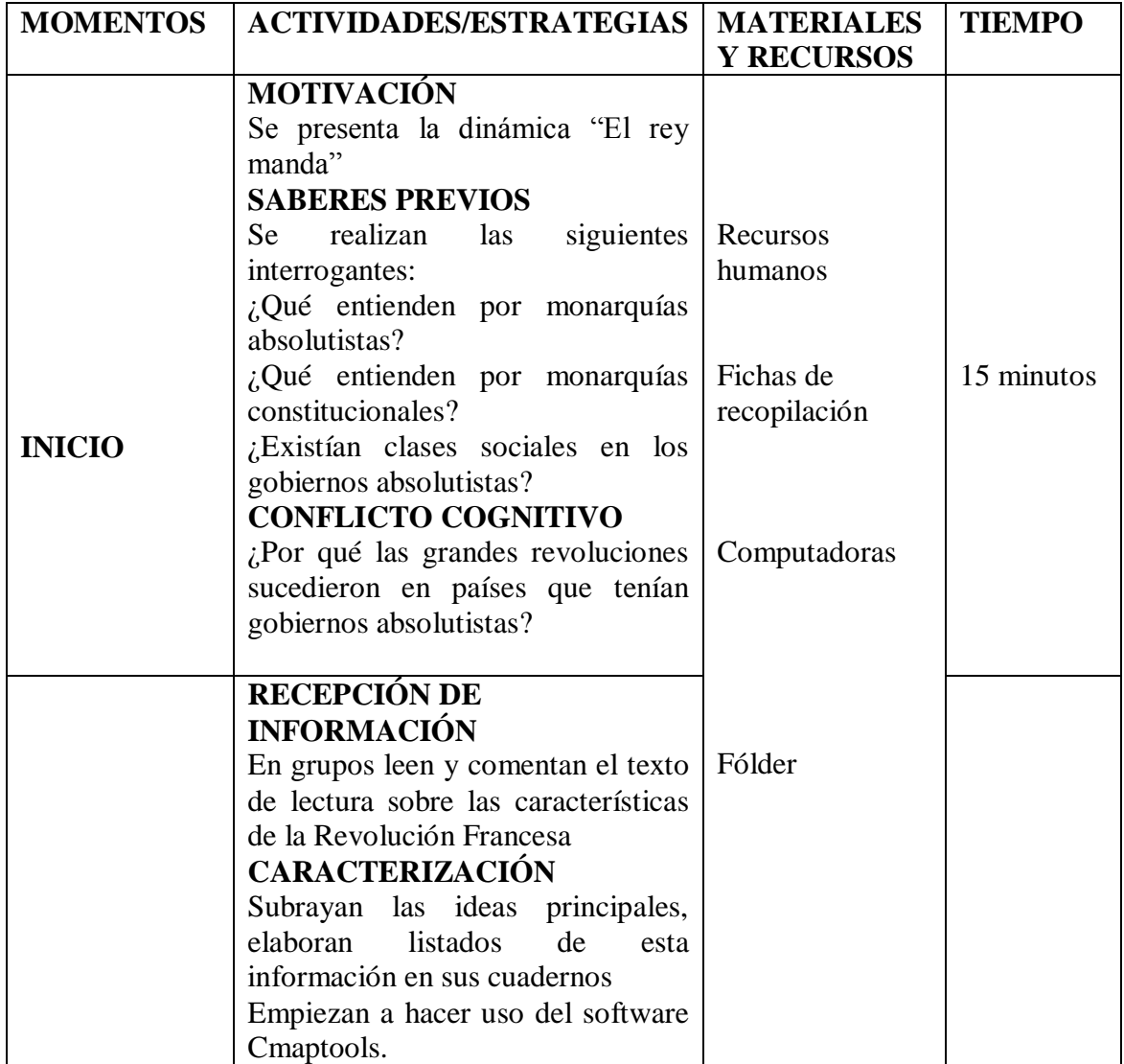

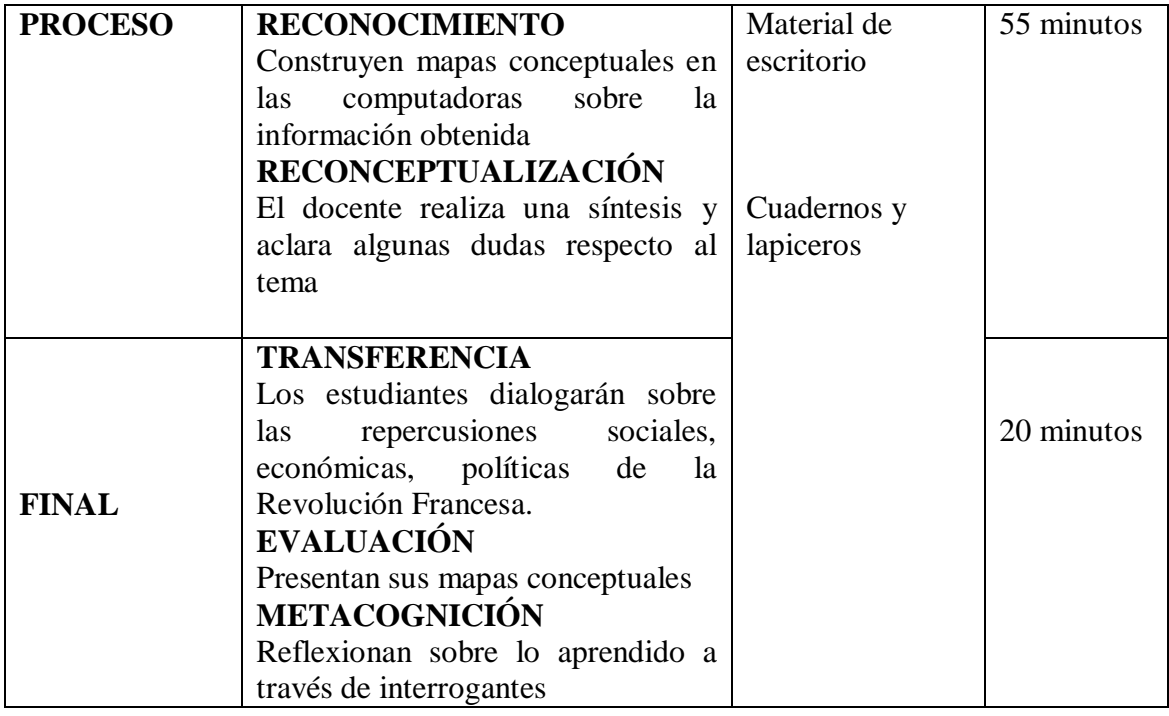

# **IV. EVALUACIÓN**

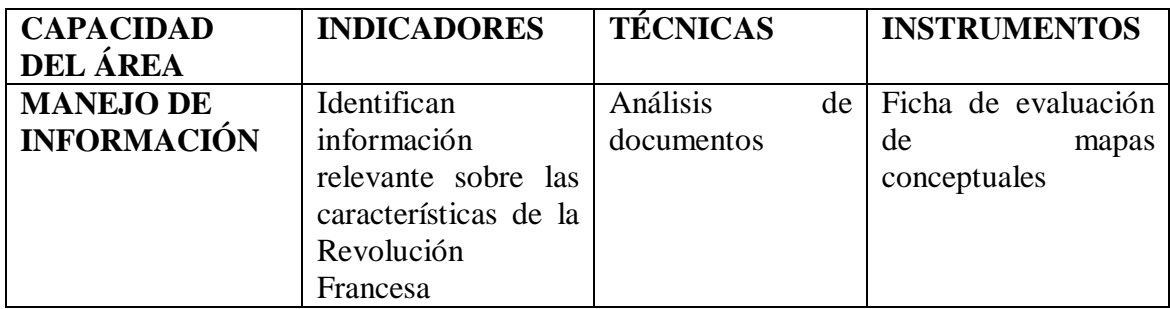

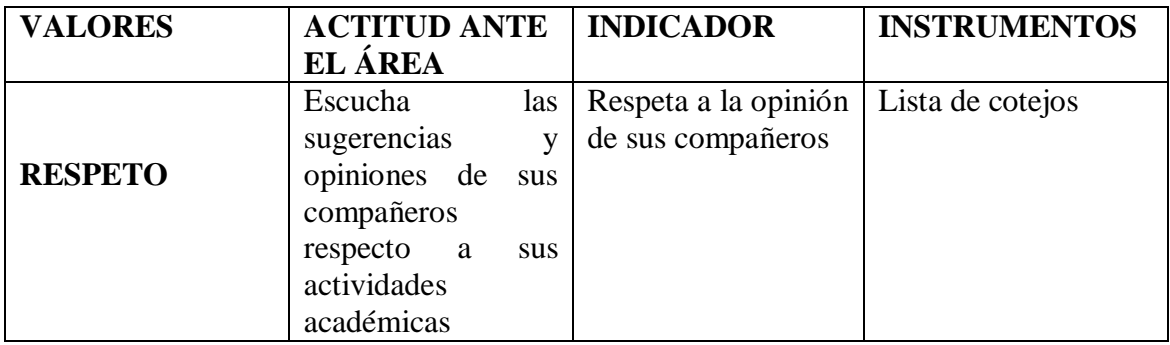

# **V. BIBLIOGRAFÍA**

Basadre, J. (1983). *Historia de la República del Perú*. Lima: Editorial Universitaria.

Botto, M. (2011). *Mercosur, para qué sirve: claves para el debate sobre los alcances de la integración*. Buenos Aires: FLACSO.

Hobsbawm, E. (1997). *La era de la revolución 1789-1848*. Barcelona: Crítica

Jiménez, F. (2010). *Teoría económica y desarrollo social: exclusión, desigualdad y democracia.* Lima: PUCP

Lexus (2000). *Historia del Perú.* Barcelona: Editorial Grafos S.A

Ministerio de Educación (2012). *Manual para el docente de Historia, Geografía y Economía para el tercer grado de secundaria*. Lima: Santillana S.A.

> -------------------------------------------------------------- José Hernán Collantes Rubio Docente

# **SESIÓN DE APRENDIZAJE N° 5**

## **I. DATOS INFORMATIVOS**

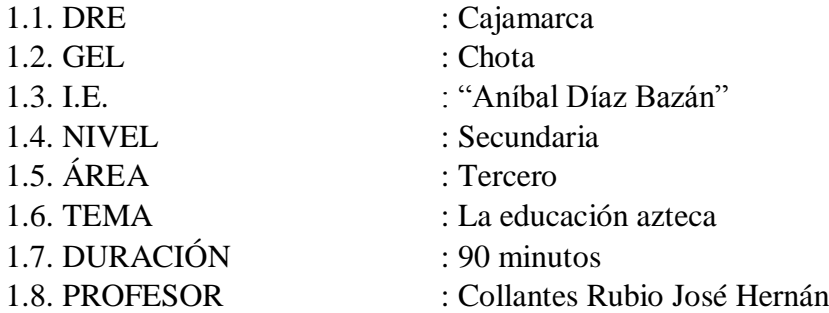

### **II. APRENDIZAJES ESPERADOS**

Analizan información relevante sobre los principales bloques económicos y desarrollo en el mundo

# **III. SECUENCIA DIDÁCTICA**

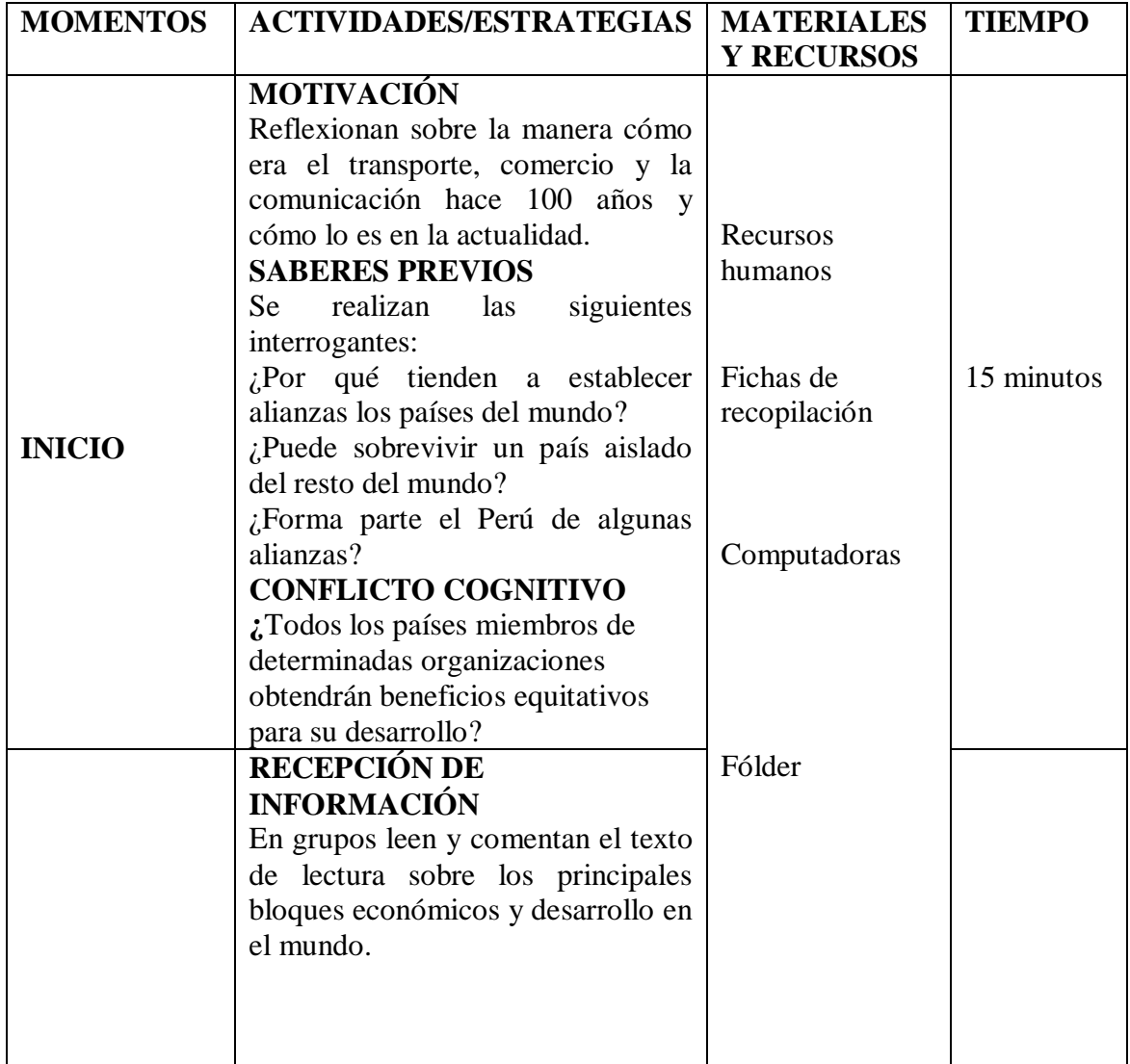

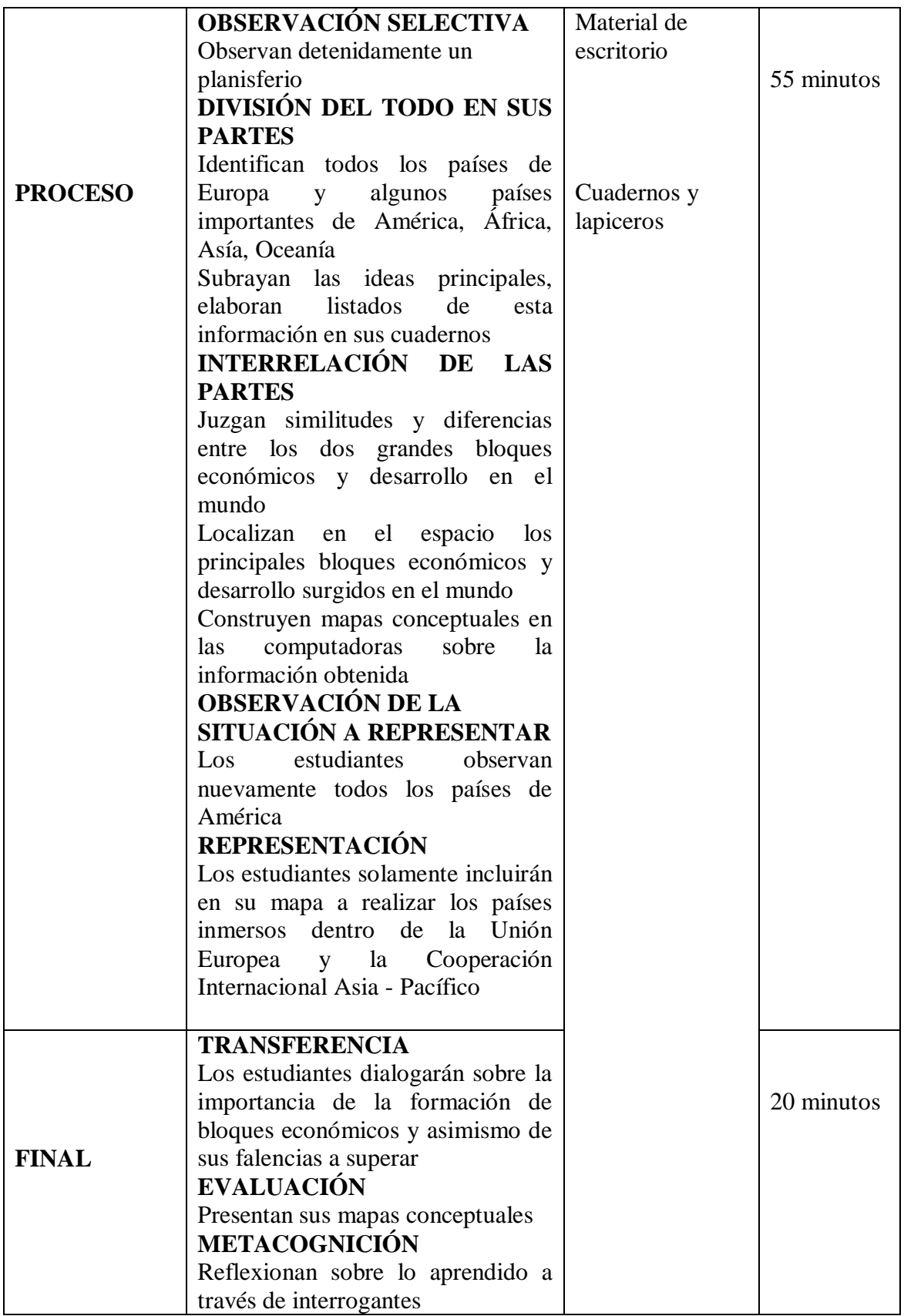

### **IV. EVALUACIÓN**

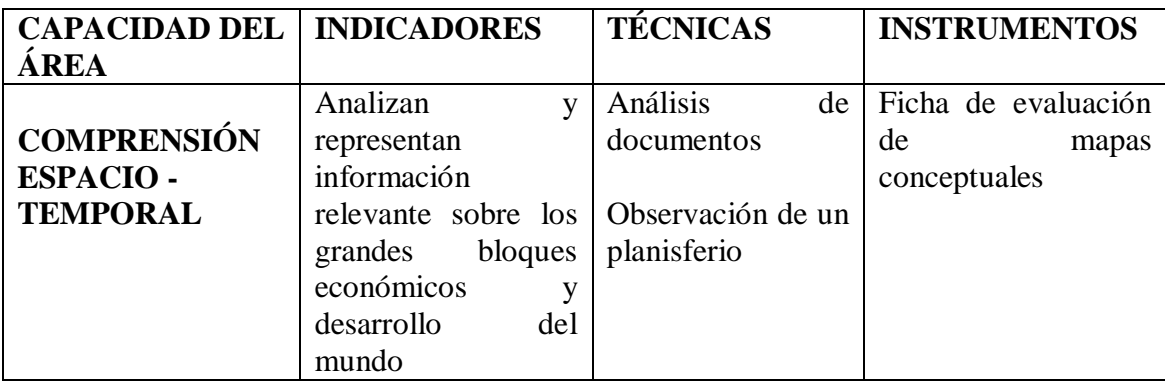

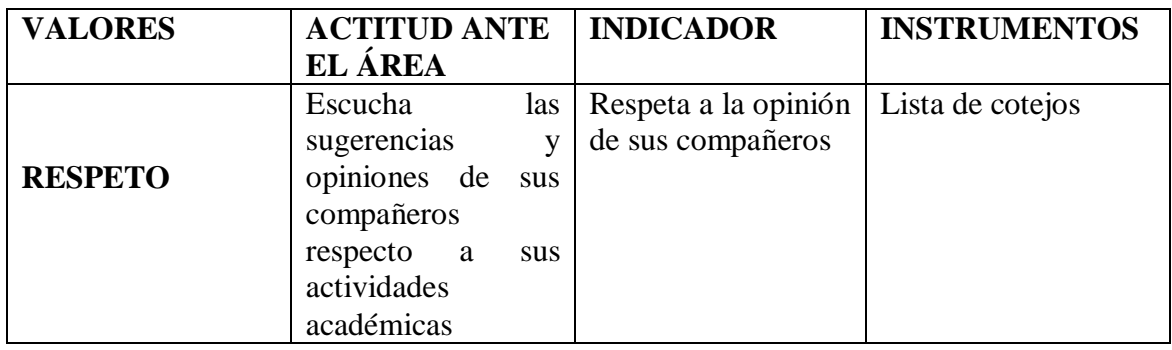

### **V. BIBLIOGRAFÍA**

Basadre, J. (1983). *Historia de la República del Perú*. Lima: Editorial Universitaria.

- Botto, M. (2011). *Mercosur, para qué sirve: claves para el debate sobre los alcances de la integración.* Buenos Aires: FLACSO.
- Hobsbawm, E. (1997). *La era de la revolución 1789-1848*. Barcelona: Crítica
- Jiménez, F. (2010). *Teoría económica y desarrollo social: exclusión, desigualdad y democracia*. Lima: PUCP

Lexus (2000). *Historia del Perú*. Barcelona: Editorial Grafos S.A

Ministerio de Educación (2012). *Manual para el docente de Historia, Geografía y Economía para el tercer grado de secundaria*. Lima: Santillana S.A.

> -------------------------------------------------------------- José Hernán Collantes Rubio Docente
# **SESIÓN DE APRENDIZAJE N° 6**

### **I. DATOS INFORMATIVOS**

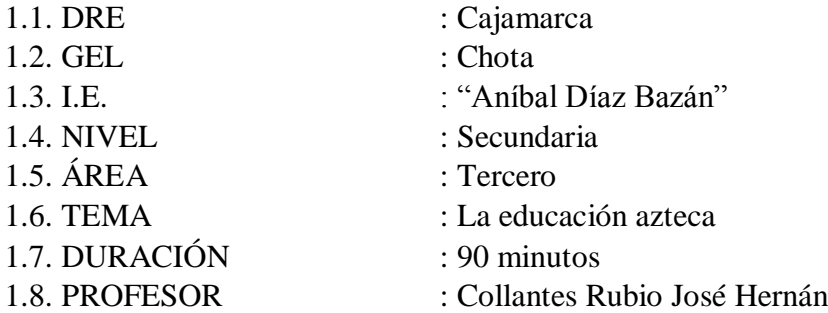

### **II. APRENDIZAJES ESPERADOS**

Argumentan sobre las causas que propiciaron el surgimiento y desarrollo de fascismos en Europa.

# **III. SECUENCIA DIDÁCTICA**

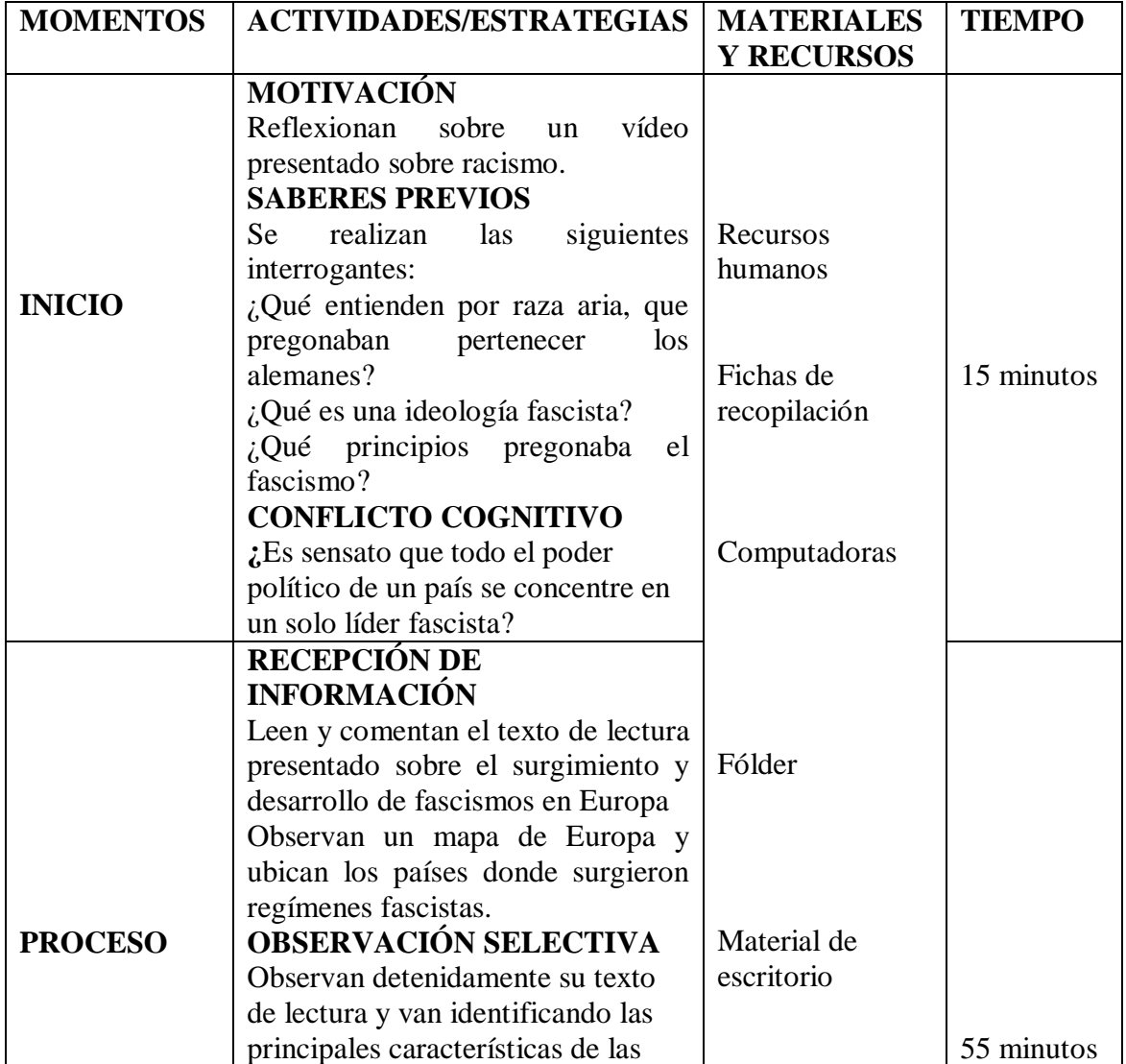

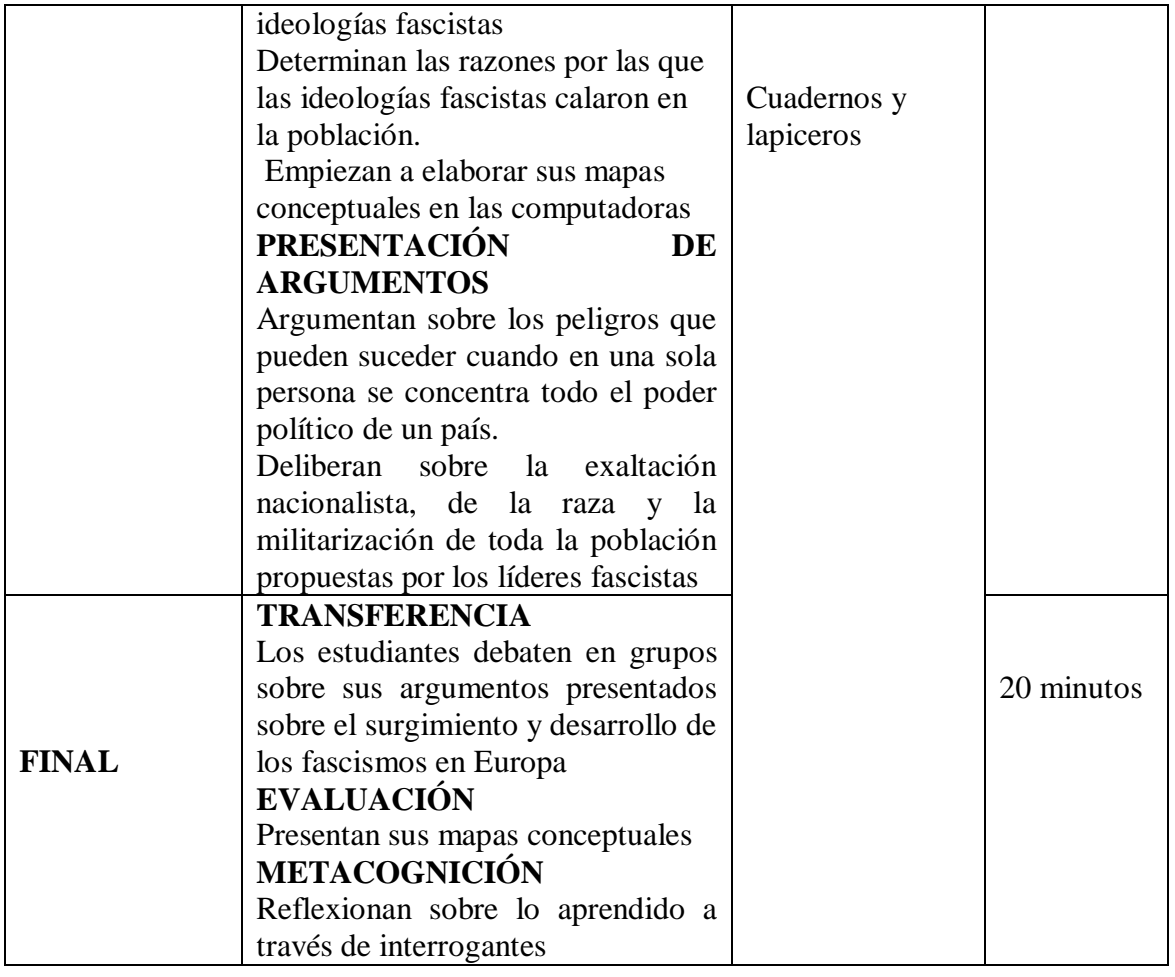

# **IV. EVALUACIÓN**

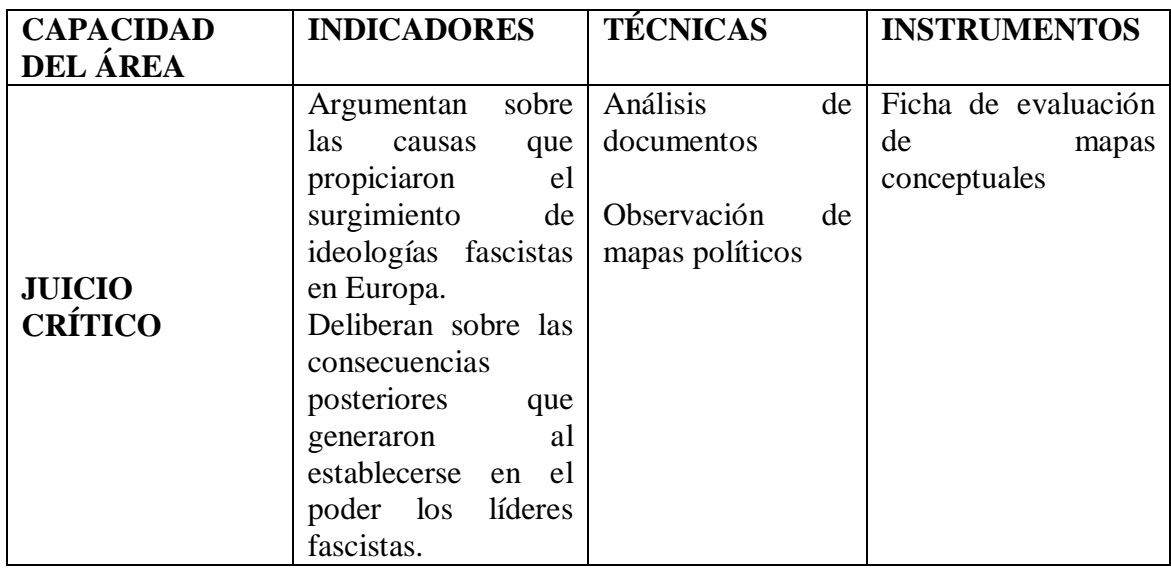

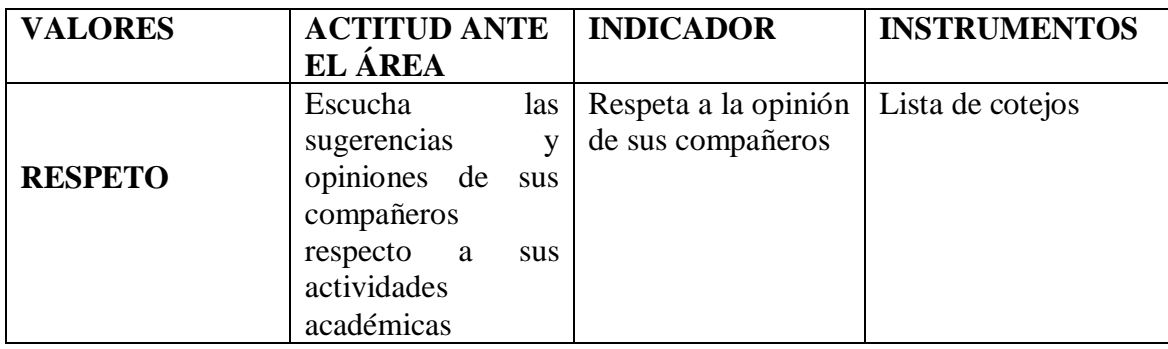

### **V. BIBLIOGRAFÍA**

Basadre, J. (1983). *Historia de la República del Perú.* Lima: Editorial Universitaria.

Botto, M. (2011). *Mercosur, para qué sirve: claves para el debate sobre los alcances de la integración.* Buenos Aires: FLACSO.

Hobsbawm, E. (1997). *La era de la revolución 1789-1848*. Barcelona: Crítica

Jiménez, F. (2010). *Teoría económica y desarrollo social: exclusión, desigualdad y democracia.* Lima: PUCP

Lexus (2000). *Historia del Perú. Barcelona*: Editorial Grafos S.A

Ministerio de Educación (2012). *Manual para el docente de Historia, Geografía y Economía para el tercer grado de secundaria*. Lima: Santillana S.A.

Weil, D. (2006). *El crecimiento económico*. Madrid, España: Pearson Educación S.A.

> -------------------------------------------------------------- José Hernán Collantes Rubio Docente

### **APÉNDICE 1: APLICACIÓN DEL CUESTIONARIO EN EL PRE TEST EN EL ÁREA DE HISTORIA GEOGRAFÍA Y ECONOMÍA**

### **PRE PRUEBAS PEDAGOGICAS (PRE TEST) PARA LOS ESTUDIANTES DE TERCERO Y CUARTO GRADO, SECCIONES UNICAS DE LA I.E. ANIBAL DIAZ BAZAN**

### **TEXTO 1 DE HISTORIA, GEOGRAFÍA Y ECONOMÍA – TERCER GRADO**

 La formación de cuadros militares, en el caso de los mexicanos, residía en verdaderas escuelas militares. La institución del Telpochcalli y la del Calmécac, servían para esos propósitos. La educación era universal y obligatoria, todos los jóvenes deberían acudir a uno u otro establecimiento. Al Telpochcalli no sólo acudían los hijos de la gente del común, sino algún tipo de miembro de linaje distinguido hasta cierto grado, más de estos no se elegían a los senadores, sino a otros oficiales más bajos. La disciplina imperante impulsaba a los jóvenes a ocupar todo su tiempo. Ir a leñar y velar yantar en las horas de sueño ayudaría a establecer la disciplina requerida en el ejército, tal virtud los llevaría a un comportamiento adecuado en la guerra. En el Calmécac se insistía en otras maneras de pensar y actuar. Los nobles destinados al Calmécac anticipaban en edad su ingreso respecto a los plebeyos aristocráticos de segunda del Telpochcalli. El arte de la guerra enseñado en el calmécac estaba planeado para integrar prácticas religiosas y políticas de la contienda militar y la dirección política de ambos. Es decir, los jóvenes nobles se preparaban para señorear, participar en el senado y el sacerdocio y según su experiencia y de la capacidad en el ejercicio de las armas derivaba una posibilidad de ser electo como señor supremo.

## **PRE PRUEBA PEDAGÓGICA DE HISTORIA, GEOGRAFÍA Y ECONOMÍA PARA EVALUAR LA CAPACIDAD: MANEJO DE INFORMACIÓN (TERCER GRADO)**

### **DATOS INFORMATIVOS**

**NOMBRES Y APELLIDOS…………………………………………………………… GRADO……………….SECCIÓN…........ N° ORDEN…………FECHA………………**

**INDICACIONES:** Lea cuidadosamente los ítems, evitar enmendaduras. Las seis primeras preguntas valen tres puntos cada una y la sétima pregunta vale 2 puntos, sumando toda la prueba veinte.

#### **PREGUNTAS**

- **1. ¿Cuál sería el título o idea principal del texto presentado? ………………………………………………………………………………………**
- **2. Escriba falso o verdadero en las siguientes proposiciones**
	- **a) Los miembros de la nobleza por su gran valentía eran escogidos para ser soldados ( )**
	- **b) Los aristócratas de segunda y la plebe eran educados exclusivamente para la guerra ( )**
- **3. ¿Podría identificar las escuelas militares que había en México? ……………………………………………………………………………………… ………………………………………………………………………………………**
- **4. La nobleza se educaba en la escuela militar denominada ……………………………………………………………………………………**
- **5. Los nobles de segunda y la plebe se educaban en la escuela militar denominada………………………………………………………………………… ………………………………………………………………………………………**
- **6. ¿Por qué era tan importante una educación militar en el antiguo México?........................................................................................................................ ......................................................................................................................................**
- **7. ¿Cuál era la máxima aspiración de un joven de la alta nobleza?**

**……………………………………………………………………………………… ………………………………………………………………………………………**

### **TEXTO 2 DE HISTORIA GEOGRAFÍA Y ECONOMÍA – TERCER GRADO**

 En América se han desarrollado procesos de integración que originaron la formación de bloques económicos como la Comunidad Andina, el Mercosur o el Tratado de Libre Comercio de América del Norte, siendo denominadas estas agrupaciones: Organismos de integración en América.

 **La Comunidad Andina de Naciones (CAN)**, es un organismo constituido por Bolivia, Colombia, Perú y Ecuador, creada en marzo de 1996 sobre la base del Acuerdo de Cartagena conocido como Pacto Andino. Tiene como objetivos principales: La promoción del desarrollo de los estados miembros, la integración regional y el establecimiento de una zona de libre comercio entre los Estados miembros, tomando como ejemplo a la Unión Europea y así aumentar las inversiones.

 **El Mercado Común del Sur (MERCOSUR)**, la firma del Tratado de Asunción en 1991 dio origen a Mercosur, organización cuyo objetivo principal era la formación para 1995 de un mercado común entre Brasil, Argentina, Paraguay y Uruguay. Esta unión permite en la actualidad que los bienes y servicios producidos en un país se comercialicen en los otros países del bloque al mismo precio.

 En este bloque participan como países asociados Colombia, Ecuador, Bolivia, Chile, Venezuela y Perú, todos ellos con economía muy diversificadas, permitiendo que sus exportaciones sean superiores a sus importaciones, debido a que existe una fluida inversión de capitales nacionales y extranjeros.

 **El Tratado de Libre Comercio de América del Norte, e**ste tratado también conocido como NAFTA (North American Free Trade Agreement), agrupa a tres países: Canadá, Estados Unidos, México y está vigente desde el 1 de enero de 1994. El tratado se firmó con tres objetivos básicos: Formar una zona de libre comercio en América del Norte, promover las inversiones, mejorando el marco de garantías y estimular el desarrollo económico de los países miembros. El denominador común de estos acuerdos es fomentar el comercio, la producción, la interculturalidad y lograr el bienestar de todos sus habitantes.

## **PRE PRUEBA PEDAGÓGICA DE HISTORIA, GEOGRAFÍA Y ECONOMÍA PARA EVALUAR LA CAPACIDAD: COMPRENSIÓN ESPACIO-TEMPORAL (TERCER GRADO)**

### **DATOS INFORMATIVOS**

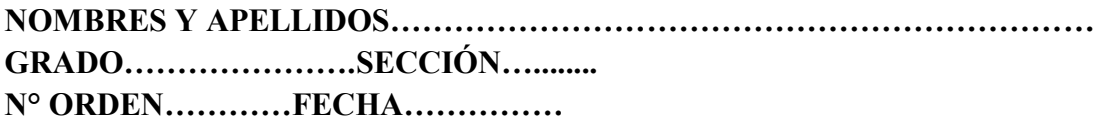

**INDICACIONES: Lea cuidadosamente los ítems, evitar enmendaduras. Las seis primeras preguntas valen tres puntos cada una y la sétima pregunta vale 2 puntos, sumando toda la prueba veinte.**

#### **PREGUNTAS**

**1. ¿Cuál sería el título del texto presentado? ………………………………………………………………………………… 2. ¿Cuáles son los organismos de integración en América? a) ………………………………………………………………………………… b) ………………………………………………………………………………… c) ………………………………………………………………………………… 3. Explica las razones por las que los países tienden a integrarse. ……………………………………………………………………………………… ……………………………………………………………………………………… ……………………………………………………………………………………… 4. Identificar los países que conforman los diversos organismos de integración en América. a)…………………………………………………………………………………… b)…………………………………………………………………………………… c)…………………………………………………………………………………… 5. El Tratado de Asunción firmado en 1991 dio origen a…………………………. 6. ¿Cuáles son los objetivos principales que persigue la Comunidad Andina de Naciones? ………………………………………………………………………………… ………………………………………………………………………………… …………………………………………………………………………………**

**7. La Unión Europea es un organismo de integración que pertenece a América: Si ( ), No ( ), por qué………………………………………………………**

### **TEXTO 3 DE HISTORIA GEOGRAFÍA Y ECONOMÍA – TERCER GRADO**

 En la actualidad la desigualdad entre los países ha originado dos mundos que contrastan bruscamente: El desarrollado (ubicado principalmente en Norteamérica y Europa) y el subdesarrollado conformado principalmente por países africanos, algunos países latinoamericanos y asiáticos. **El Desarrollo Humano**, ha dividido a los países en dos categorías:

 **Los países desarrollados** tienen un producto bruto interno per cápita alto por encima de los 20 mil dólares anuales, una industria |potente y tecnológicamente avanzada; un alto nivel de calidad de vida, que se refleja en la cantidad y calidad de servicios sanitarios, educativos, culturales, etc., en el desarrollo de las infraestructuras y en el elevado nivel de consumo.

 **Los países subdesarrollados,** tienen un PBI per cápita que no alcanza los 2 mil dólares anuales, un escaso desarrollo industrial, recursos naturales destinados mayormente a la exportación; una fuerte dependencia del exterior en tecnología, comercio y créditos; un reducido nivel de vida con servicios de baja calidad, deficientes infraestructuras; un bajo nivel de consumo y gobiernos en muchos casos dictatoriales y corruptos.

 Para evaluar el desarrollo humano de un país las Naciones Unidas ha creado el **Índice de desarrollo humano (IDH)** un indicador que además de los ingresos medios por habitante también contempla aspectos sociales como la alfabetización de la población, acceso a la sanidad, la esperanza de vida al nacer, igualdad de género, etc. Las principales manifestaciones en los niveles de riqueza se dan en los siguientes aspectos:

 El consumo de alimentos. En los países más desarrollados la obesidad es considerada una epidemia, en contraste con los países pobres donde un elevado número de habitantes padecen de desnutrición crónica.

 El consumo de energía. El 80% del consumo total de energía en el mundo se concentra en América del Norte, Europa Occidental, Japón, Rusia, Australia y Nueva Zelanda.

Las diferencias son mayores en el consumo de bienes y servicios más caros

Entre las principales causas que originan las desigualdades en el mundo tenemos: El legado colonial, el crecimiento demográfico, el peso de la deuda externa, el desfase tecnológico, los malos gobiernos y los conflictos armados.

## **PRE PRUEBA PEDAGÓGICA DE HISTORIA, GEOGRAFÍA Y ECONOMÍA PARA EVALUAR LA CAPACIDAD: JUICIO CRÍTICO (TERCER GRADO)**

### **DATOS INFORMATIVOS**

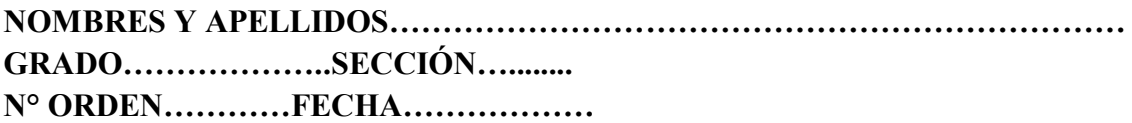

**INDICACIONES: Lea cuidadosamente los ítems, evitar enmendaduras. Las seis primeras preguntas valen tres puntos cada una y la sétima pregunta vale 2 puntos, sumando toda la prueba veinte.**

#### **PREGUNTAS**

**1. ¿Cuál sería el título del texto presentado?**

**………………………………………………………………………………………**

- **2. Tomando en cuenta el desarrollo humano los países se dividen en:………………………………………………………………………………… ………………………………………………………………………………………**
- **3. ¿Cuál es tu opinión sobre las diferencias abismales entre países desarrollados y subdesarrollados?**

**……………………………………………………………………………………… ……..……………………………………………………………………………… …………….………………………………………………………………………**

**4. ¿Cuál es tu postura de que el 80% de la producción mundial de energía la consuman un reducido número de países?**

**……………………………………………………………………………………… ……………………………………………………………………………………… ………………………………………………………………………………………**

**5. ¿Es pertinente el indicador creado por la ONU para medir el desarrollo humano?**

**…………………………………………………………………………………… …………………………………………………………………………………… ……………………………………………………………………………………**

- **6. Inferir acerca de las causas que originan las grandes desigualdades en el mundo.**
	- **a) …………………………………………………………………………………**
	- **b) …………………………………………………………………………………**
	- **c) …………………………………………………………………………………**
- **7. ¿Qué propuestas propones para acortar las brechas entre países desarrollados y subdesarrollados?**

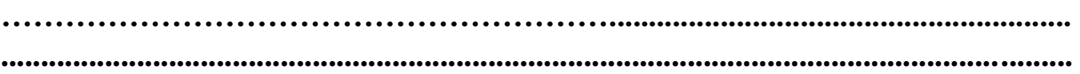

# **TEXTO 4 DE HISTORIA, GEOGRAFÍA Y ECONOMÍA – CUARTO GRADO**

 Con la Revolución Francesa se suprimieron los privilegios de la monarquía, clero y surgió una nueva sociedad de clases en el S. XIX, en la que los hombres eran iguales ante la ley, podían ocupar puestos públicos según sus méritos y contribuir con impuestos al Estado según su riqueza. Sin embargo, en la práctica las desigualdades y las barreras sociales continuaron porque la riqueza no estaba repartida equitativamente.

 Hubo tres clases sociales básicas. En primer lugar, la clase alta, compuesta por la antigua aristocracia que aún conservaban sus propiedades y la alta burguesía que se habían enriquecido con las industrias, las finanzas y el comercio, la clase media que incluía a pequeños empresarios, comerciantes, profesionales, todos los cuales compartían valores como la devoción al trabajo, el ahorro y la sobriedad. Finalmente, la clase baja, integrada básicamente por artesanos, obreros y campesinos.

# **PRE PRUEBA PEDAGÓGICA DE HISTORIA, GEOGRAFÍA Y ECONOMÍA PARA EVALUAR LA CPACIDAD: MANEJO DE INFORMACIÓN (CUARTO GRADO)**

### **DATOS INFORMATIVOS**

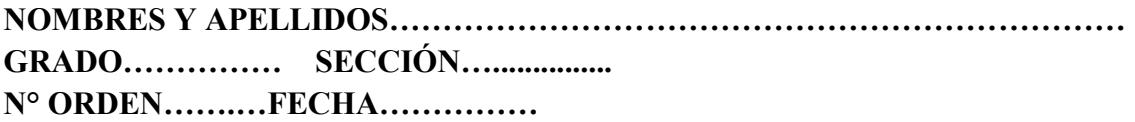

**INDICACIONES: Lea cuidadosamente los ítems, evitar enmendaduras. Las seis primeras preguntas valen tres puntos cada una y la sétima pregunta vale 2 puntos, sumando toda la prueba veinte.**

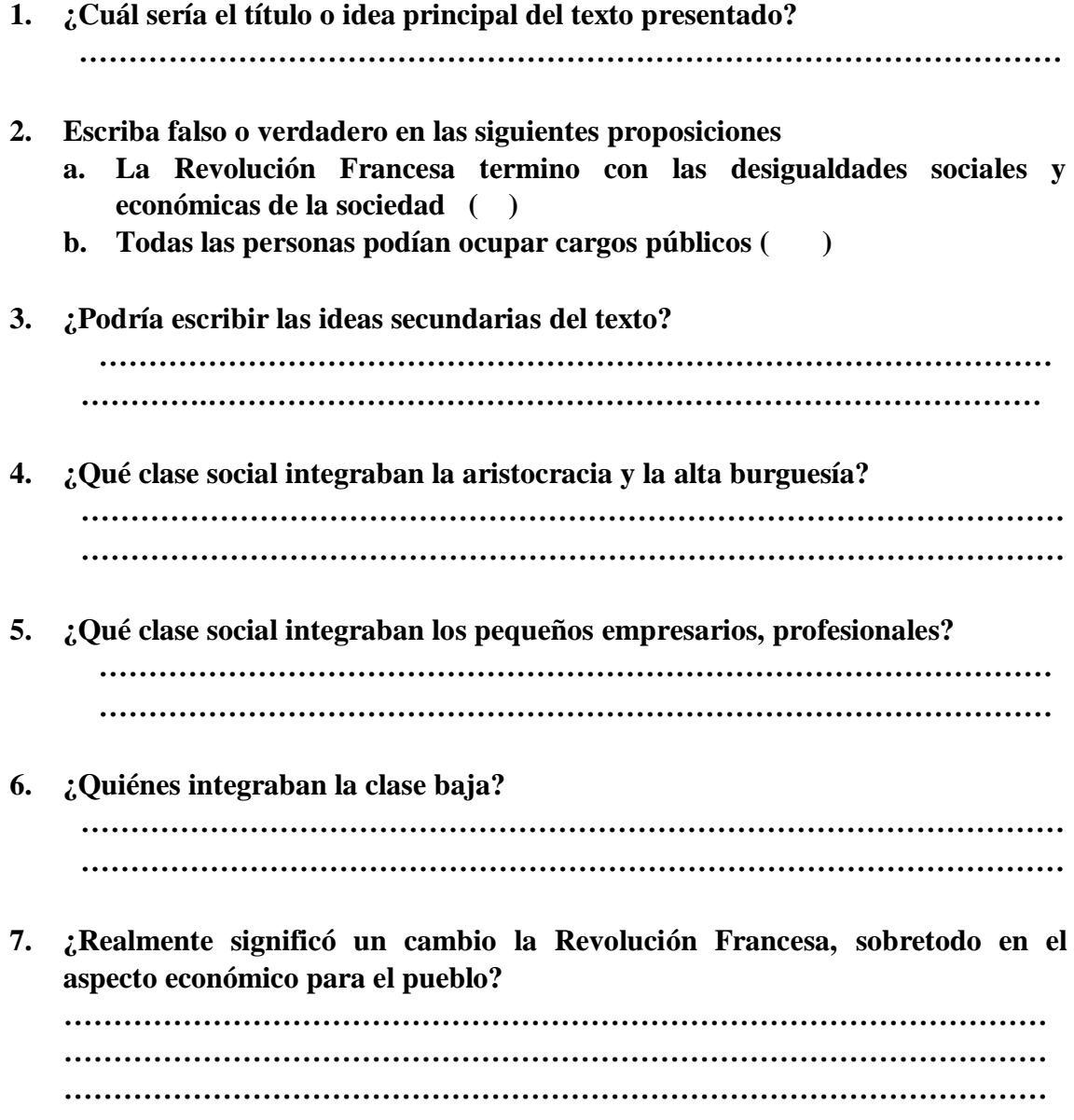

### **TEXTO 5 DE HISTORIA, GEOGRAFIA Y ECONOMÍA – CUARTO GRADO**

 Entre los principales bloques económicos y desarrollo en el mundo destacan: La Unión Europea, Cooperación Internacional Asia – Pacífico, los mismos que están integrados por diferentes países.

 **La Unión Europea (UE),** está conformada por un conjunto de países comprometidos en trabajar para alcanzar la paz y la prosperidad. Con esa finalidad han creado instituciones comunes a escala continental. La formación de la UE se inició en 1950 cuando el ministro francés de Asuntos Exteriores Robert Schuman pronunció un discurso en el que concebía la integración de Europa como un medio para evitar los conflictos armados en el continente. Actualmente la UE está constituida por 27 países: Bélgica, Francia, Alemania, Italia, Luxemburgo, Países Bajos, Dinamarca, Irlanda, Reino Unido, Grecia, Portugal, España, Austria, Finlandia, Suecia, Chipre, Malta, Lituania, Estonia, Letonia, Eslovaquia, Eslovenia, Hungría, Polonia, República Checa, Rumania y Bulgaria.

 La Unión Europea tiene muchos logros como: Elevar el nivel de vida de los Estados miembros, construir un mercado único, tener una sola moneda (euro) y consolidar la influencia de Europa en el mundo.

 **Cooperación Internacional Asia-Pacífico,** llamado también Asia Pacífic Economic Cooperation (APEC) está integrado por 21 miembros: Australia, Estados Unidos, Brunéi, Canadá, Chile, China, Hong Kong, Indonesia, Japón, Corea del Sur, Malasia, México, Nueva Zelanda, Papúa, Nueva Guinea, Perú, Filipinas, Rusia, Singapur, Taiwan, Tailandia, Vietnam. Fue establecido en noviembre de 1989 en Camberra (Australia) por iniciativa del primer ministro australiano Robert Hawke. APEC no es un tratado o acuerdo de obligaciones a diferencia de otros foros multilaterales, las decisiones se toman en consenso y los compromisos se asumen voluntariamente.

 Las metas de la APEC están orientadas a liberalizar el comercio y la inversión entre sus países miembros, soterrando economías feudales y protegidas. El Perú fue en el 2008 el encargado de organizar la cumbre de líderes del Foro de Cooperación Económica Asia – Pacífico.

# **PRE PRUEBA PEDAGÓGICA DE HISTORIA, GEOGRAFÍA Y ECONOMÍA PARA EVALUAR LA CAPACIDAD: COMPRENSIÓN ESPACIO-TEMPORAL (CUARTO GRADO)**

### **DATOS INFORMATIVOS**

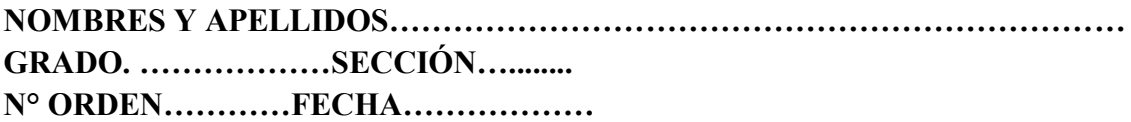

**INDICACIONES: Lea cuidadosamente los ítems, evitar enmendaduras. Las seis primeras preguntas valen tres puntos cada una y la sétima pregunta vale 2 puntos, sumando toda la prueba veinte.**

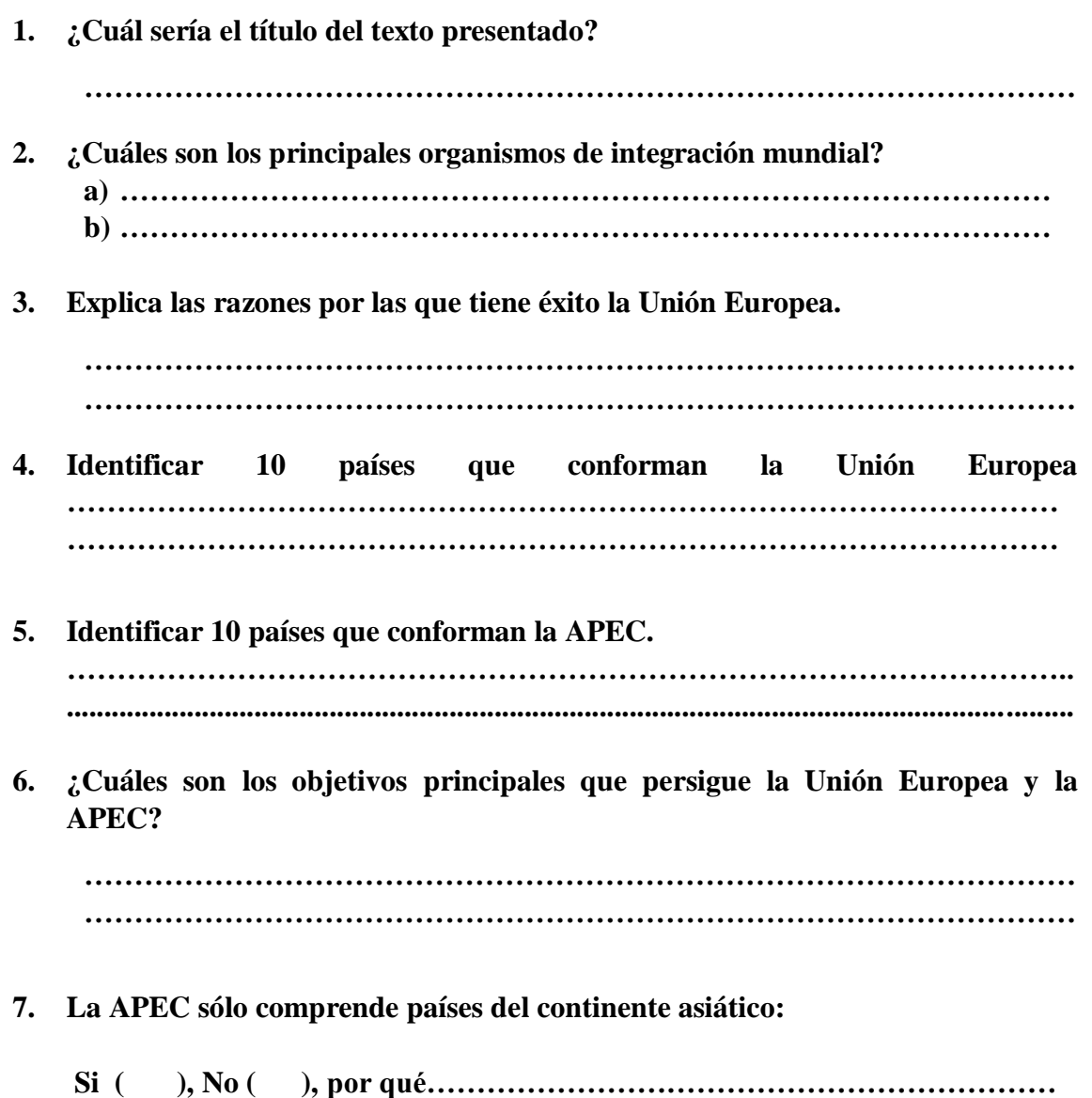

### **TEXTO 6 DE HISTORIA, GEOGRAFIA Y ECONOMÍA – CUARTO GRADO**

 Luego de la Primera Guerra Mundial, Europa quedó devastada carente de todo tipo de recursos, la pobreza rondaba en la mayoría de hogares; pero la situación era aún más agravante en los países perdedores en la guerra. Ante la incapacidad de las autoridades por solucionar estos álgidos problemas sociales y económicos van surgiendo líderes políticos que van canalizando el descontento popular y llegar al poder de manera violenta para luego implantar sus ideas totalitarias sobre todo en países como Italia y Alemania. A este proceso se denomina surgimiento y desarrollo de los fascismos en Europa.

#### **El fascismo italiano**

 Benito Mussolini funda el Partido Fascista aprovechando el gran descontento popular de Italia, para participar en 1919 en las elecciones del país donde sufre un rotundo fracaso electoral, luego sufre otra gran derrota en 1921. Ante la probabilidad de no llegar al poder por la vía electoral, decide llegar a poder a través de la violencia.

 Autoproclamándose Duce (caudillo, guía infalible) y al mando de sus seguidores llamados "camisas negras" organiza la Marcha sobre Roma el 28 de octubre de 1922 y es todo un éxito no encuentran resistencia. El rey Víctor Manuel III nombra a Mussolini Primer Ministro para que formara un nuevo gobierno. Mussolini como jefe de gobierno transforma el Estado liberal en uno fascista, suprimiéndose las libertades individuales, partidos políticos, el control que ejercía el Parlamento al Ejecutivo.

#### **El nazismo alemán.**

 En 1924 mientras estaba en la cárcel Adolf Hitler, fundador del nazismo, escribió el libro Mein Kampf (Mi lucha). Allí estaban consolidadas las ideas centrales del pensamiento nazi: El racismo defensor de la superioridad étnica de los arios una de cuyas consecuencias fue el antisemitismo u odio a los judíos, la crítica del parlamentarismo y la democracia en favor de un Estado dictatorial dirigido solo por un líder. Además, se fomentaba el belicismo, la expansión territorial y la hostilidad al Tratado de Versalles por considerarle injusto con Alemania.

# **PRE PRUEBA PEDAGÓGICA DE HISTORIA, GEOGRAFÍA Y ECONOMÍA PARA EVALUAR LA CAPACIDAD: JUICIO CRÍTICO (CUARTO GRADO)**

### **DATOS INFORMATIVOS**

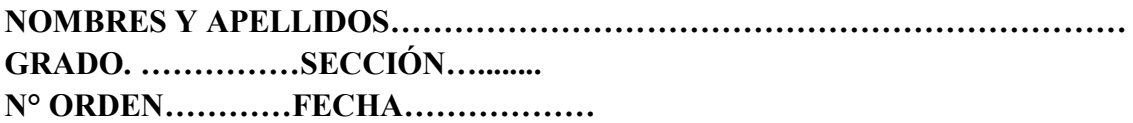

**INDICACIONES: Lea cuidadosamente los ítems, evitar enmendaduras. Las seis primeras preguntas valen tres puntos cada una y la sétima pregunta vale 2 puntos, sumando toda la prueba veinte.**

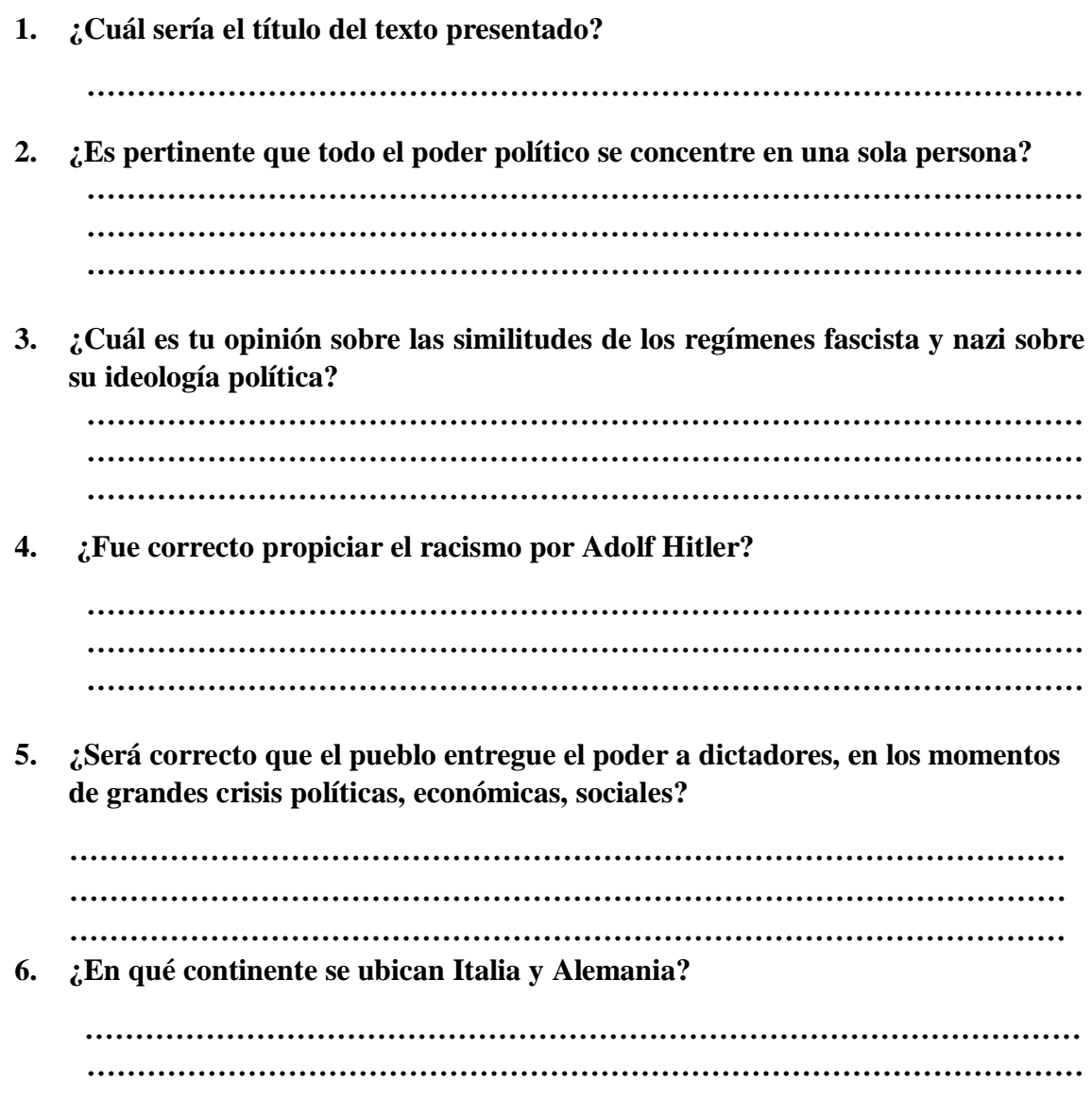

7. ¿Qué propuestas propones para evitar que líderes con ideologías fascistas lleguen al poder?

## **APÉNDICE 2: APLICACIÓN DEL CUESTIONARIO EN EL POST TEST EN EL ÁREA DE HISTORIA, GEOGRAFÍA Y ECONOMÍA**

### **POST PRUEBA PEDAGÓGICA (POST TEST) PARA LOS ESTUDIANTES DE TERCERO Y CUARTO GRADO, SECCIONES UNICAS DE LA I.E. ANIBAL DIAZ BAZAN**

### **TEXTO 1 DE HISTORIA, GEOGRAFÍA Y ECONOMÍA – TERCER GRADO**

 La más alta autoridad de gobierno era el **virrey**, quien representaba al rey y concentraba en sus manos las funciones: Política, militar, económica, judicial y religiosa. Era **nombrado por el rey junto con el Consejo de Indias**. Al finalizar su gobierno el virrey se sometía a un **juicio de residencia** para evaluar su gestión.

 La **audiencia** era el más alto **tribunal de justicia** en el virreinato, estaba compuesta por los **oidores**. Su poder era tan grande que podían controlar al virrey e informar al rey de España de alguna irregularidad. Asimismo, en caso de ausencia del virrey podía ejercer el gobierno.

 Los **corregimientos** eran demarcaciones territoriales extensas, estaban a cargo de un **corregidor**, quien por lo general compraba el cargo, por lo tanto, para recuperar su inversión exageraba el cobro de **tributos** a los indígenas y en la organización de la **mita,** que era el trabajo obligatorio que tenían que prestar los indígenas en los socavones de las minas. Por tal razón los corregidores eran los funcionarios públicos más aborrecidos del virreinato.

 El cargo de corregidor después de la **Revolución de Túpac Amaru II** acaecida en 1780, fue cambiado por los **intendentes,** quienes estaban a cargo de una **intendencia**, que tenían una jurisdicción territorial más amplia que los corregimientos y sus funcionarios tenían mayor poder. De esta manera se organizaba la **administración pública del Virreinato del Perú.**

**OBSERVACIÓN:** Leer el texto detenidamente hasta comprenderlo, luego utilizando el software Cmaptools elaborar un mapa conceptual, el cual será evaluado según la Ficha de Evaluación presentada.

# *FICHA DE EVALUACIÓN DE MAPAS CONCEPTUALES*

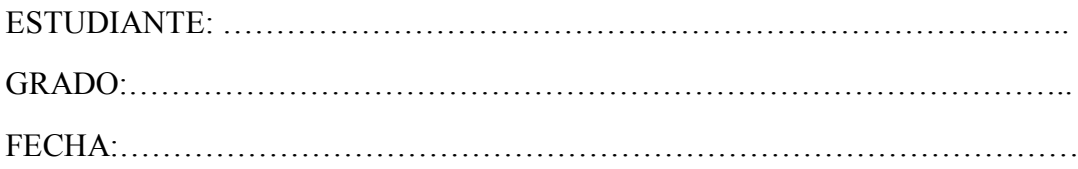

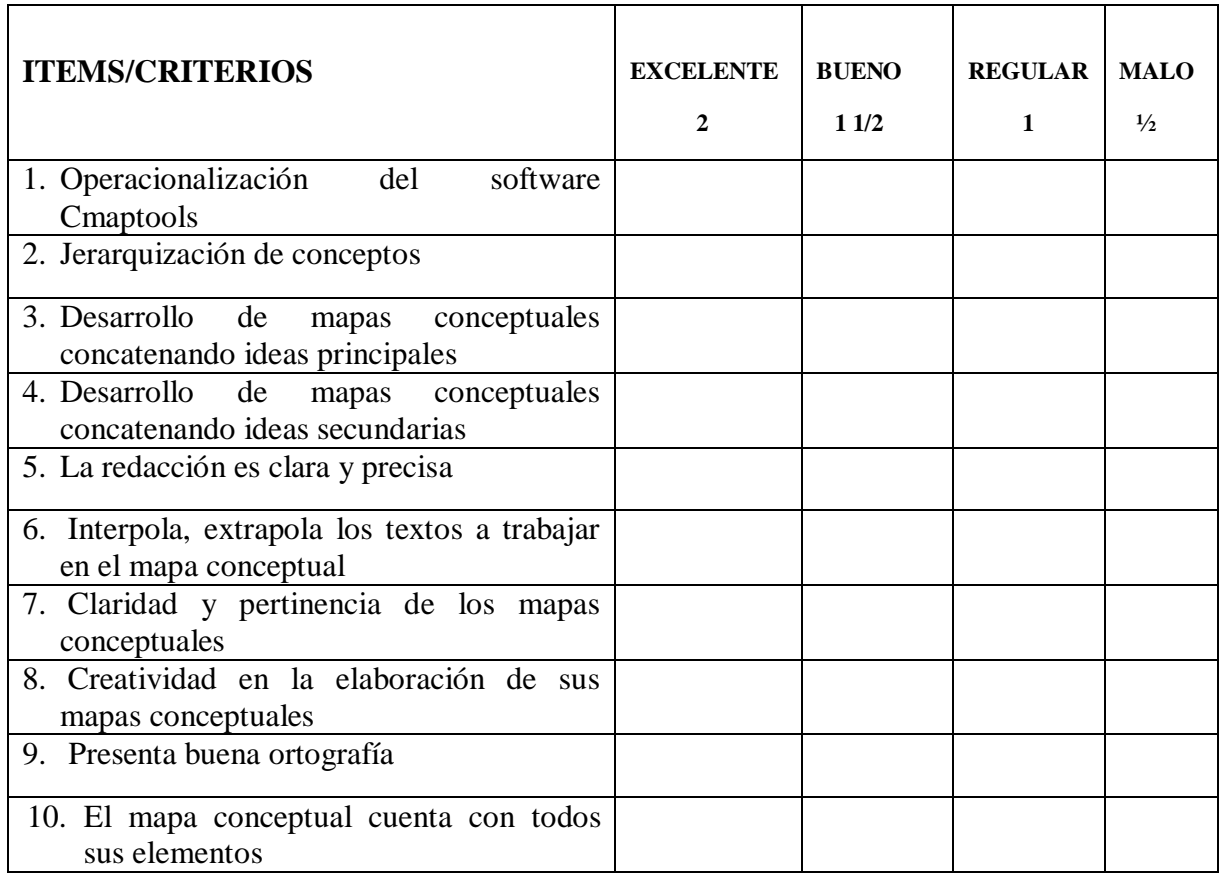

## **POST PRUEBA PEDAGÓGICA DE HISTORIA, GEOGRAFÍA Y ECONOMÍA PARA EVALUAR LA CAPACIDAD: MANEJO DE INFORMACIÓN (TERCER GRADO)**

### **DATOS INFORMATIVOS**

**NOMBRES Y APELLIDOS…………………………………………………………… GRADO: ……………. SECCIÓN…............... N° ORDEN…………FECHA…………**

**INDICACIONES:** Lea cuidadosamente los ítems, evitar enmendaduras. Las seis primeras preguntas valen tres puntos cada una y la sétima pregunta vale 2 puntos, sumando toda la prueba veinte (20)

- **1. ¿Cuál sería el título o idea principal del texto presentado? ……………………………………………………………………………………… 2. ¿Quiénes eran los funcionarios públicos que existían en el virreinato peruano? ……………………………………………………………………………………… ……………………………………………………………………………………… 3. ¿Quiénes nombraban al virrey? ……………………………………………………………………….......................... ……………………………………………………………………………………… 4. ¿Cuáles eran sus funciones de los funcionarios públicos? ……………………………………………………………………………………… 5. ¿Qué funcionario público se sometía al juicio de residencia? ……………………………………………….............................................................. 6. ¿Por qué desaparecieron los corregimientos? ……………………………………………………………………………................**
- **7. ¿Era buena la administración de justicia durante la colonia?**

### **TEXTO 2 DE HISTORIA GEOGRAFÍA Y ECONOMÍA – TERCER GRADO**

 En América se han desarrollado procesos de integración que originaron la formación de bloques económicos como la Comunidad Andina, el Mercosur o el Tratado de Libre Comercio de América del Norte, siendo denominadas estas agrupaciones: Organismos de integración en América.

 **La Comunidad Andina de Naciones (CAN)**, es un organismo constituido por Bolivia, Colombia, Perú y Ecuador, creada en marzo de 1996 sobre la base del Acuerdo de Cartagena conocido como Pacto Andino. Tiene como objetivos principales: La promoción del desarrollo de los estados miembros, la integración regional y el establecimiento de una zona de libre comercio entre los Estados miembros, tomando como ejemplo a la Unión Europea y así aumentar las inversiones.

 **El Mercado Común del Sur (MERCOSUR)**, la firma del Tratado de Asunción en 1991 dio origen a Mercosur, organización cuyo objetivo principal era la formación para 1995 de un mercado común entre Brasil, Argentina, Paraguay y Uruguay. Esta unión permite en la actualidad que los bienes y servicios producidos en un país se comercialicen en los otros países del bloque al mismo precio.

 En este bloque participan como países asociados Colombia, Ecuador, Bolivia, Chile, Venezuela y Perú, todos ellos con economía muy diversificadas, permitiendo que sus exportaciones sean superiores a sus importaciones, debido a que existe una fluida inversión de capitales nacionales y extranjeros.

 **El Tratado de Libre Comercio de América del Norte, e**ste tratado también conocido como NAFTA (North American Free Trade Agreement), agrupa a tres países: Canadá, Estados Unidos, México y está vigente desde el 1 de enero de 1994. El tratado se firmó con tres objetivos básicos: Formar una zona de libre comercio en América del Norte, promover las inversiones, mejorando el marco de garantías y estimular el desarrollo económico de los países miembros. El denominador común de estos acuerdos es fomentar el comercio, la producción, la interculturalidad y lograr el bienestar de todos sus habitantes.

**OBSERVACIÓN:** Leer el texto detenidamente hasta comprenderlo, luego utilizando el software Cmaptools elaborar un mapa conceptual, el cual será evaluado según la Ficha de Evaluación presentada.

# *FICHA DE EVALUACIÓN DE MAPAS CONCEPTUALES*

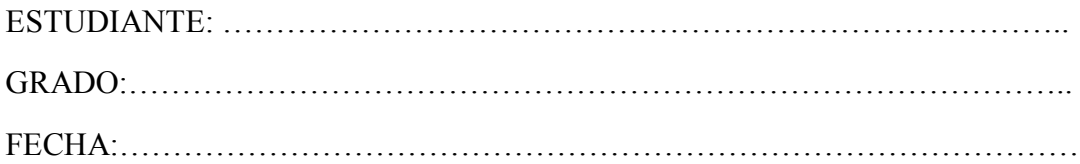

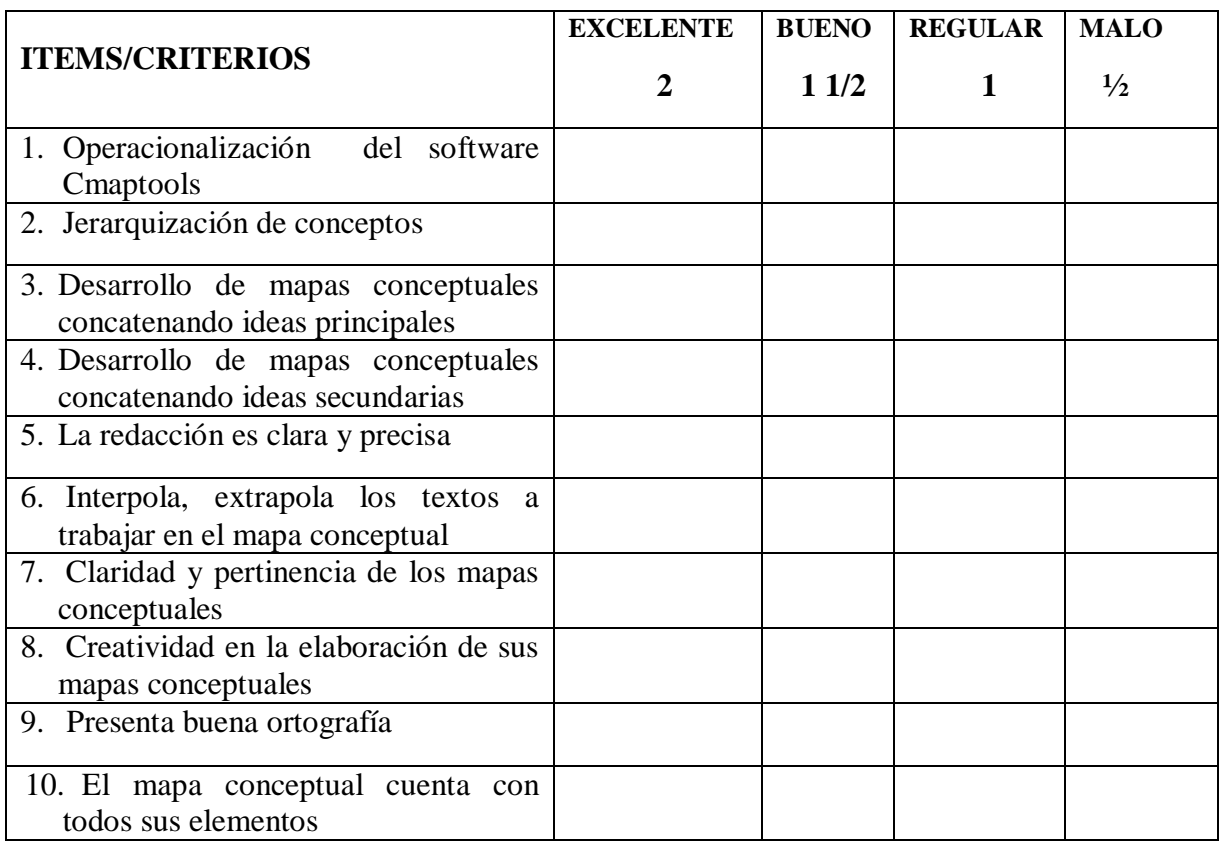

# **PRE PRUEBA PEDAGÓGICA DE HISTORIA, GEOGRAFÍA Y ECONOMÍA PARA EVALUAR LA CAPACIDAD: COMPRENSIÓN ESPACIO-TEMPORAL (TERCER GRADO)**

### **DATOS INFORMATIVOS**

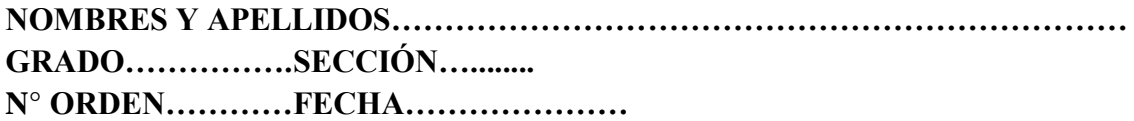

**INDICACIONES: Lea cuidadosamente los ítems, evitar enmendaduras. Las seis primeras preguntas valen tres puntos cada una y la sétima pregunta vale 2 puntos, sumando toda la prueba veinte (20)**

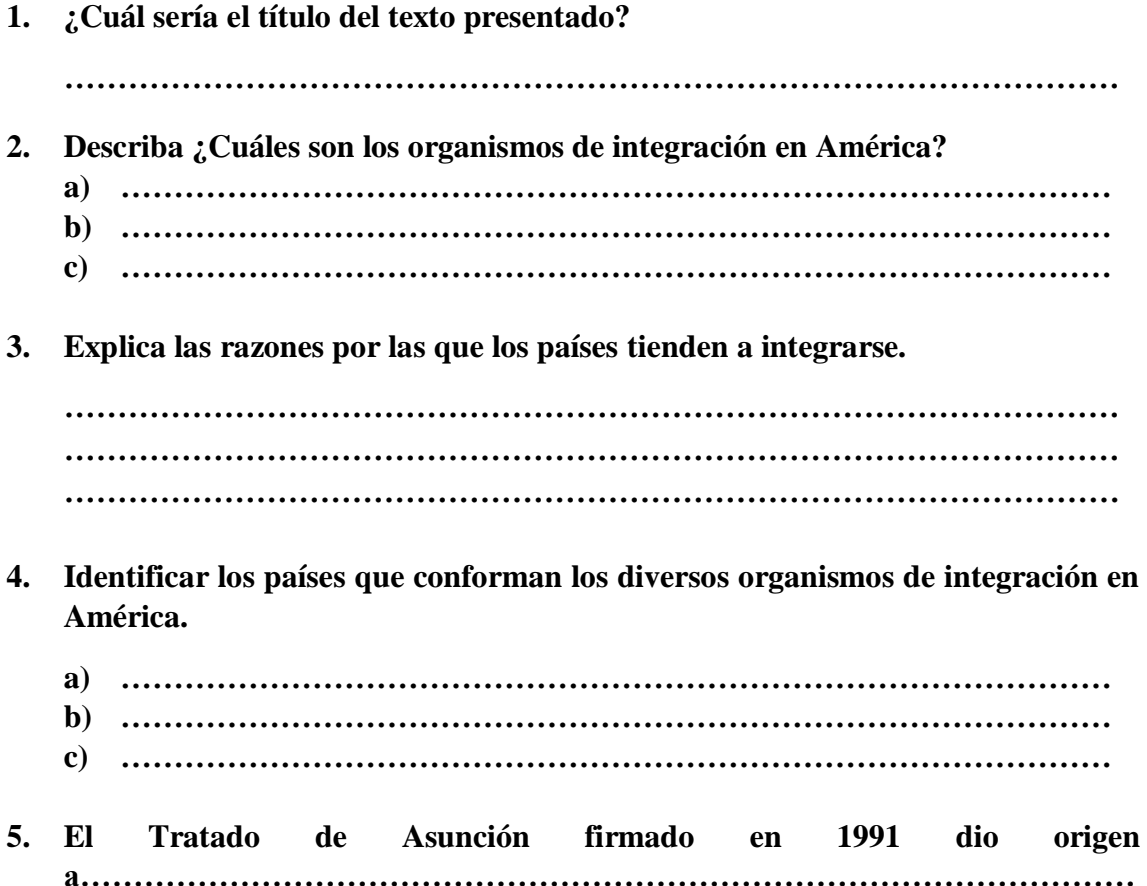

**6. ¿Cuáles son los objetivos principales que persigue la Comunidad Andina de Naciones?**

**……………………………………………………………………………………… ……………………………………………………………………………………… ………………………………………………………………………………………**

**7. La Unión Europea es un organismo de integración que pertenece a América:**

**Si ( ), No ( ), por qué…………………………………………………………**

### **TEXTO 3 DE HISTORIA GEOGRAFÍA Y ECONOMÍA – TERCER GRADO**

 En la actualidad la desigualdad entre los países ha originado dos mundos que contrastan bruscamente: El desarrollado (ubicado principalmente en Norteamérica y Europa) y el subdesarrollado conformado principalmente por países africanos, algunos países latinoamericanos y asiáticos. **El Desarrollo Humano**, ha dividido a los países en dos categorías:

 **Los países desarrollados** tienen un producto bruto interno per cápita alto por encima de los 20 mil dólares anuales, una industria |potente y tecnológicamente avanzada; un alto nivel de calidad de vida, que se refleja en la cantidad y calidad de servicios sanitarios, educativos, culturales, etc., en el desarrollo de las infraestructuras y en el elevado nivel de consumo.

 **Los países subdesarrollados** tienen un PBI per cápita que no alcanza los 2 mil dólares anuales, un escaso desarrollo industrial, recursos naturales destinados mayormente a la exportación; una fuerte dependencia del exterior en tecnología, comercio y créditos; un reducido nivel de vida con servicios de baja calidad, deficientes infraestructuras; un bajo nivel de consumo y gobiernos en muchos casos dictatoriales y corruptos.

 Para evaluar el desarrollo humano de un país las Naciones Unidas ha creado el **Índice de desarrollo humano (IDH)** un indicador que además de los ingresos medios por habitante también contempla aspectos sociales como la alfabetización de la población, acceso a la sanidad, la esperanza de vida al nacer, igualdad de género, etc.

 Las principales manifestaciones en los niveles de riqueza se dan en los siguientes aspectos:

 El consumo de alimentos. En los países más desarrollados la obesidad es considerada una epidemia, en contraste con los países pobres donde un elevado número de habitantes padecen de desnutrición crónica.

 El consumo de energía. El 80% del consumo total de energía en el mundo se concentra en América del Norte, Europa Occidental, Japón, Rusia, Australia y Nueva Zelanda.

Las diferencias son mayores en el consumo de bienes y servicios más caros

 Entre las principales causas que originan las desigualdades en el mundo tenemos: El legado colonial, el crecimiento demográfico, el peso de la deuda externa, el desfase tecnológico, los malos gobiernos y los conflictos armados.

**OBSERVACIÓN:** Leer el texto detenidamente hasta comprenderlo, luego utilizando el software Cmaptools elaborar un mapa conceptual, el cual será evaluado según la Ficha de Evaluación presentada.

# *FICHA DE EVALUACIÓN DE MAPAS CONCEPTUALES*

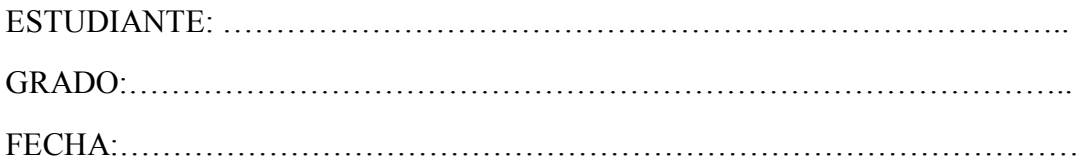

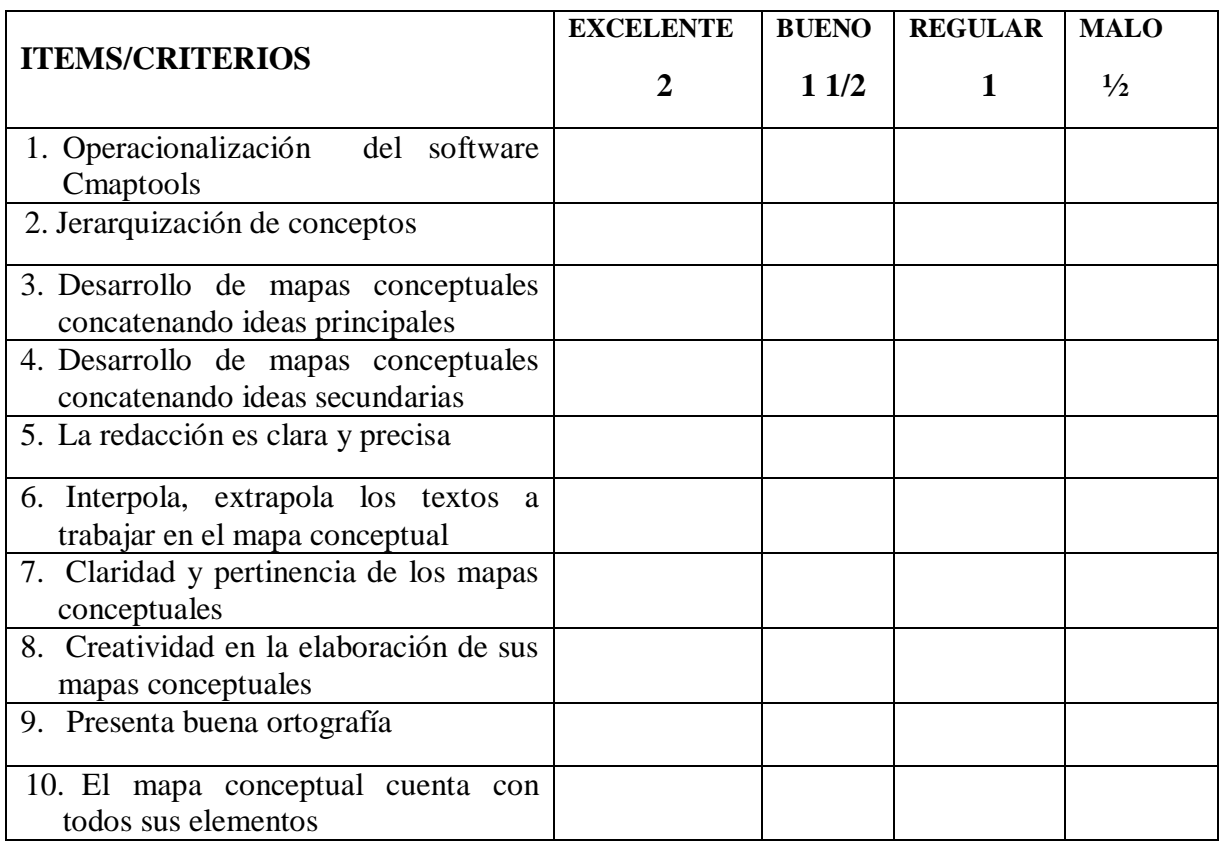

## **PRE PRUEBA PEDAGÓGICA DE HISTORIA, GEOGRAFÍA Y ECONOMÍA PARA EVALUAR LA CAPACIDAD: JUICIO CRÍTICO (TERCER GRADO)**

### **DATOS INFORMATIVOS**

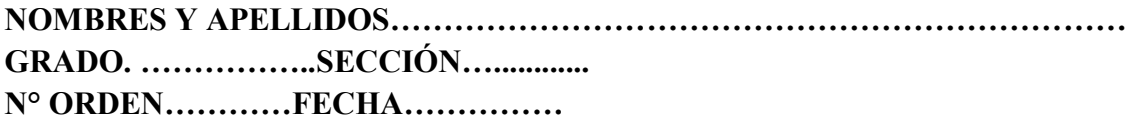

**INDICACIONES: Lea cuidadosamente los ítems, evitar enmendaduras. Las seis primeras preguntas valen tres puntos cada una y la sétima pregunta vale 2 puntos, sumando toda la prueba veinte (20)**

#### **PREGUNTAS**

**1. ¿Cuál sería el título del texto presentado? ……………………………………………………………………………………… 2. Tomando en cuenta el desarrollo humano los países se dividen en:…………………………………………………………………………………… ……………………………………………………………………………………… 3. ¿Cuál es tu opinión sobre las diferencias abismales entre países desarrollados y subdesarrollados? ……………………………………………………………………………………… ……………………………………………………………………………………… ……………………………………………………………………………………… 4. ¿Cuál es tu postura de que el 80% de la producción mundial de energía la consuman un reducido número de países? ……………………………………………………………………………………… ……………………………………………………………………………………… ……………………………………………………………………………………… 5. ¿Es pertinente el indicador creado por la ONU para medir el desarrollo humano? ……………………………………………………………………………………… ……………………………………………………………………………………… ………………………………………………………………………………………**

**6. Inferir acerca de las causas que originan las grandes desigualdades en el mundo.**

**a) …………………………………………………………………………………… b) …………………………………………………………………………………… c) ……………………………………………………………………………………**

**7. ¿Qué propuestas propones para acortar las brechas entre países desarrollados y subdesarrollados?**

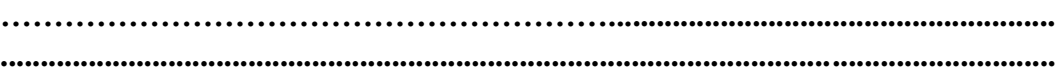

### **TEXTO 4 DE HISTORIA GEOGRAFÍA Y ECONOMÍA – CUARTO GRADO**

 Los caudillos militares, a pesar de haber sido vencidos en la infausta guerra con Chile (1879-1883), fueron los únicos con la fuerza suficiente para ejercer el poder después de la derrota. Surgiendo así en nuestro país según Jorge Basadre: **El segundo militarismo que vivió el Perú (1884-1895).**

 **Miguel Iglesias** fue el primero en gobernar al país, a pesar de no tener el apoyo popular, hizo las siguientes obras: **Reapertura de la Universidad de San Marcos, reconstrucción de la Biblioteca Nacional** y empezó a negociar con acreedores extranjeros para que invirtieran en el país.

 **Andrés Avelino Cáceres** resulta ganador en las elecciones de 1 886, luego de haberse sublevado contra Iglesias, realiza las siguientes obras: **Reorganizó el Ejército y la Marina** y para salir de la bancarrota en que estaba el país firmó el **contrato Grace**, mediante el cual los ferrocarriles peruanos serían administrados por 66 años por la empresa Peruvian Corporation, **promovió la inversión de capitales extranjeros,** así la London Pacific Petroleum Company inicio la explotación de los yacimientos petroleros de la Brea y Pariñas en Paita y se funda el Banco Italiano.

 Luego llega al poder el **Gral. Remigio Morales Bermúdez**, quien murió poco antes de concluir con su gobierno en 1 894. Cáceres se presenta para un segundo gobierno presidencial, gana las elecciones; pero estas son duramente cuestionadas y se desencadena una cruenta guerra civil, Cáceres decide dejar el poder y exiliarse, sin hacer ninguna obra trascendente para el país, terminando también el segundo militarismo que vivió nuestro país

# **POST PRUEBA PEDAGÓGICA DE HISTORIA, GEOGRAFÍA Y ECONOMÍA PARA EVALUAR LA CAPACIDAD: MANEJO DE INFORMACIÓN (CUARTO GRADO)**

### **DATOS INFORMATIVOS**

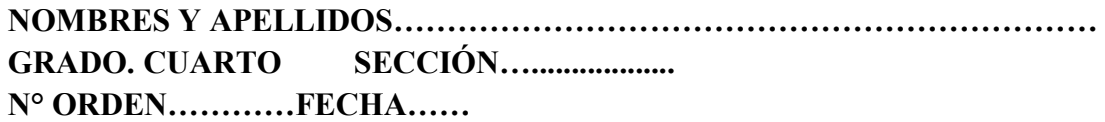

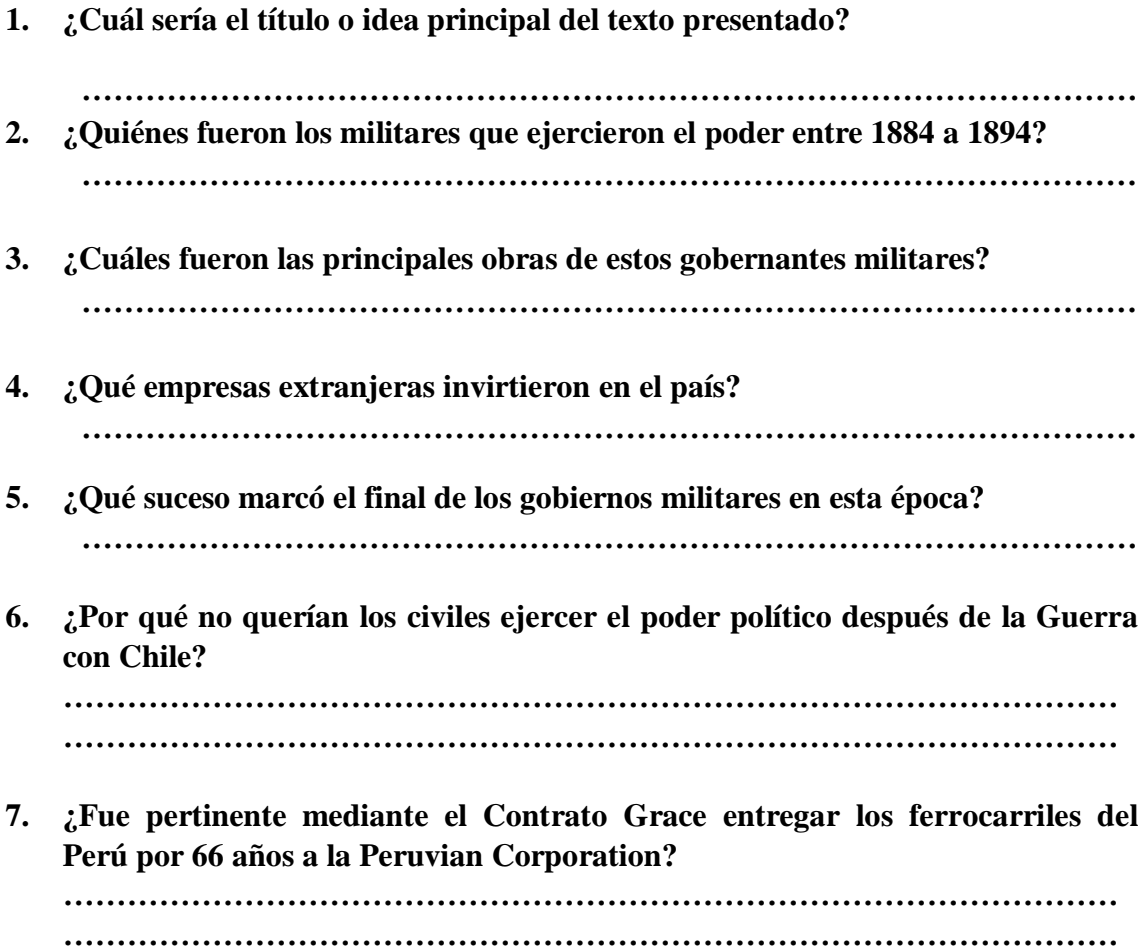

### **TEXTO 5 DE HISTORIA, GEOGRAFIA Y ECONOMÍA – CUARTO GRADO**

 Entre los principales bloques económicos y desarrollo en el mundo destacan: La Unión Europea, Cooperación Internacional Asia – Pacífico, los mismos que están integrados por diferentes países.

 **La Unión Europea (UE),** está conformada por un conjunto de países comprometidos en trabajar para alcanzar la paz y la prosperidad. Con esa finalidad han creado instituciones comunes a escala continental. La formación de la UE se inició en 1950 cuando el ministro francés de Asuntos Exteriores Robert Schuman pronunció un discurso en el que concebía la integración de Europa como un medio para evitar los conflictos armados en el continente. Actualmente la UE está constituida por 27 países: Bélgica, Francia, Alemania, Italia, Luxemburgo, Países Bajos, Dinamarca, Irlanda, Reino Unido, Grecia, Portugal, España, Austria, Finlandia, Suecia, Chipre, Malta, Lituania, Estonia, Letonia, Eslovaquia, Eslovenia, Hungría, Polonia, República Checa, Rumania y Bulgaria.

 La Unión Europea tiene muchos logros: Elevar el nivel de vida de los Estados miembros, construir un mercado único, tener una sola moneda (euro) y consolidar la influencia de Europa en el mundo.

 **Cooperación Internacional Asia-Pacífico**, llamado también Asia Pacífic Economic Cooperation (APEC) está integrado por 21 miembros: Australia, Estados Unidos, Brunéi, Canadá, Chile, China, Hong Kong, Indonesia, Japón, Corea del Sur, Malasia, México, Nueva Zelanda, Papúa, Nueva Guinea, Perú, Filipinas, Rusia, Singapur, Taiwan, Tailandia, Vietnam. Fue establecido en noviembre de 1989 en Camberra (Australia) por iniciativa del primer ministro australiano Robert Hawke. APEC no es un tratado o acuerdo de obligaciones a diferencia de otros foros multilaterales, las decisiones se toman en consenso y los compromisos se asumen voluntariamente.

 Las metas de la APEC están orientadas a liberalizar el comercio y la inversión entre sus países miembros, soterrando economías feudales y protegidas. El Perú fue en el 2008 el encargado de organizar la cumbre de líderes del Foro de Cooperación Económica Asia – Pacífico.

**OBSERVACIÓN:** Leer el texto detenidamente hasta comprenderlo, luego utilizando el software Cmaptools elaborar un mapa conceptual, el cual será evaluado según la Ficha de Evaluación presentada.

# *FICHA DE EVALUACIÓN DE MAPAS CONCEPTUALES*

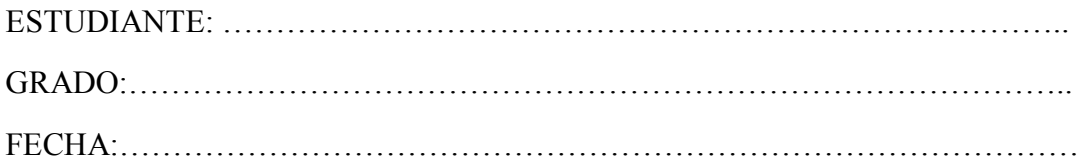

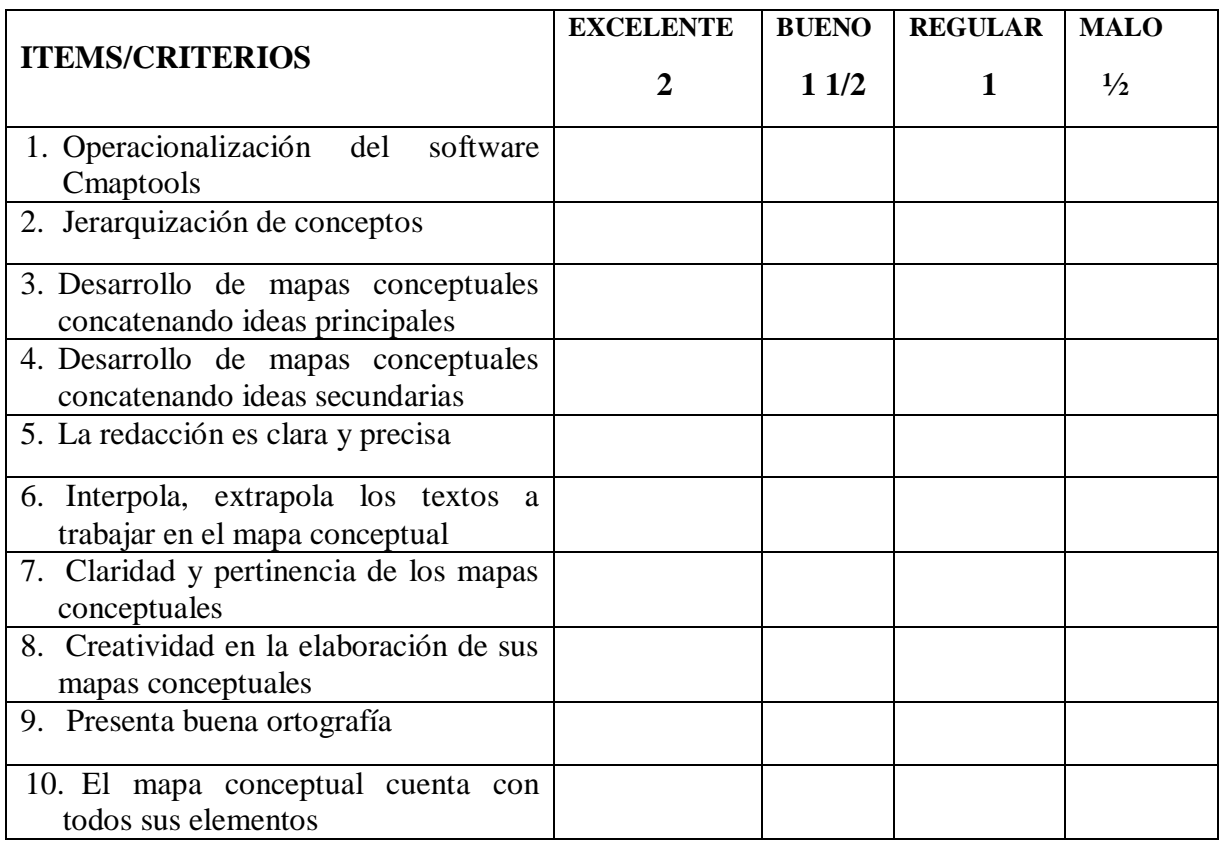

# **PRE PRUEBA PEDAGÓGICA DE HISTORIA, GEOGRAFÍA Y ECONOMÍA PARA EVALUAR LA CAPACIDAD: COMPRENSIÓN ESPACIO-TEMPORAL (CUARTO GRADO)**

### **DATOS INFORMATIVOS**

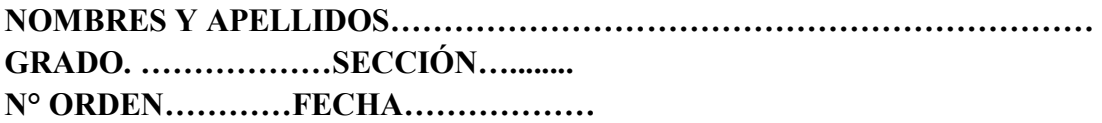

**INDICACIONES: Lea cuidadosamente los ítems, evitar enmendaduras. Las seis primeras preguntas valen tres puntos cada una y la sétima pregunta vale 2 puntos, sumando toda la prueba veinte (20)**

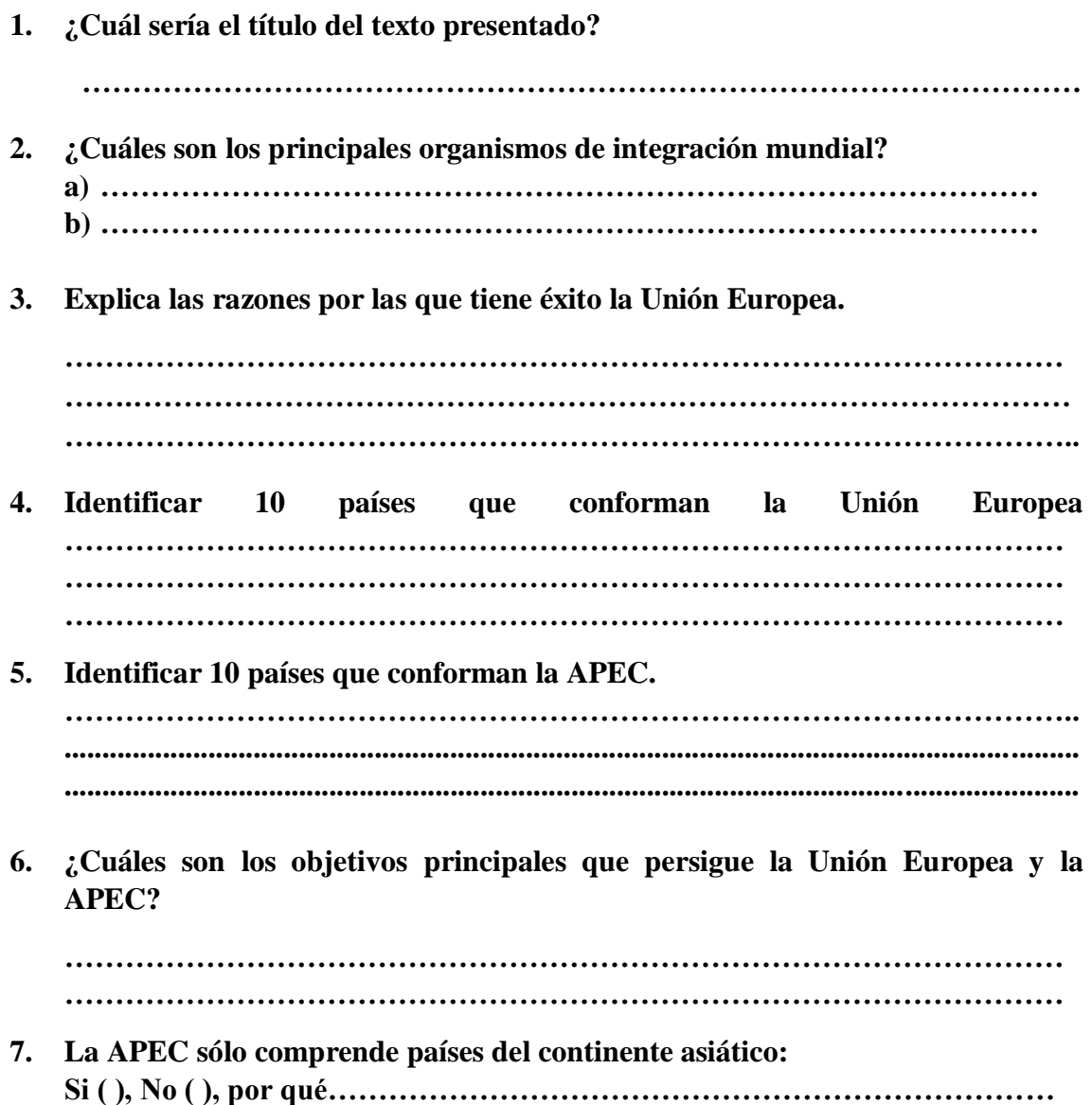

### **TEXTO 6 DE HISTORIA, GEOGRAFIA Y ECONOMÍA – CUARTO GRADO**

 Luego de la Primera Guerra Mundial, Europa quedó devastada carente de todo tipo de recursos, la pobreza rondaba en la mayoría de hogares; pero la situación era aún más agravante en los países perdedores en la guerra. Ante la incapacidad de las autoridades por solucionar estos álgidos problemas sociales y económicos van surgiendo líderes políticos que van canalizando el descontento popular y llegar al poder de manera violenta para luego implantar sus ideas totalitarias sobre todo en países como Italia y Alemania. A este proceso se denomina surgimiento y desarrollo de los fascismos en Europa.

#### **El fascismo italiano**

 Benito Mussolini funda el Partido Fascista aprovechando el gran descontento popular de Italia, para participar en 1919 en las elecciones del país donde sufre un rotundo fracaso electoral, luego sufre otra gran derrota en 1921. Ante la probabilidad de no llegar al poder por la vía electoral, decide llegar a poder a través de la violencia.

 Autoproclamándose Duce (caudillo, guía infalible) y al mando de sus seguidores llamados "camisas negras" organiza la Marcha sobre Roma el 28 de octubre de 1922 y es todo un éxito no encuentran resistencia. El rey Víctor Manuel III nombra a Mussolini Primer Ministro para que formara un nuevo gobierno. Mussolini como jefe de gobierno transforma el Estado liberal en uno fascista, suprimiéndose las libertades individuales, partidos políticos, el control que ejercía el Parlamento al Ejecutivo.

#### **El nazismo alemán**

 En 1924 mientras estaba en la cárcel Adolf Hitler, fundador del nazismo, escribió el libro Mein Kampf (Mi lucha). Allí estaban consolidadas las ideas centrales del pensamiento nazi: El racismo defensor de la superioridad étnica de los arios una de cuyas consecuencias fue el antisemitismo u odio a los judíos, la crítica del parlamentarismo y la democracia en favor de un Estado dictatorial dirigido solo por un líder. Además, se fomentaba el belicismo, la expansión territorial y la hostilidad al Tratado de Versalles por considerarle injusto con Alemania.

**OBSERVACIÓN:** Leer el texto detenidamente hasta comprenderlo, luego utilizando el software Cmaptools elaborar un mapa conceptual, el cual será evaluado según la Ficha de Evaluación presentada.
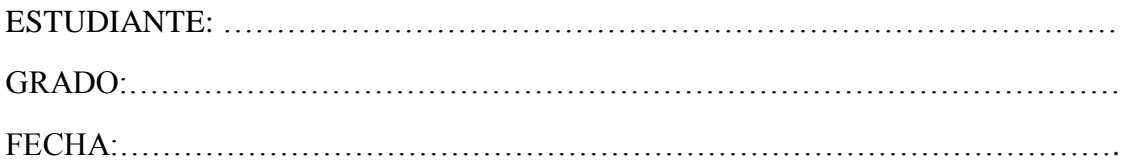

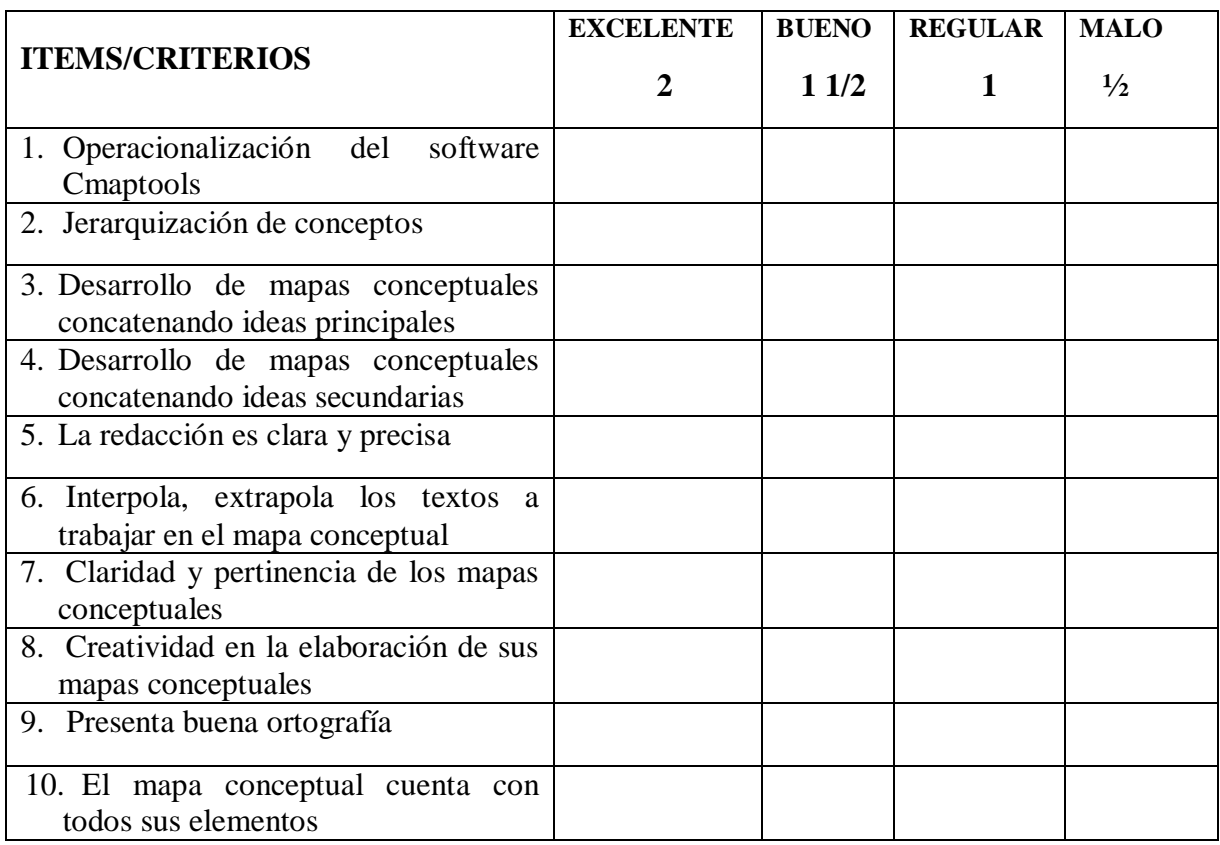

#### **PRE PRUEBA PEDAGÓGICA DE HISTORIA, GEOGRAFÍA Y ECONOMÍA PARA EVALUAR LA CAPACIDAD: JUICIO CRÍTICO (CUARTO GRADO)**

#### **DATOS INFORMATIVOS**

**NOMBRES Y APELLIDOS…………………………………………………………… GRADO. ……………SECCIÓN…............... N° ORDEN…………FECHA…………**

**INDICACIONES: Lea cuidadosamente los ítems, evitar enmendaduras. Las seis primeras preguntas valen tres puntos cada una y la sétima pregunta vale 2 puntos, sumando toda la prueba veinte (20)**

#### **PREGUNTAS**

**1. ¿Cuál sería el título del texto presentado? ……………………………………………………………………………………… 2. ¿Es pertinente que todo el poder político se concentre en una sola persona? ……………………………………………………………………………………… ……………………………………………………………………………………… ……………………………………………………………………………………… 3. ¿Cuál es tu opinión sobre las similitudes de los regímenes fascista y nazi sobre su ideología política? ……………………………………………………………………………………… ……………………………………………………………………………………… ……………………………………………………………………………………… 4. ¿Fue correcto propiciar el racismo por Adolf Hitler? ……………………………………………………………………………………… ……………………………………………………………………………………… ……………………………………………………………………………………… 5. ¿Será correcto que el pueblo entregue el poder a dictadores, en los momentos de grandes crisis políticas, económicas, sociales? ………………………………………………………………………………………**

**………………………………………………………………………………………**

¿En qué continente se ubican Italia y Alemania? 6.

7. ¿Qué propuestas propones para evitar que líderes con ideologías fascistas lleguen al poder?

# **APÉNDICE 3: FICHA DE EVALUACIÓN DE MAPAS CONCEPTUALES**

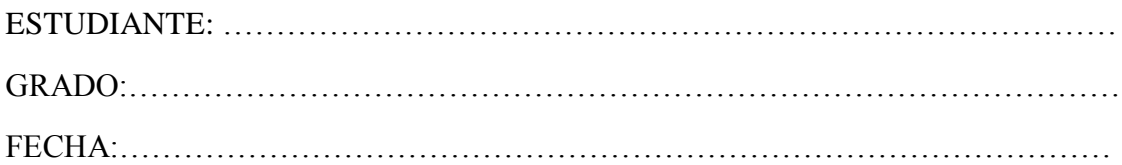

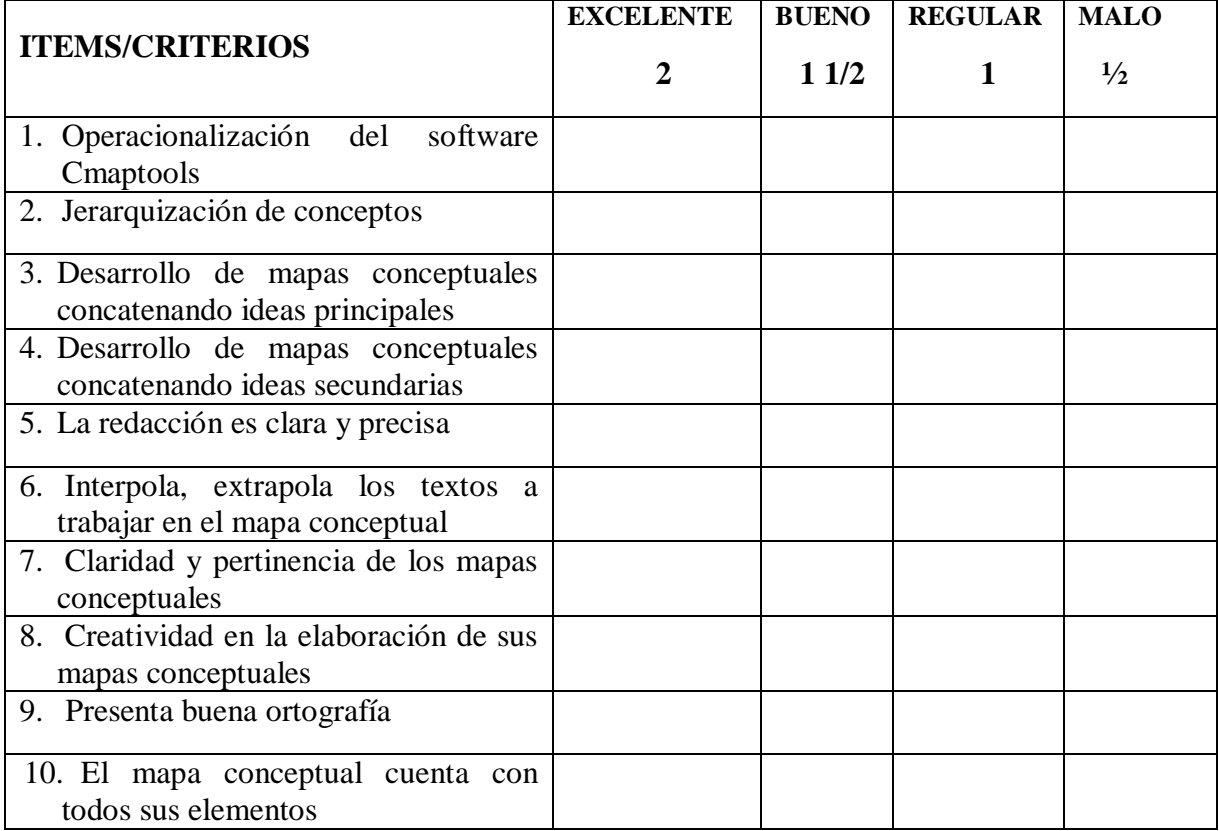

#### VALIDACIÓN DE LAS PRE PRUEBAS PEDAGÓGICAS DE HISTORIA, GEOGRAFÍA Y ECONOMÍA PARA EVALUAR LAS TRES CAPACIDADES DE ÁREA: MANEJO DE INFORMACIÓN, COMPRENSIÓN ESPACIO-TEMPORALY JUICIO **CRÍTICO EN EL TERCER GRADO**

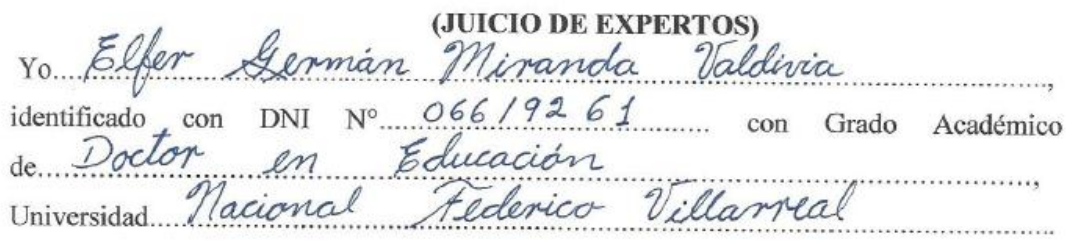

Hago constar que he leído y revisado los 21 ítems de las tres pre pruebas pedagógicas de Historia, Geografía y Economía para la evaluación de las tres capacidades: Manejo de Información, Comprensión Espacio - Temporal y Juicio Crítico en los estudiantes de Tercer Grado

Título de la Tesis: Estrategias didácticas basadas en el software Cmaptools para mejorar el aprendizaje en el Área de Historia, Geografía y Economía en los estudiantes de Tercero y Cuarto Grado de la I.E. "Aníbal Díaz Bazán" Chetilla - Conchán - 2014.

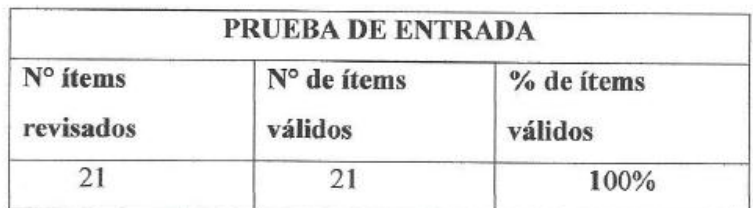

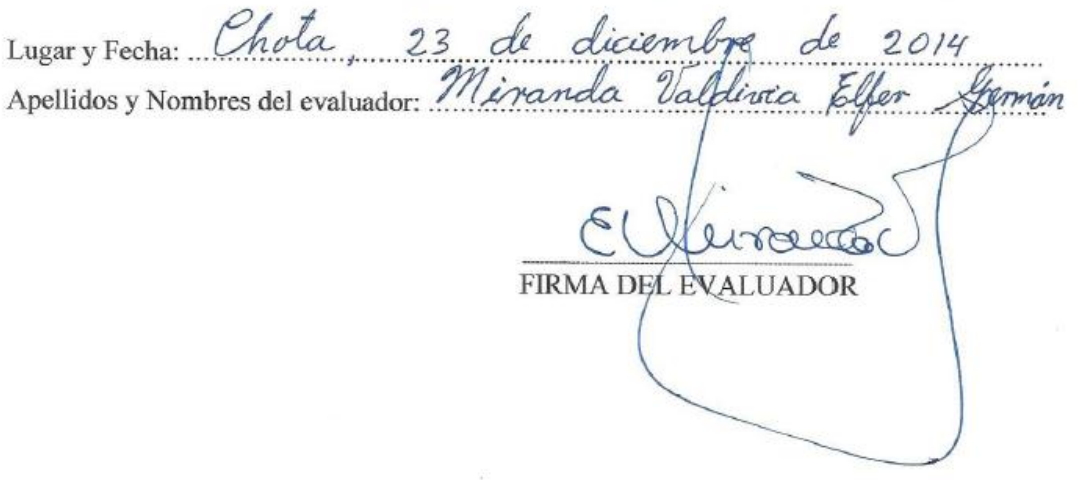

## VALIDACIÓN DE LAS POST PRUEBAS PEDAGÓGICAS DE HISTORIA, GEOGRAFÍA Y ECONOMÍA PARA EVALUAR LAS TRES CAPACIDADES DE ÁREA: MANEJO DE INFORMACIÓN, COMPRENSIÓN ESPACIO-TEMPORALY JUICIO CRÍTICO EN EL TERCER GRADO

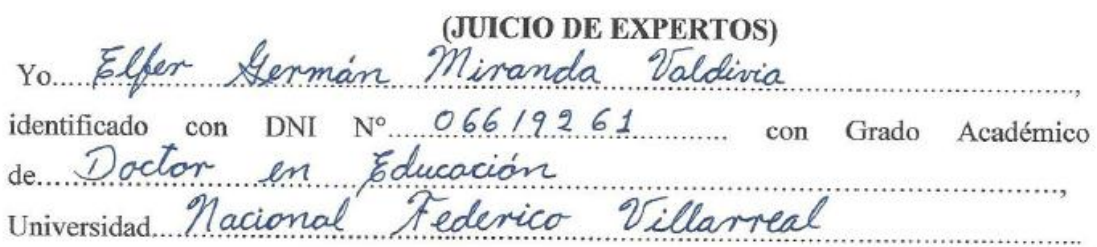

Hago constar que he leído y revisado los 21 ítems de las tres post pruebas pedagógicas de Historia, Geografía y Economía para la evaluación de las tres capacidades: Manejo de Información, Comprensión Espacio - Temporal y Juicio Crítico en los estudiantes de Tercer Grado

Título de la Tesis: Estrategias didácticas basadas en el software Cmaptools para mejorar el aprendizaje en el Área de Historia, Geografía y Economía en los estudiantes de Tercero y Cuarto Grado de la I.E. "Aníbal Díaz Bazán" Chetilla - Conchán - 2014...

Luego de la evaluación de cada ítem y realizada las correcciones respectivas, los resultados son los siguientes:

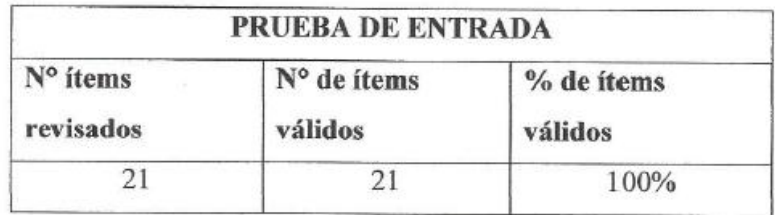

Lugary Fecha: Chota, 23 de diciemb Apellidos y Nombres del evaluador: Miranda Valglivia FIRMA DEL EVALUADOR

#### VALIDACIÓN DE LAS PRE PRUEBAS PEDAGÓGICAS DE HISTORIA. GEOGRAFÍA Y ECONOMÍA PARA EVALUAR LAS TRES CAPACIDADES DE ÁREA: MANEJO DE INFORMACIÓN, COMPRENSIÓN ESPACIO-TEMPORALY JUICIO CRÍTICO EN EL CUARTO GRADO

#### (JUICIO DE EXPERTOS) Vo Elfer German Miranda Valdivia 06619261 con Grado Académico identificado con DNI  $N<sup>o</sup>$ de Doctor en Educación Villarreal Nacional odenico **Universidad**

Hago constar que he leído y revisado los 21 ítems de las tres pre pruebas pedagógicas de Historia, Geografía y Economía para la evaluación de las tres capacidades: Manejo de Información, Comprensión Espacio - Temporal y Juicio Crítico en los estudiantes de Cuarto Grado

Título de la Tesis: Estrategias didácticas basadas en el software Cmaptools para mejorar el aprendizaje en el Área de Historia, Geografía y Economía en los estudiantes de Tercero y Cuarto Grado de la I.E. "Aníbal Díaz Bazán" Chetilla - Conchán - 2014..

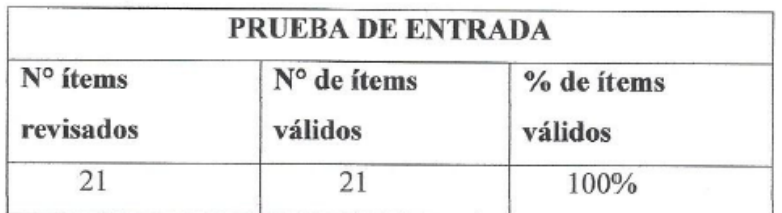

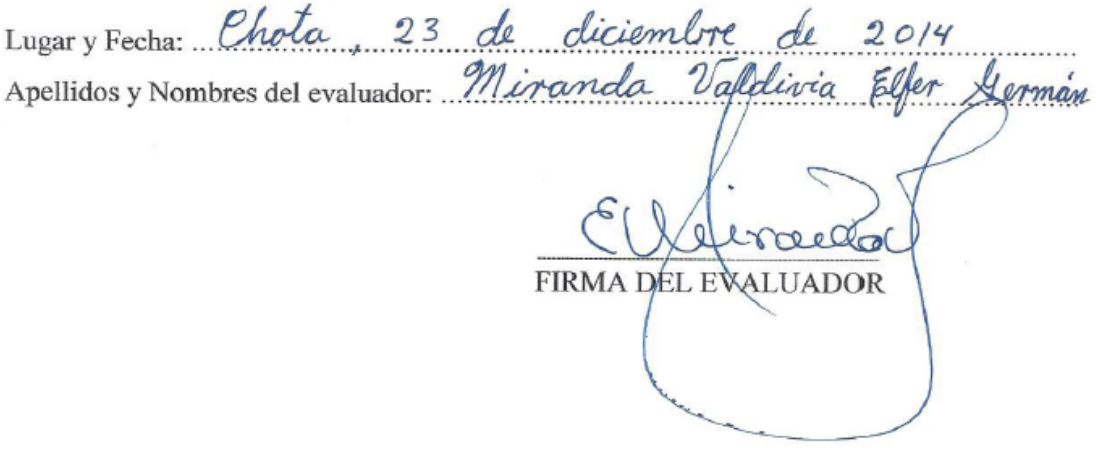

## VALIDACIÓN DE LAS POST PRUEBAS PEDAGÓGICAS DE HISTORIA, GEOGRAFÍA Y ECONOMÍA PARA EVALUAR LAS TRES CAPACIDADES DE ÁREA: MANEJO DE INFORMACIÓN, COMPRENSIÓN ESPACIO-TEMPORALY JUICIO CRÍTICO EN EL CUARTO GRADO

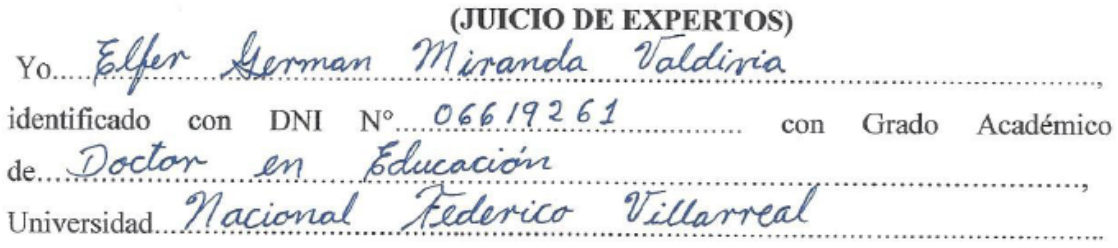

Hago constar que he leído y revisado los 21 ítems de las tres post pruebas pedagógicas de Historia, Geografía y Economía para la evaluación de las tres capacidades: Manejo de Información, Comprensión Espacio - Temporal y Juicio Crítico en los estudiantes de Cuarto Grado

Título de la Tesis: Estrategias didácticas basadas en el software Cmaptools para mejorar el aprendizaje en el Área de Historia, Geografía y Economía en los estudiantes de Tercero y Cuarto Grado de la I.E. "Aníbal Díaz Bazán" Chetilla - Conchán - 2014...

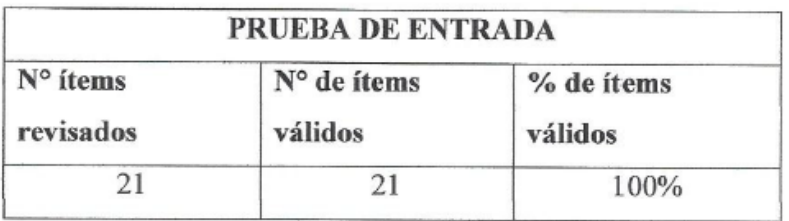

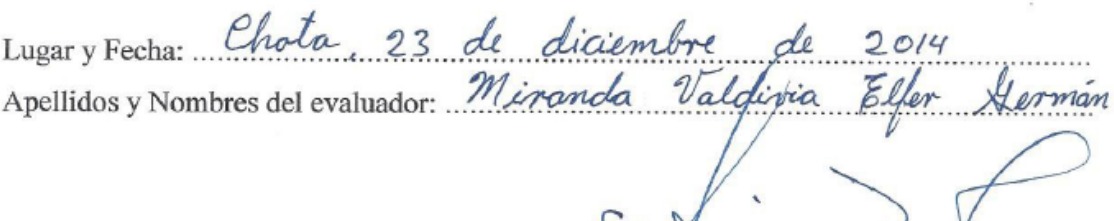

FIRMA DEL EVALUADOR

# FICHA DE EVALUACIÓN DE ÍTEMS (PRE Y POST TEST) EN EL ÁREA DE<br>HISTORIA, GEOGRAFÍA Y ECONOMÍA EN LOS ESTUDIANTES DE TERCER<br>Y CUARTO GRADO

Apellidos y Nombres del Evaluador. Miranda Valdivia Elfer Germán

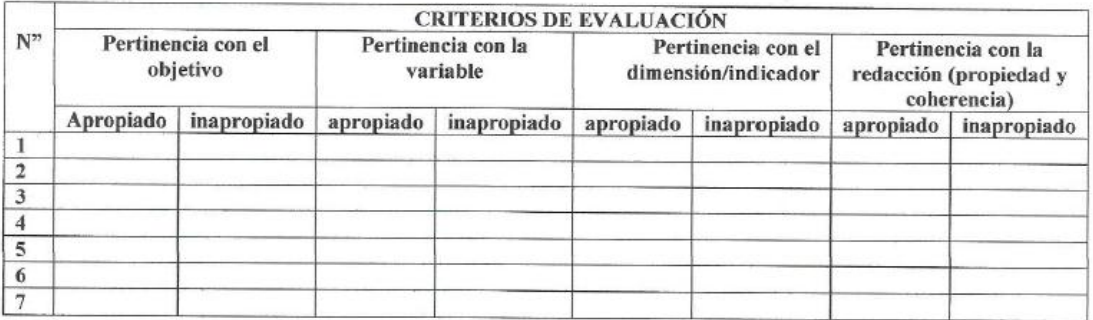

 $\Omega$ loce **FIRMA** DNI: 066 ×9261

140

# VALIDACIÓN DEL INSTRUMENTO: FICHA DE EVALUACIÓN DE MAPAS **CONCEPTUALES** (JUICIO DE EXPERTOS)

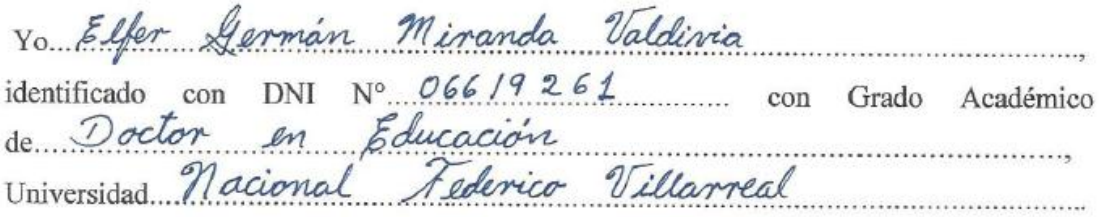

Hago constar que he leído y revisado los 10 ítems/ criterios de la ficha de observación sobre la evaluación de mapas conceptuales para mejorar el aprendizaje en el Área de Historia Geografía y Economía en los estudiantes del Tercer y Cuarto Grado de la I.E "Aníbal Díaz Bazán" Chetilla - Conchán - 2014.

Título de la Tesis: Estrategias didácticas basadas en el software Cmaptools para mejorar el aprendizaje en el Área de Historia, Geografía y Economía en los estudiantes de Tercero y Cuarto Grado de la I.E. "Aníbal Díaz Bazán" Chetilla - Conchán - 2014..

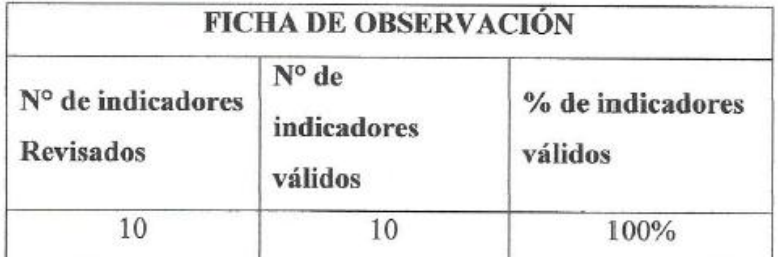

Lugary Fecha: Chota, 23 de diciembre  $\overline{d}$  $2014$ Apellidos y Nombres del evaluador: Miranda Valdiver German Eller

FIRMA DEL EVALUAD

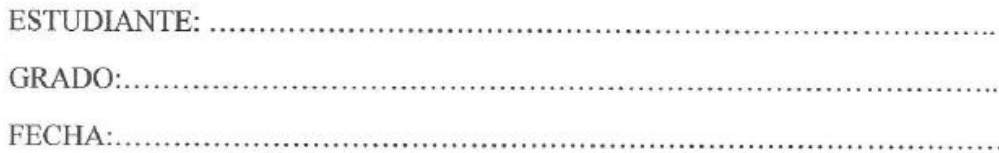

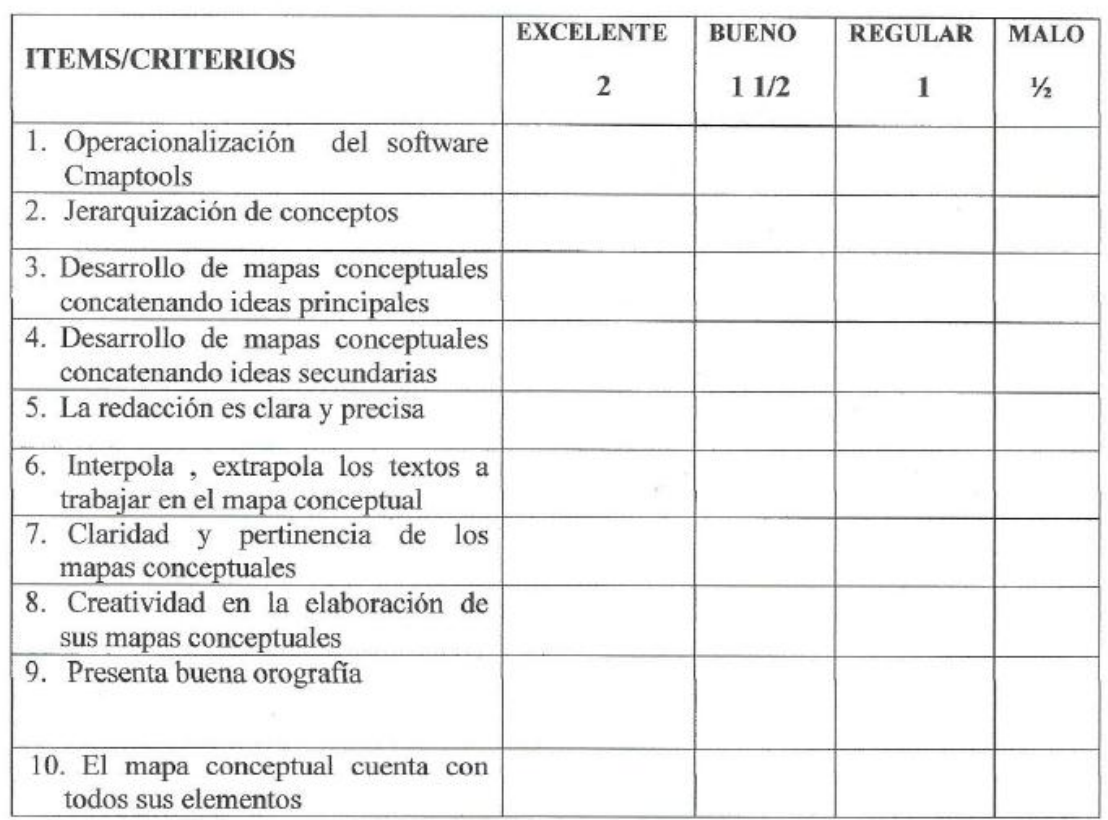

Lugar y Fecha: Ehota, 23 de diciembre de 2014<br>Apellidos y Nombres del evaluador: Miranda Valdivija Elfer Alexmán

 $\overline{M}$ הת FIRMA DEL EVALUADOR-

# VALIDACIÓN DE LAS PRE PRUEBAS PEDAGÓGICAS DE HISTORIA, GEOGRAFÍA Y ECONOMÍA PARA EVALUAR LAS TRES CAPACIDADES DE ÁREA: MANEJO DE INFORMACIÓN, COMPRENSIÓN ESPACIO-TEMPORALY JUICIO **CRÍTICO EN EL TERCER GRADO**

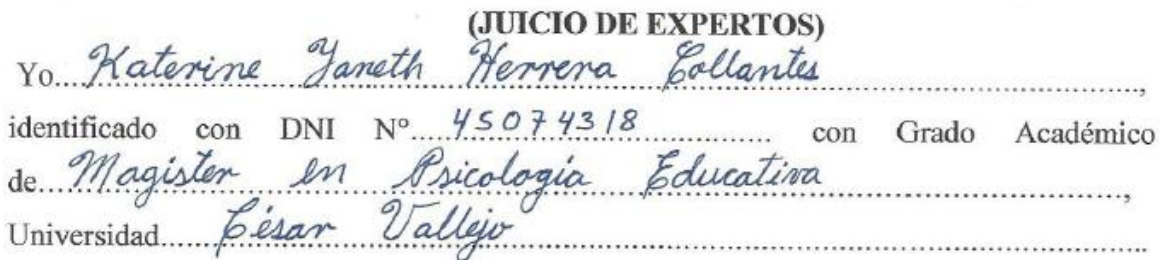

Hago constar que he leído y revisado los 21 ítems de las tres pre pruebas pedagógicas de Historia, Geografía y Economía para la evaluación de las tres capacidades: Manejo de Información, Comprensión Espacio - Temporal y Juicio Crítico en los estudiantes de Tercer Grado

Título de la Tesis: Estrategias didácticas basadas en el software Cmaptools para mejorar el aprendizaje en el Área de Historia, Geografía y Economía en los estudiantes de Tercero y Cuarto Grado de la I.E. "Aníbal Díaz Bazán" Chetilla - Conchán - 2014.

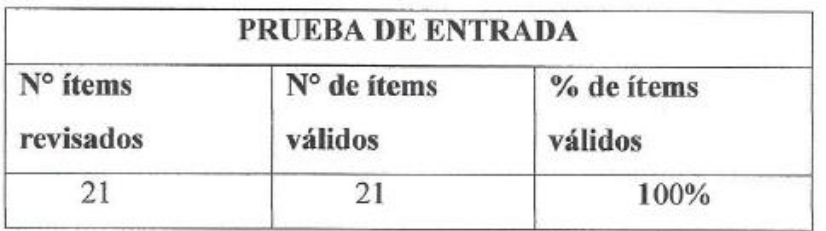

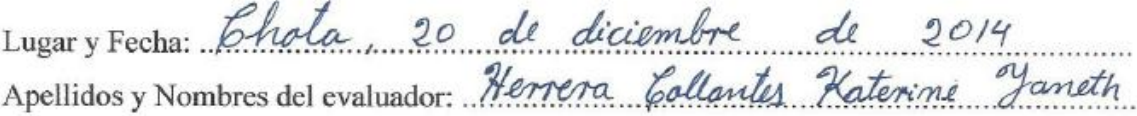

**DEL EVALUADOR** 

## VALIDACIÓN DE LAS POST PRUEBAS PEDAGÓGICAS DE HISTORIA. GEOGRAFÍA Y ECONOMÍA PARA EVALUAR LAS TRES CAPACIDADES DE ÁREA: MANEJO DE INFORMACIÓN, COMPRENSIÓN ESPACIO-TEMPORALY JUICIO **CRÍTICO EN EL TERCER GRADO**

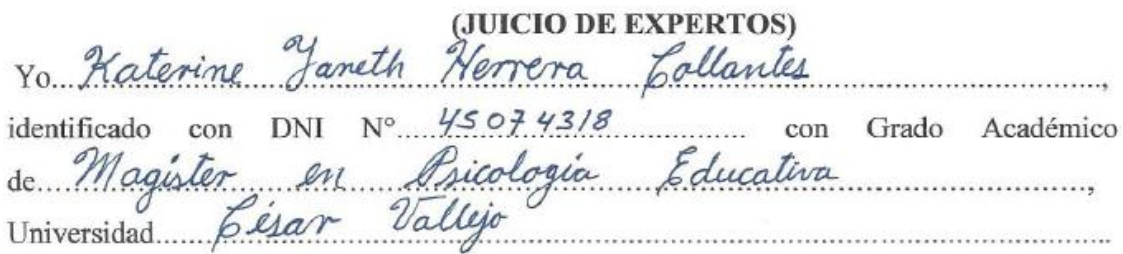

Hago constar que he leído y revisado los 21 ítems de las tres post pruebas pedagógicas de Historia, Geografía y Economía para la evaluación de las tres capacidades: Manejo de Información, Comprensión Espacio - Temporal y Juicio Crítico en los estudiantes de Tercer Grado

Título de la Tesis: Estrategias didácticas basadas en el software Cmaptools para mejorar el aprendizaje en el Área de Historia, Geografía y Economía en los estudiantes de Tercero y Cuarto Grado de la I.E. "Aníbal Díaz Bazán" Chetilla - Conchán - 2014.

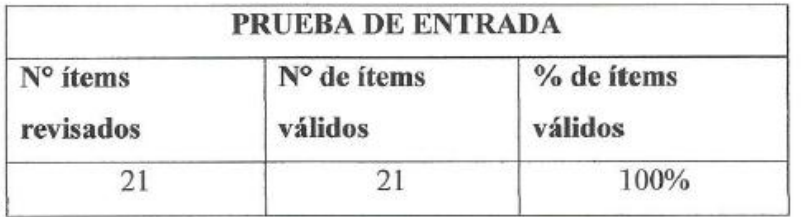

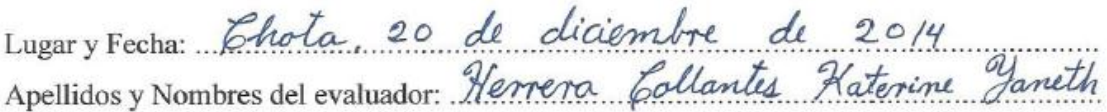

FIRMA DEL EVALUADOR

#### VALIDACIÓN DE LAS PRE PRUEBAS PEDAGÓGICAS DE HISTORIA, GEOGRAFÍA Y ECONOMÍA PARA EVALUAR LAS TRES CAPACIDADES DE ÁREA: MANEJO DE INFORMACIÓN, COMPRENSIÓN ESPACIO-TEMPORALY JUICIO **CRÍTICO EN EL CUARTO GRADO**

#### (JUICIO DE EXPERTOS)<br>Herrera Collantes Janeth Yo Haterine  $45074318$ No con Grado Académico identificado con DNI de Magister en Bsicología Educativa Universidad....

Hago constar que he leído y revisado los 21 ítems de las tres pre pruebas pedagógicas de Historia, Geografía y Economía para la evaluación de las tres capacidades: Manejo de Información, Comprensión Espacio - Temporal y Juicio Crítico en los estudiantes de Cuarto Grado

Título de la Tesis: Estrategias didácticas basadas en el software Cmaptools para mejorar el aprendizaje en el Área de Historia, Geografía y Economía en los estudiantes de Tercero y Cuarto Grado de la I.E. "Aníbal Díaz Bazán" Chetilla - Conchán - 2014..

Luego de la evaluación de cada ítem y realizada las correcciones respectivas, los resultados son los siguientes:

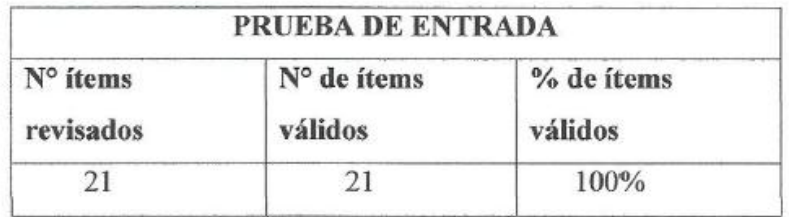

Lugary Fecha: Chota, 20 de diciembre de 2014 Apellidos y Nombres del evaluador: Herrera Callantes Haterine

EIRMA PEL EVALUADOR

## VALIDACIÓN DE LAS POST PRUEBAS PEDAGÓGICAS DE HISTORIA, GEOGRAFÍA Y ECONOMÍA PARA EVALUAR LAS TRES CAPACIDADES DE ÁREA: MANEJO DE INFORMACIÓN, COMPRENSIÓN ESPACIO-TEMPORALY JUICIO CRÍTICO EN EL CUARTO GRADO

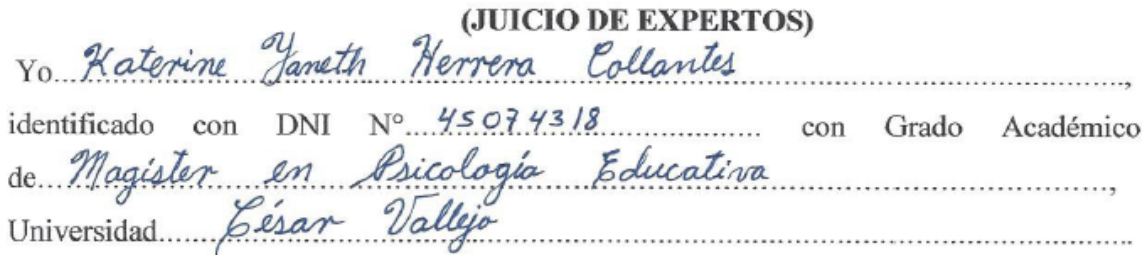

Hago constar que he leído y revisado los 21 ítems de las tres post pruebas pedagógicas de Historia, Geografía y Economía para la evaluación de las tres capacidades: Manejo de Información, Comprensión Espacio - Temporal y Juicio Crítico en los estudiantes de Cuarto Grado

Título de la Tesis: Estrategias didácticas basadas en el software Cmaptools para mejorar el aprendizaje en el Área de Historia, Geografía y Economía en los estudiantes de Tercero y Cuarto Grado de la I.E. "Aníbal Díaz Bazán" Chetilla - Conchán - 2014.

Luego de la evaluación de cada ítem y realizada las correcciones respectivas, los resultados son los siguientes:

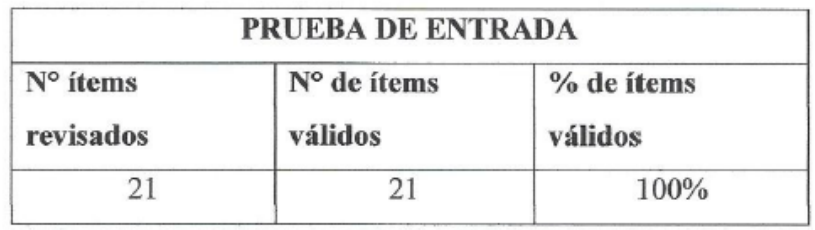

Lugary Fecha: Ehota, 20 de diciembre de 2014

FIRMADEL EVALUADOR

# VALIDACIÓN DEL INSTRUMENTO: FICHA DE EVALUACIÓN DE MAPAS **CONCEPTUALES** (JUICIO DE EXPERTOS)

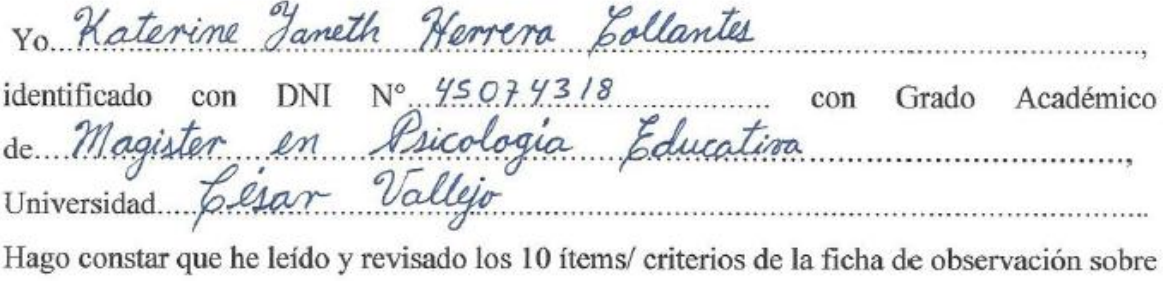

la evaluación de mapas conceptuales para mejorar el aprendizaje en el Área de Historia Geografía y Economía en los estudiantes del Tercer y Cuarto Grado de la I.E "Aníbal Díaz Bazán" Chetilla - Conchán - 2014.

Título de la Tesis: Estrategias didácticas basadas en el software Cmaptools para mejorar el aprendizaje en el Área de Historia, Geografía y Economía en los estudiantes de Tercero y Cuarto Grado de la I.E. "Aníbal Díaz Bazán" Chetilla - Conchán - 2014.

Luego de la evaluación de cada indicador y realizada las correcciones respectivas, los resultados son los siguientes:

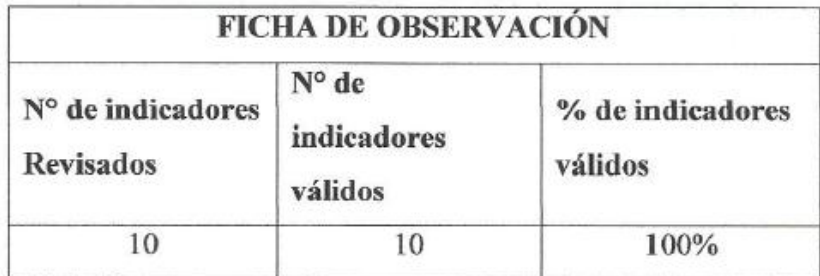

Lugary Fecha: Chota, 20 de diciembre de 2014 Apellidos y Nombres del evaluador: Hennena Collantes Katerine Yaneth

FIRMATDEL/EVALUADOR

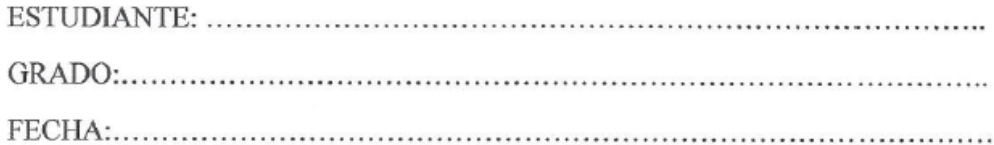

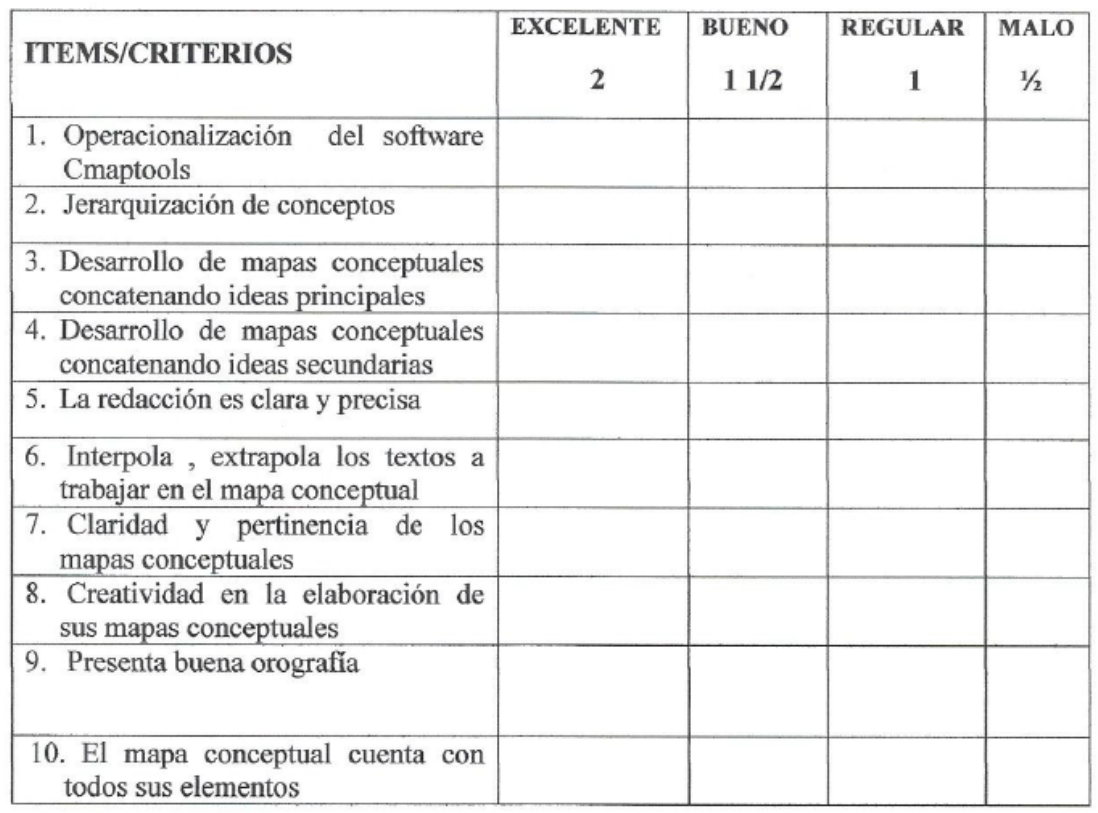

Lugar y Fecha: Ehota 20 de diciembre de 2014<br>Apellidos y Nombres del evaluador: Herrera Collantes Katerine Jameth

FIRMA DEL EVALUADOR

# FICHA DE EVALUACIÓN DE ÍTEMS (PRE Y POST TEST) EN EL ÁREA DE<br>HISTORIA, GEOGRAFÍA Y ECONOMÍA EN LOS ESTUDIANTES DE TERCER **Y CUARTO GRADO**

Apellidos y Nombres del Evaluador Herrera Collantes Katerine Janeth

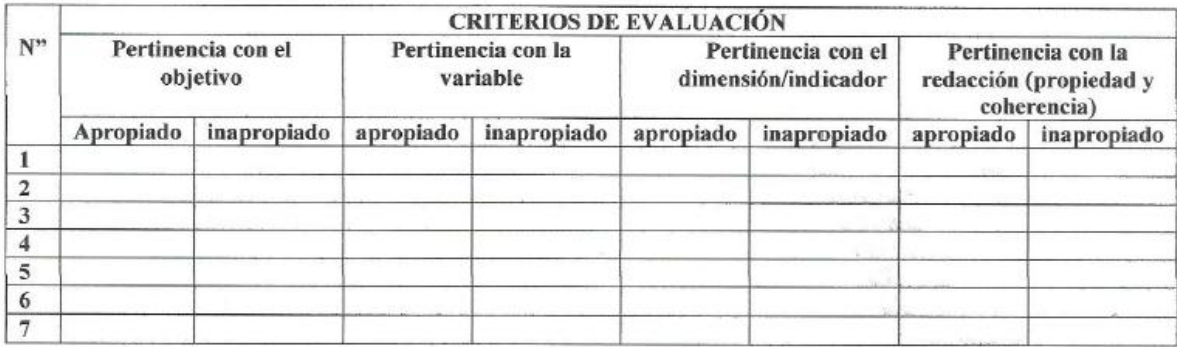

FIRMA<br>DNI: 450743/8

#### **MATRIZ DE CONSISTENCIA**

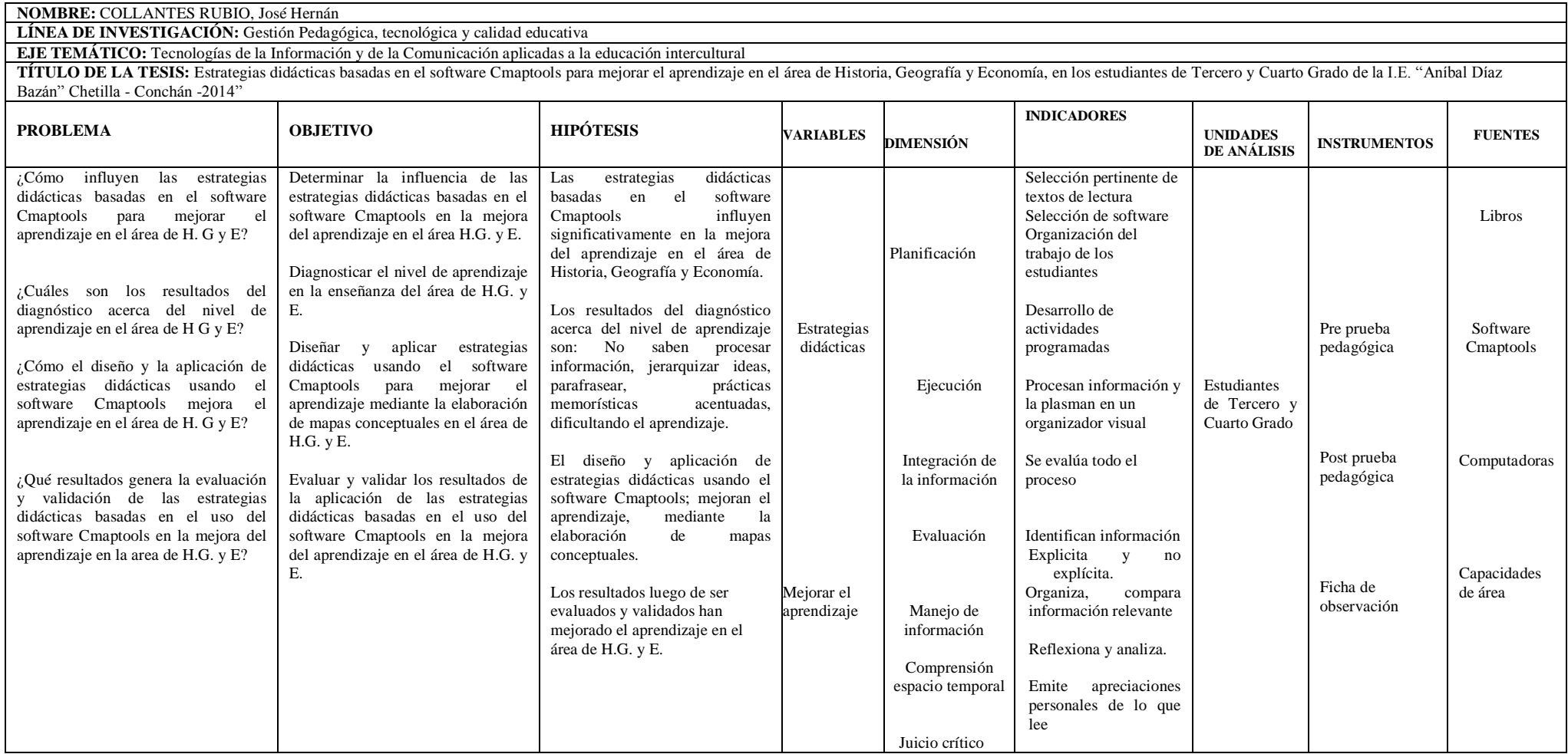